# **Bharati Vidyapeeth**

# **(Deemed To Be University), Pune (India)**

**\* Accredited 'A+' Grade (2017) By NAAC \* \* 'Category -I' University Status by UGC \* \* 'A' Grade University Status by MHRD Govt. of India \* \* Ranked '63rd' by NIRF-2020 under University Category \***

Faculty of Management Studies

Board of Studies in Computer Applications

# **School of Distance Education**

**Recognized by University Grants Commission- Distance Education Bureau (UGC-DEB), New Delhi Master of Computer Applications Programme (MCA)**

# **(2020 Course)**

(Under Choice Based Credit System)

To be implemented from

2020-21

## **Master of Computer Applications Programme (MCA) (2020 Course) (Under Choice Based Credit System) To be effective from 2020-21 at Part I**

### **1. INTRODUCTION:**

The MCA Program under School of Distance Education is 72 credits programme offered by Bharati Vidyapeeth (Deemed to be University), Pune and is conducted at its Learner Support Centres in Pune, Delhi, Mumbai, Karad, Kolhapur, Sangli, and Solapur. All the Learner Support Centers have excellent teaching staff, laboratories, library, and other facilities to provide proper learning environment. The University is reaccredited by NAAC with an 'A+' grade (3rd cycle). The expectations and requirements of the software industry, immediately and in the near future, are visualized while designing the MCA programme. This effort is reflected in the Vision and Mission statements of the MCA programme. Of course, the statements also embody the spirit of the vision of Late Dr. Patangraoji Kadam, the Founder of Bharati Vidyapeeth and Chancellor, Bharati Vidyapeeth Deemed to be University which is to usher in ―Social Transformation Through Dynamic Education.‖

#### **2. VISION STATEMENT OF MCA PROGRAMME:**

Achieve excellence in Computer Applications with respect to teaching, learning and researching to meet the growing needs of the Industry and Society.

## **3. MISSION STATEMENT OF MCA PROGRAMME**

- Promote outcome-based learning strategies in-order to meet Global Industry Standards.
- Encourage innovations and problem-solving capabilities in Students and theFaculty.
- Cultivate collaborative research in both students and faculty members through Industry Interactions and Collaborations.
- Enhance Entrepreneurship Skills among students.

#### **4. PROGRAMME EDUCATION OBJECTIVES (PEO)** :

**PEO1**: To build a strong foundation for students to become proficient in all academic concepts and technical skills necessary to become an IT Professional.

**PEO2:** To provide a conducive environment for designing, implementing and testing various software applications through Software Development Cell.

**PEO3:** To keep the students and faculty abreast with the emerging technologies in the field of computer applications.

**PEO4:** To bring professionalism amongst the students and promote holistic development.

**PEO5:** To involve students in sustainable IT practices and community services.

#### **5. PROGRAMME OUTCOMES (PO) :**

**PO1: Computational Knowledge:**  Apply knowledge of computing fundamentals, mathematics and given domain to design appropriate models for a given problem and/or requirements.

**PO2: Problem Analysis:**  Apply fundamental knowledge of software engineering and various systems domain in order to analyze, identify, formulate and provide the solution to given problem.

**PO3: Design/Development of Solutions:** Design and evaluate solutions, systems, modules and processes for specified set of needs with appropriate consideration of societal values and industry expectations.

**PO4: Conduct researching in Information Systems:**  Use research-based knowledge and research methods including design of experiments, analysis and interpretation of data, and synthesis of the information to provide valid conclusions.

**PO5: Modern Tool Usage:**  Use of modern tools for delivering milestones like problem analysis, design, development, testing and deployment.

**PO6: Professional Ethics:**  Learn and inculcate professional ethics, cyber regulations, professional responsibilities and norms of professional computing world.

**PO7: Lifelong Learning:**  Acknowledge the need for continuous professional development and practice it through self-motivated, independent learning.

**PO8: Management Domain:** Involving in projects development as individual or group to solve problems in various domains and environments using computational and management skills.

**PO9: Communication Efficacy:**  Demonstrate efficacy in verbal and non-verbal means of communication like reports, design documentation and presentations to elaborate about complex computing.

**PO10: Innovation and Entrepreneurship:** Provide conducive environment for innovation and entrepreneurship leading to solutions for betterment of society.

### **6. ELIGIBILITY FOR ADMISSION TO THIS PROGRAMME:**

Admission to the programme is open to Any Candidate (Graduate) of any recognized University satisfying the following conditions.

- 1. Passed BCA/ Bachelor Degree in Computer Science or Engineering or equivalent Degree. OR Passed B.Sc. / B.Com. / B.A. with Mathematics at 10+2 Level or at Graduation Level (with additional bridge Courses as per the norms of the concerned University).
- 2. Obtained at least 50% marks (45% marks in case of candidates belonging to SC/ST category) in the qualifying Examination.

### **7. DURATION OF THE PROGRAMME:**

The duration of this programme is two years divided in to four semesters. The medium of instruction and examination will be only in English.

#### **8. Credits – 72**

The definition of credits is based on the following parameters;

- i) Learning hours put in by the learner
- ii) Learning outcomes

iii) Contents of the syllabus prescribed for the course etc.

In this system each credit can be described as:

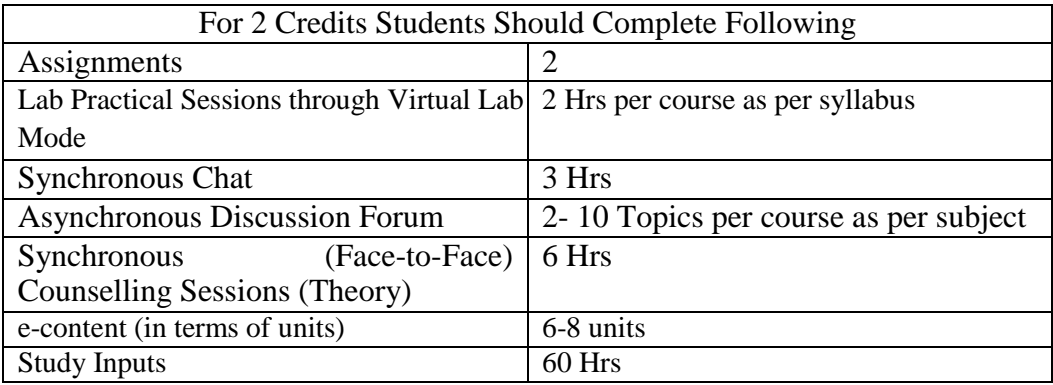

#### **9. SCHEME OF EXAMINATION**:

For some courses, there is Internal Assessment (IA) conducted by the respective Learner Support Centres as well as a University Examination (UE) at the End-of-the Term. UE will be conducted out of 70 marksand IA will be conducted for 30 marks. Then these are converted to grade points and grades as per the Table I. For courses having only Continuous Assessment(CA), the respective Learner Support Centers will evaluate the students in varieties of ways during the term for a total of 100 marks. Then the marks will be converted to grade points and grades using the Table I.

#### **10. STANDARD OF PASSING**:

For all courses, both UE and IA constitute separate Heads of Passing (HoP). In order to pass in such courses and to earn the assigned credits, the learner must obtain a minimum grade point of 5.0 (40% marks) at UE and also a minimum grade point of 5.0 (40% marks) at IA.

A student who fails at UE in a course has to reappear only at UE as backlog candidate and clear the Head of Passing. Similarly, a student who fails in a course at IA has to reappear only at IA as backlog candidate and clear the Headsof Passing to secure the GPA required for passing. The 10 point Grades and Grade Points are according to the following table:

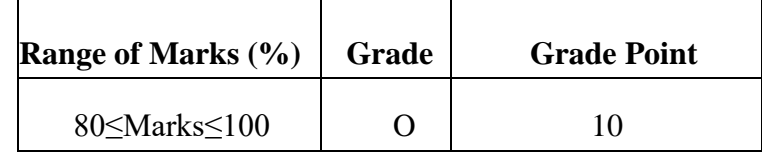

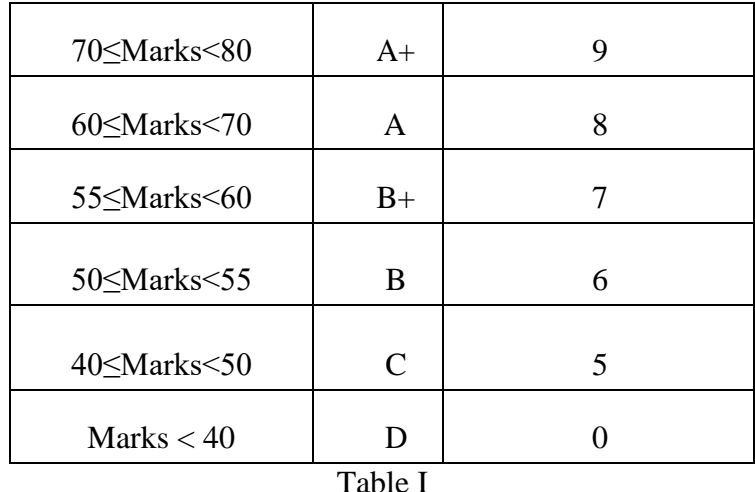

The performance at UE and IA will be combined to obtain GPA (Grade Point Average) for the course. The weights for performance at UE and IA shall be 70% and 30% respectively. GPA is calculated by adding the UE marks out of 70 and IA marks out of 30.The total marks out of 100 are converted to grade point, which will be the GPA.

## **11. AWARD OF HONOURS:**

A student who has completed the minimum credits specified for the programme shall be declared to have passed in the programme. The final result will be in terms of letter grade only and is based on the CGPA of all courses studied and passed. The criteria for the award of honours are given below.

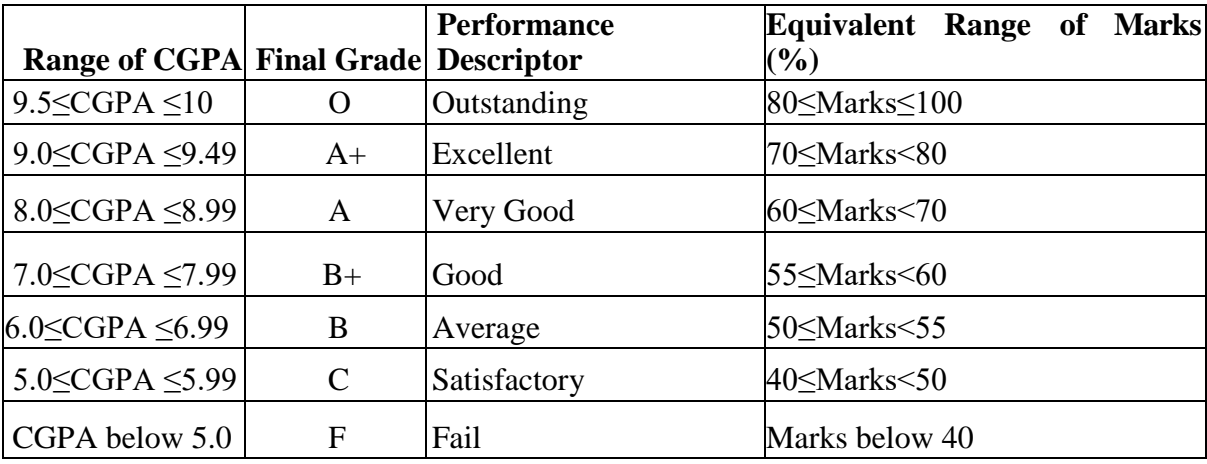

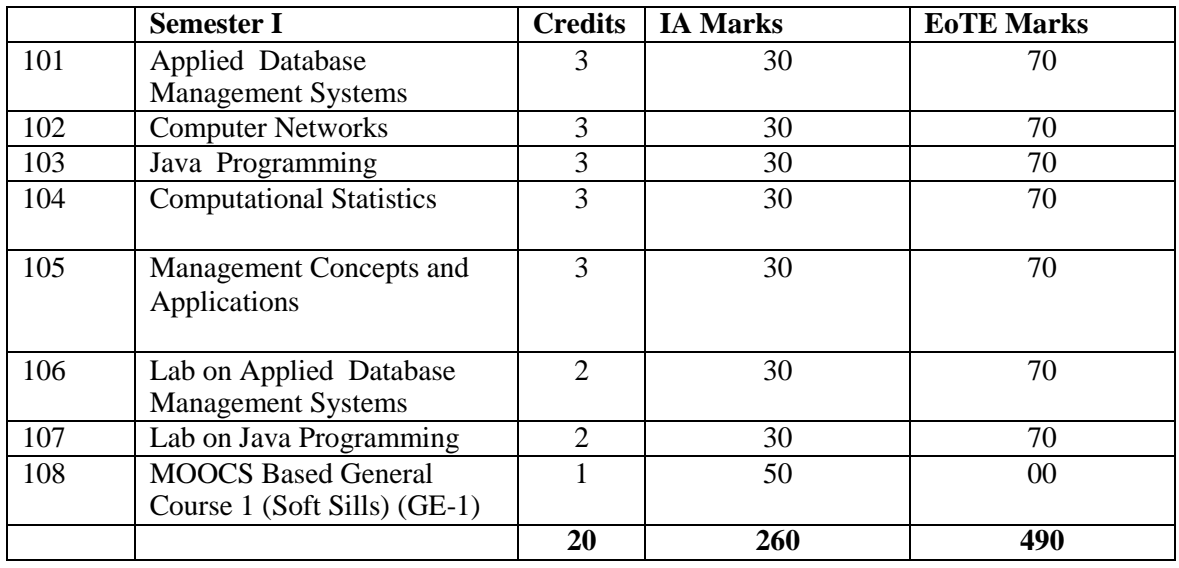

# **SEMESTER WISE COURSE STRCTURE**

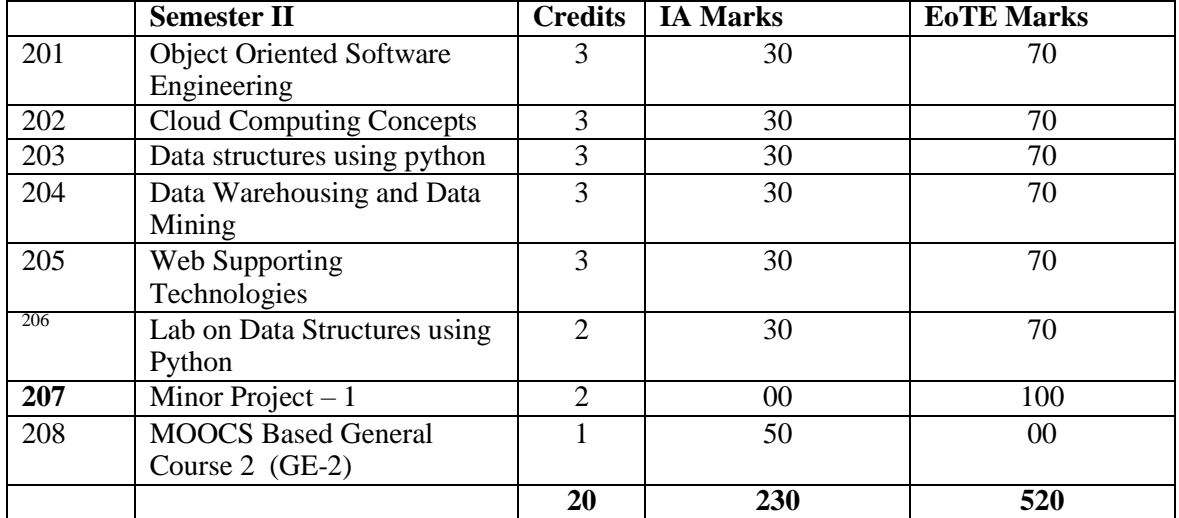

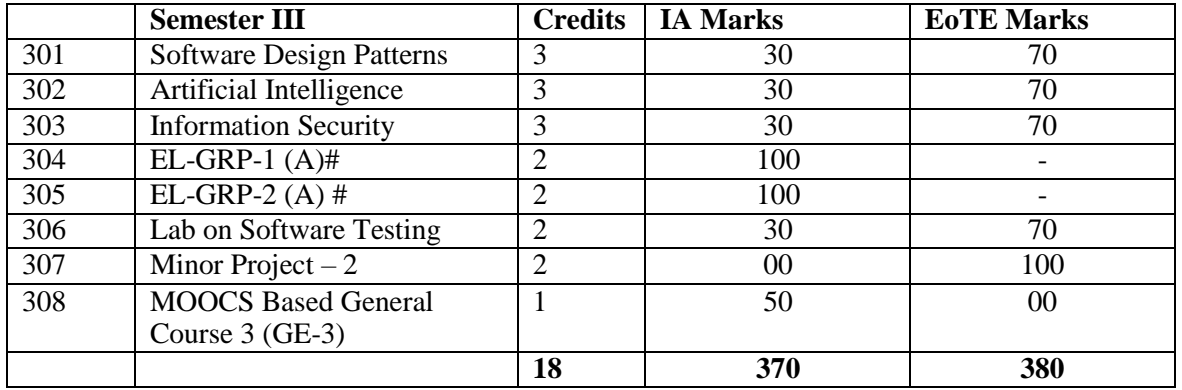

**# Departmental Papers: 304 EL-GRP-1 (A)** and **305 EL-GRP-2 (A)**

**304 EL-GRP-1 (A)** and **305 EL-GRP-2 (A)** are departmental papers, the Internal Assessment (IA) of these papers will be done at learner Support Centres.

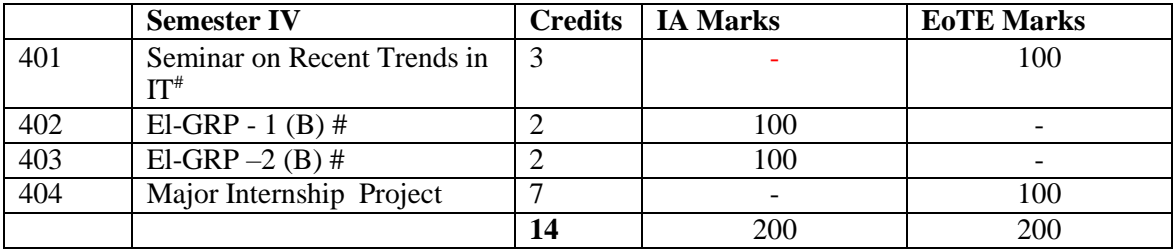

## **\*Seminar on Recent Trends in IT: (401)**

Student will select any topic of interest and study it thoroughly throughout the semester. At the end of the semester, student will give aOnline presentation on the topic before the panel appointed by the University and submit the seminar report to Learner Support Centre Coordinator.

## **# Departmental Papers: 402 EL-GRP-1 (B)** and **403 EL-GRP-2 (B)**

**402 EL-GRP-1 (B)** and **403 EL-GRP-2 (B)** are departmental papers, the Internal Assessment (IA) of these papers will be done at learner Support Centres.

## **List of Elective Groups:**

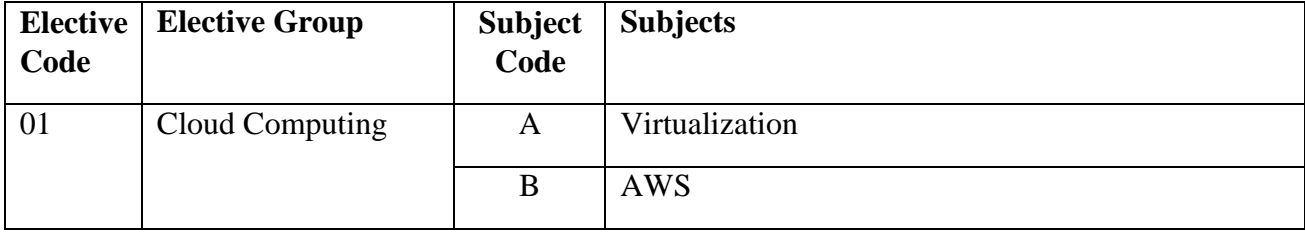

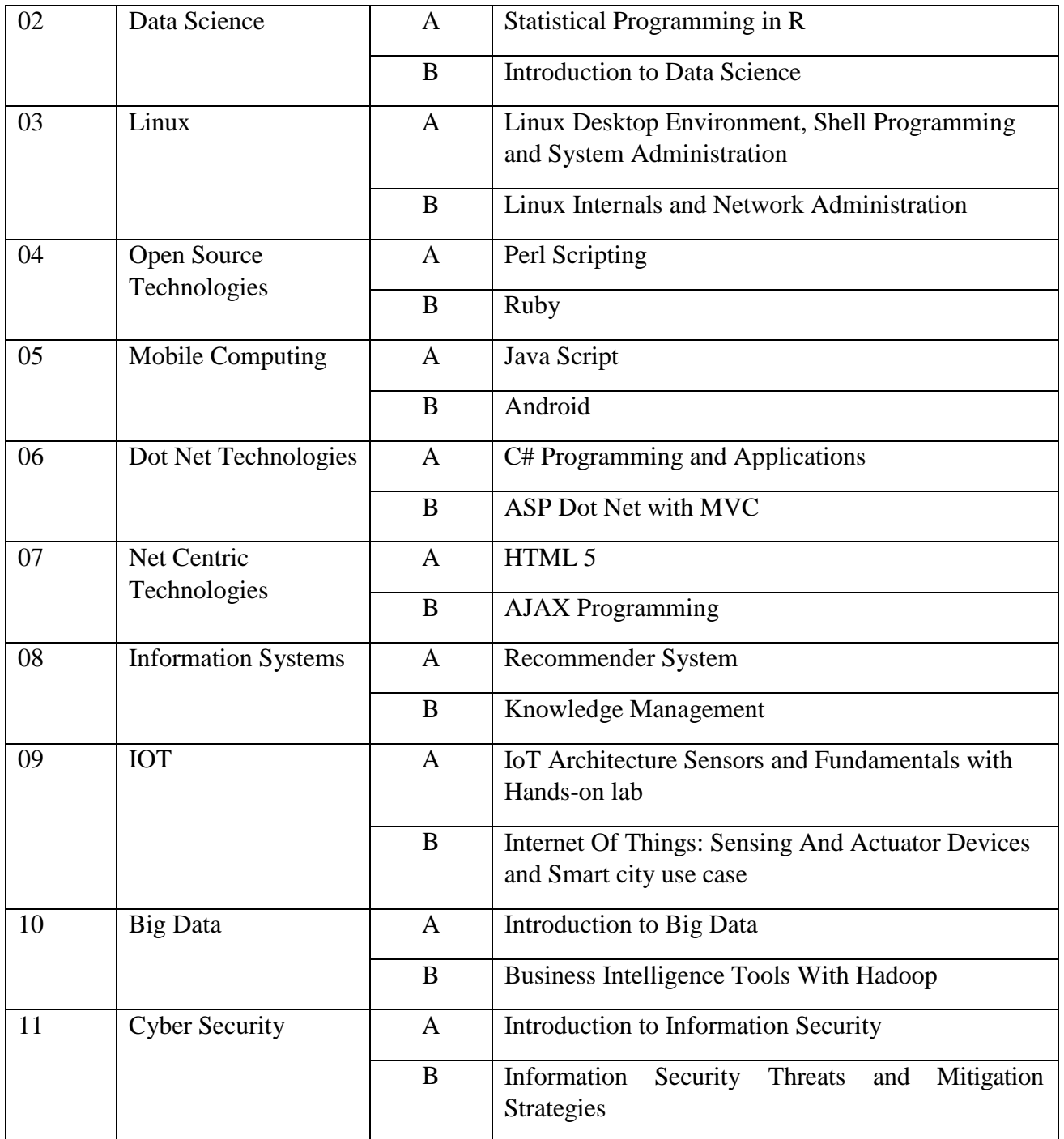

## **Practical Examinations:**

For courses 106, 107, 205, 206 and 306, University Practical Examination will be held and marks will be reported to the University.

# **MOOC'S based General Course (108, 208, 308):**

Students will complete MOOCS course prescribed by Learner Support Centre from NPTEL / Swayam in respective semesters and will be evaluated at Learner Support Centre level based on the assignments submitted by the students and the Learner Support Centre level exam on that subjects. The respective Learner Support Centre will report the marks obtained by students in these courses at the end of the semester.

# **Project Guidelines: Minor Project I (207) and Minor Project II (307)**

Students are expected to choose a problem which will provide software solutions. The project should be based on the courses learntby the student in previous semester. The projects can be completed as individual project or if the scope of the project is comprehensive then project can be divided into modules by the Project Guideand Student can work on it. Every student must have meeting about progress of project with their project guide weekly as specified in time table or if required at a communicated by guide / Learner Support Centre Coordinator.

The project dissertation/document is expected to be created and it should have the following contents.

- a. SRS Problem Statement, BRD- Business Requirement Document
- b. General Requirement
- c. Requirement as per user Role
- d. System design (RED/Class Diagrams, DFD/Activity diagrams)
- e. User screen design and client side validation
- f. Database Design
- g. User interface design /user manual
- h. Test cases
- i. Scope and limitation
- j. Conclusion
- k. Bibliography

## **Major Internship Project (404)**

The student is expected to get exposure of industry through \_Major Internship Project. Guidelines about project are as bellow.

- 1. Every project will be evaluated by University appointed panel of examinersat the end of the semester.
- 2. Student must report about the progress of project to the internal project guide &Learner Support Centre Coordinator weekly as specified in time table or if required at a time given by guide / Learner Support Centre Coordinator.

### **Bridge Course:**

This course of 30 hours duration is designed and compulsory for the students from Non-IT background. The course can be conducted concurrently with semester I courses. The Online evaluation of this course will be at Learner Support Centre level for 100 marks. The student must score minimum 40 marks to pass in this course. There will be no credits assigned to this Bridge Course. Learner Support Centre Coordinator will submit the evaluation report to the Bharati Vidyapeeth (Deemed to be University) School of Distance Education (SDE). Bharati Vidyapeeth (Deemed to be University) School of Distance Education (SDE) office will issue a separate course work completion certificate to students.

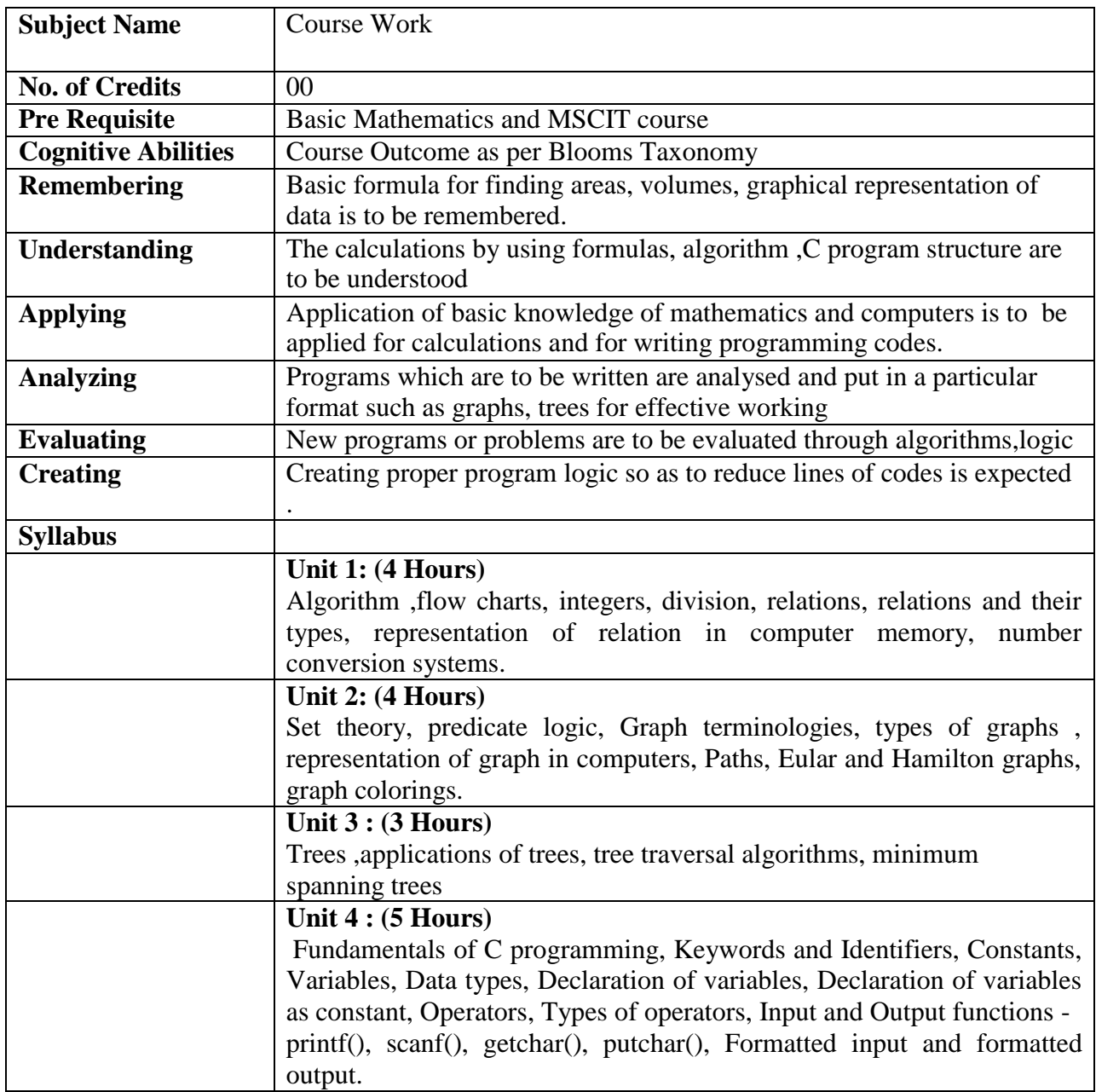

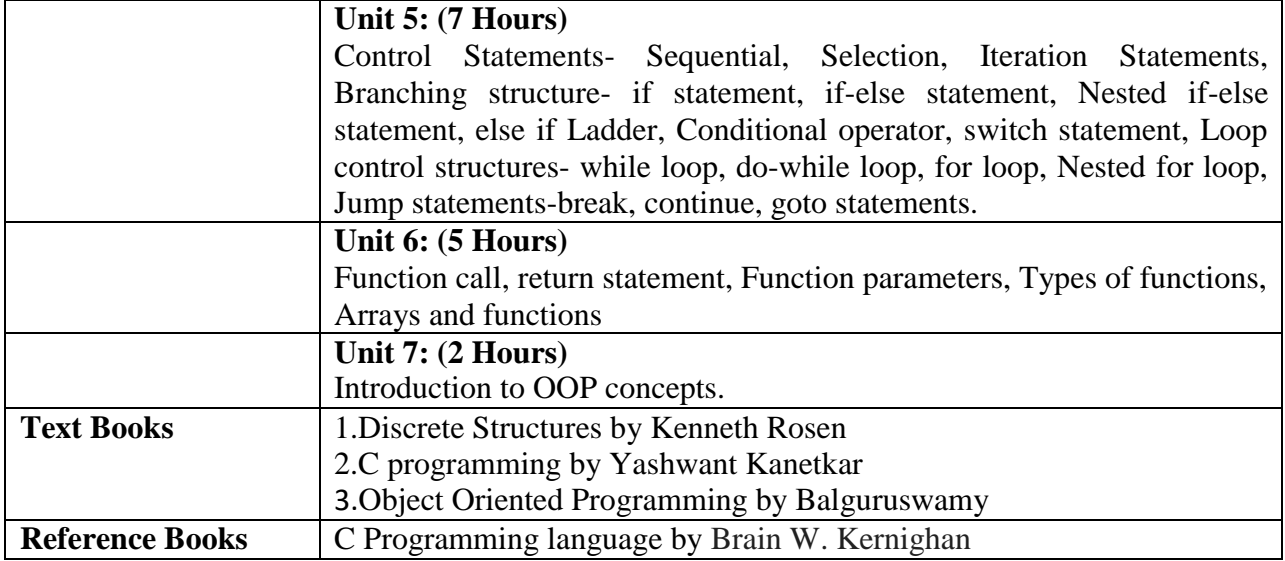

**SEMESTER I**

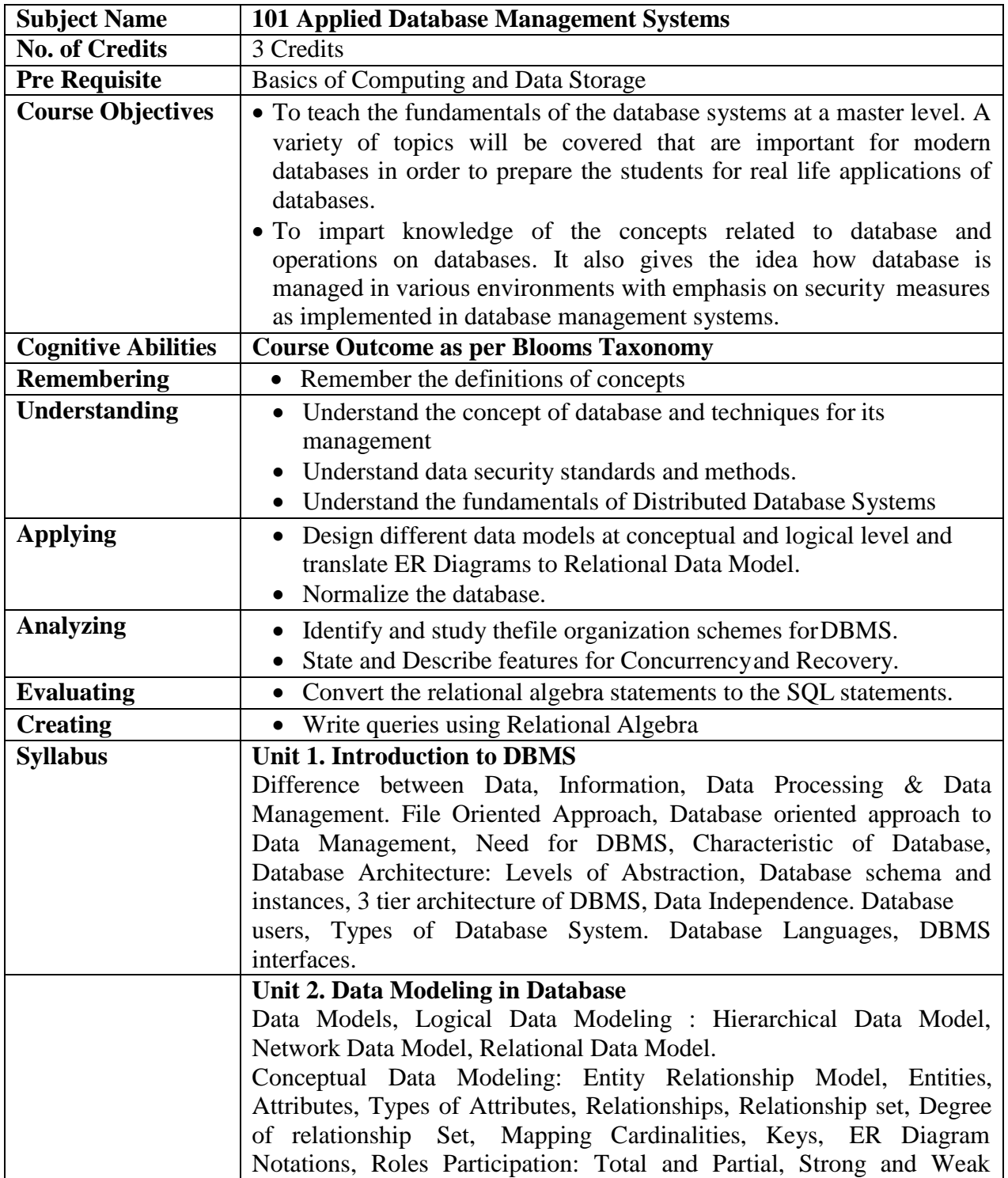

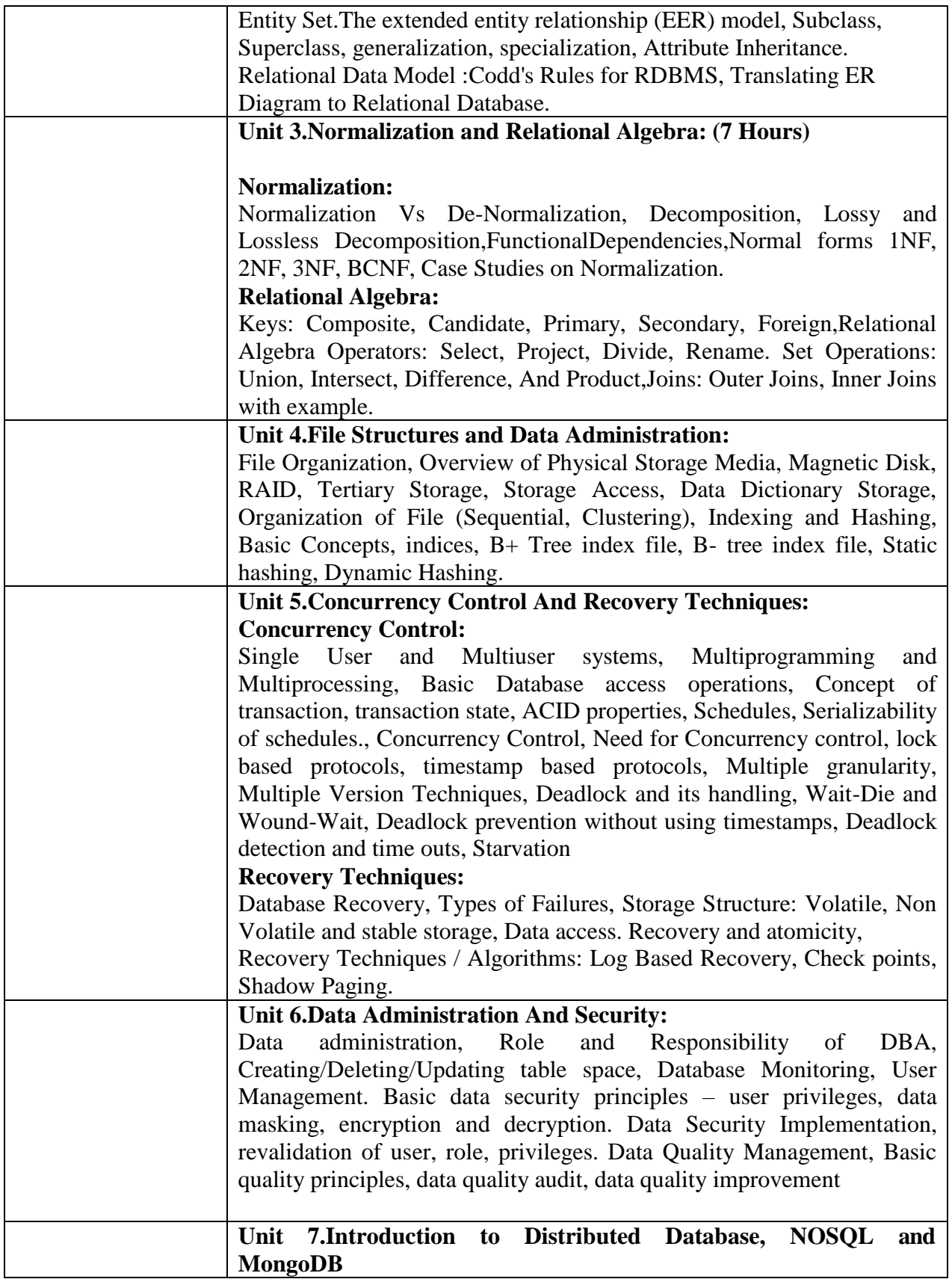

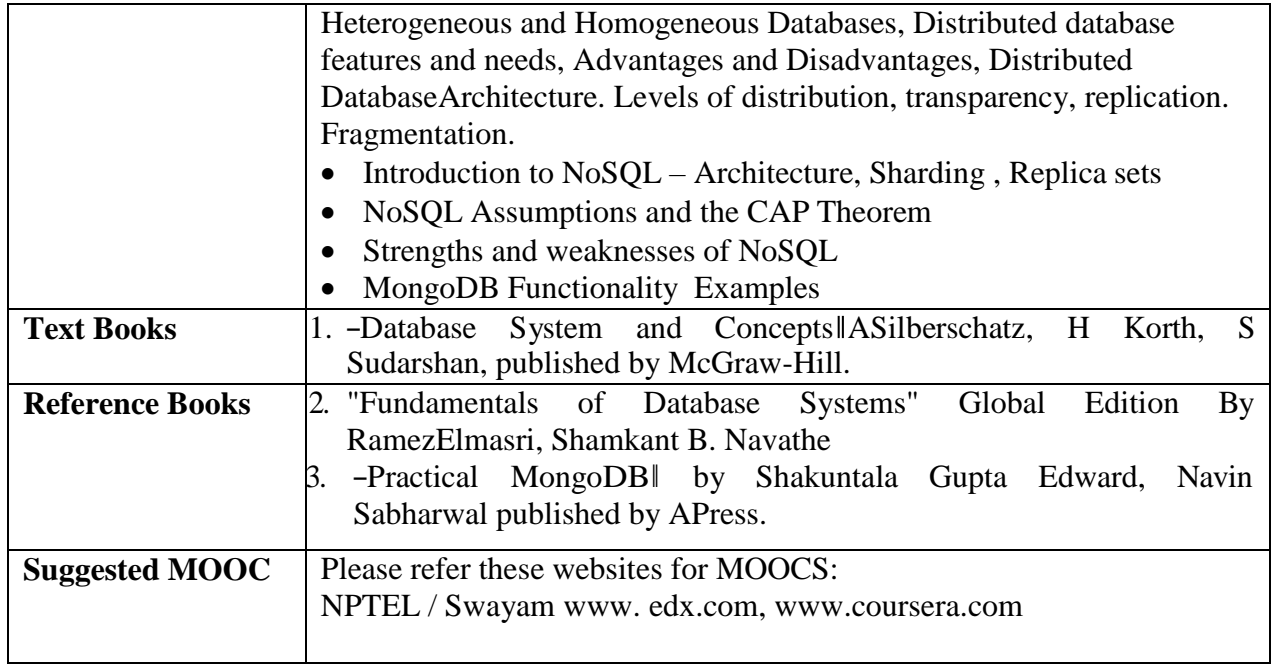

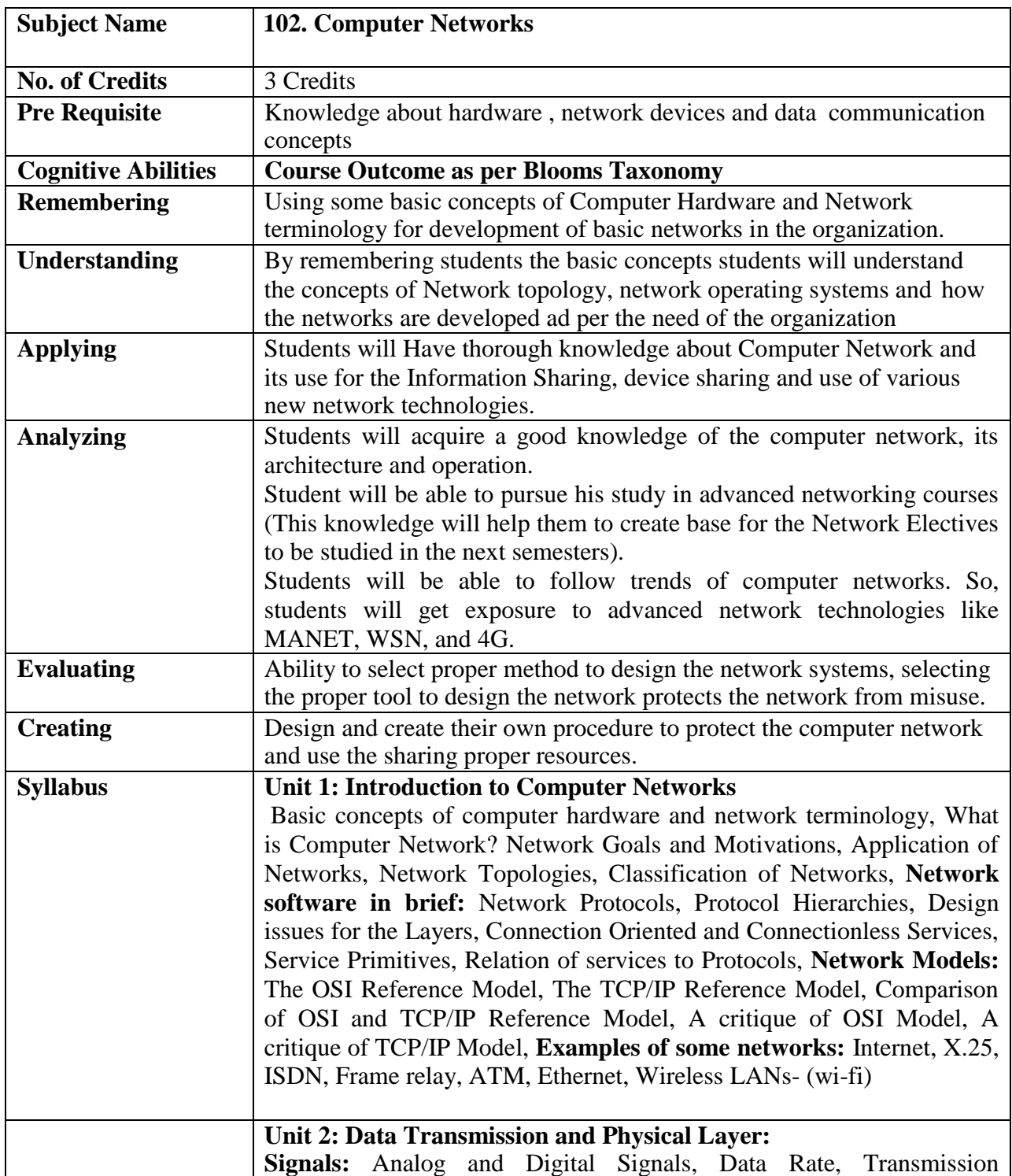

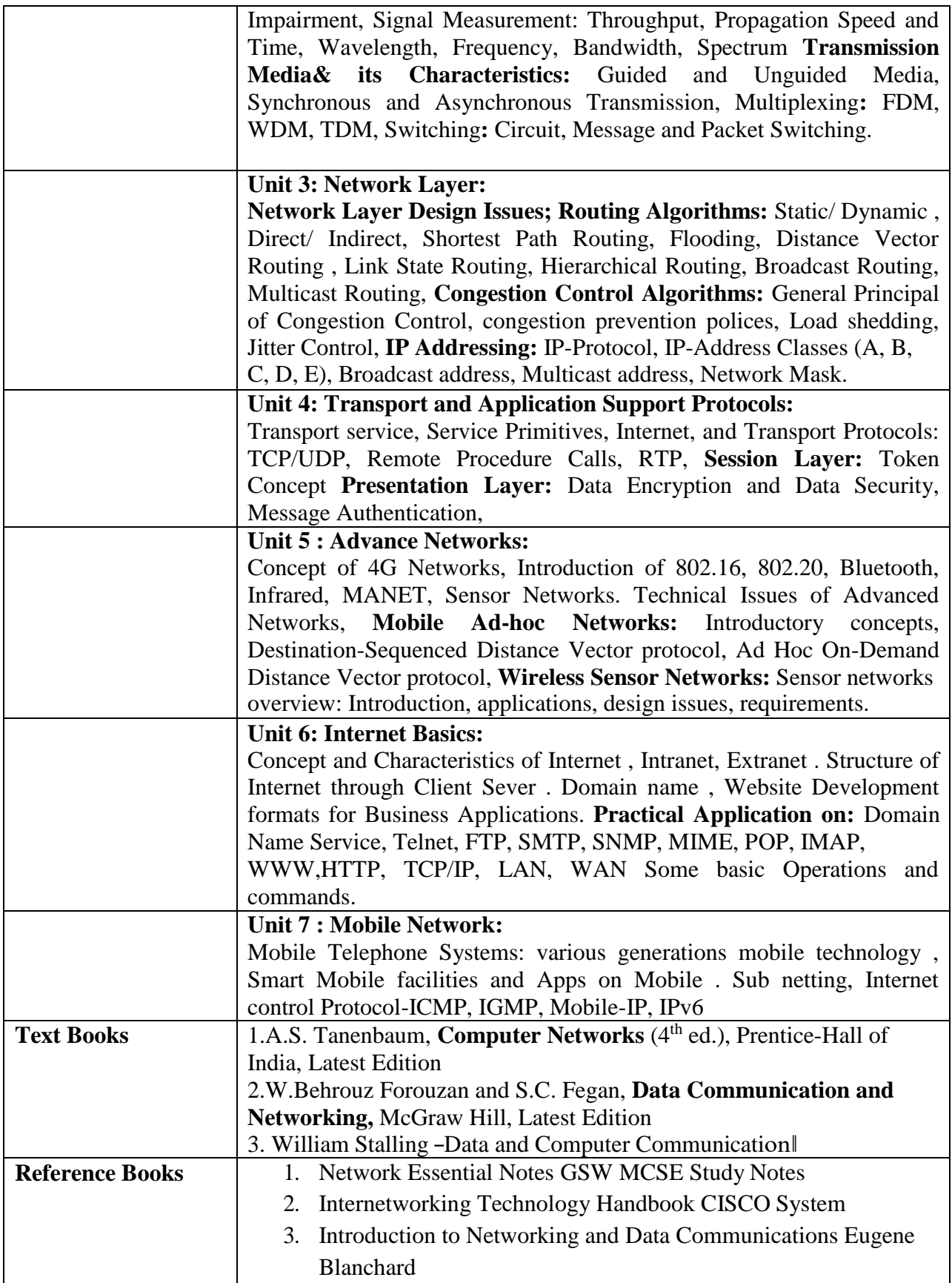

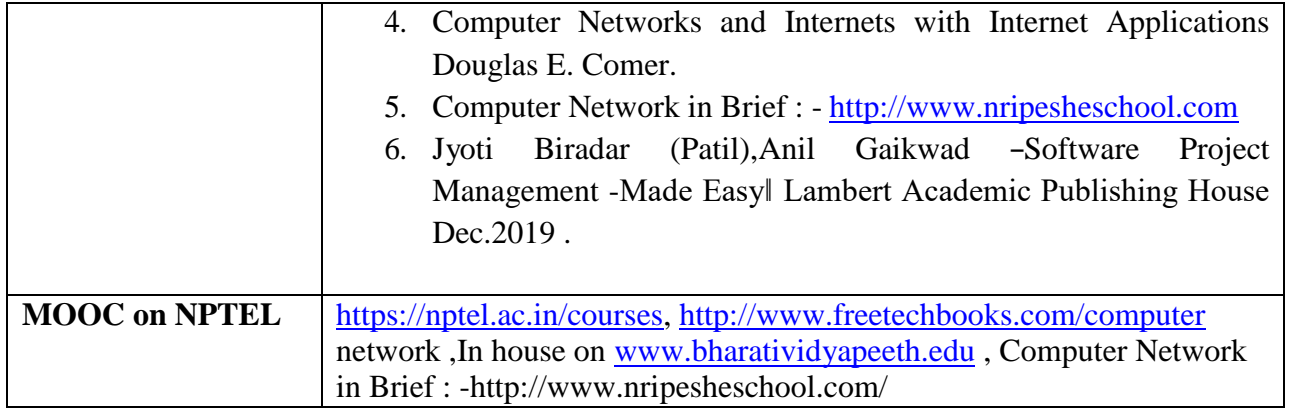

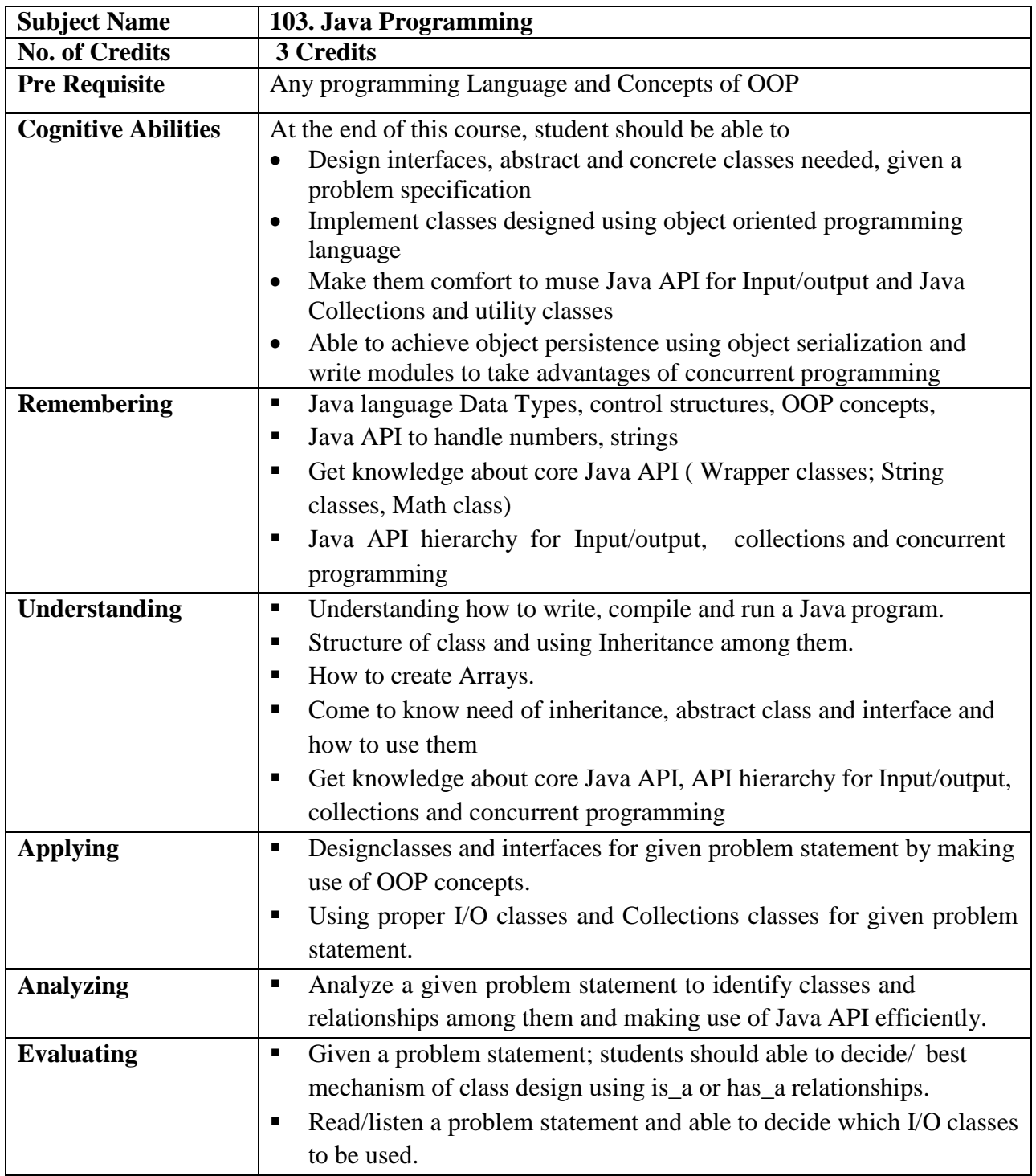

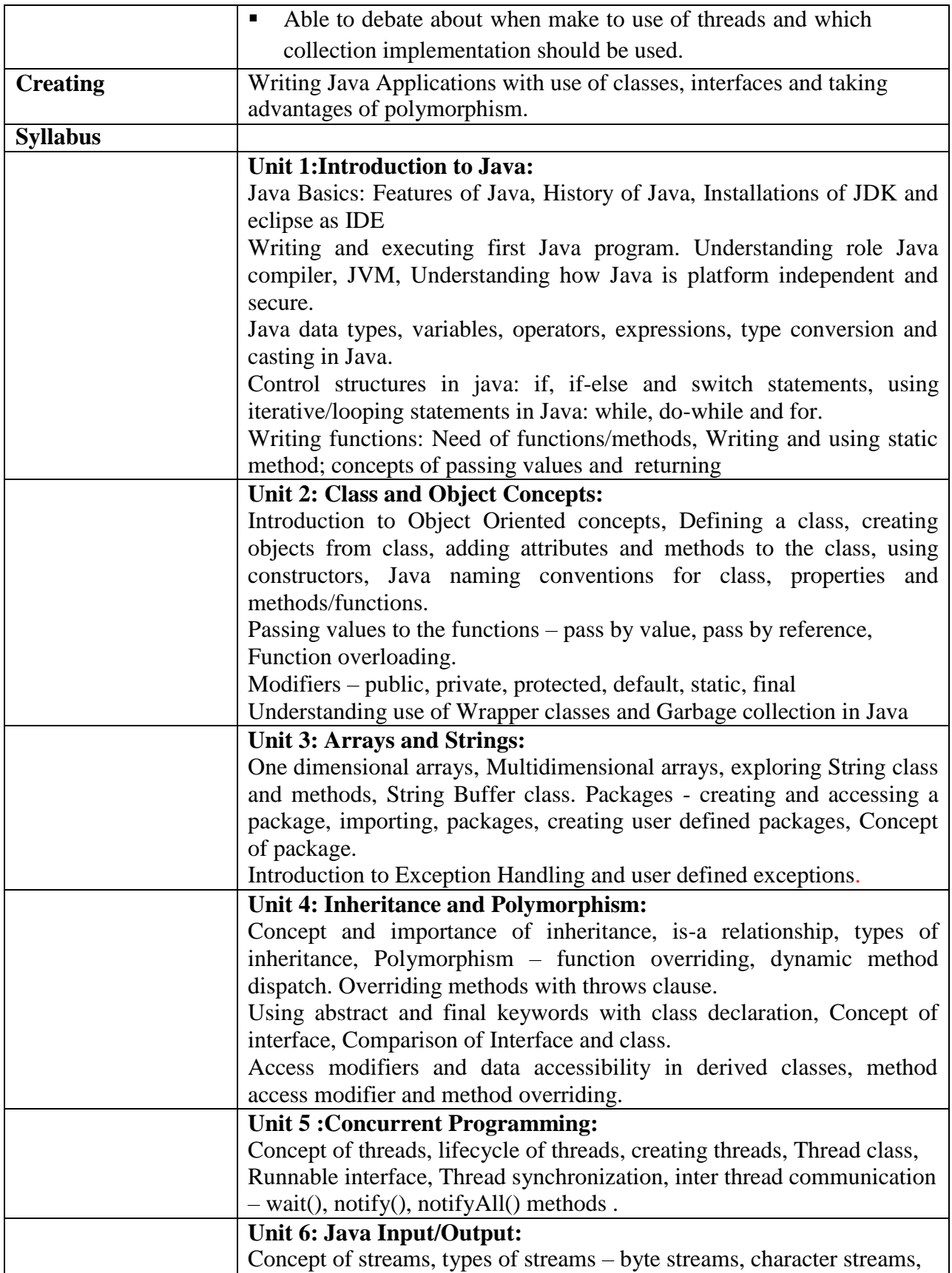

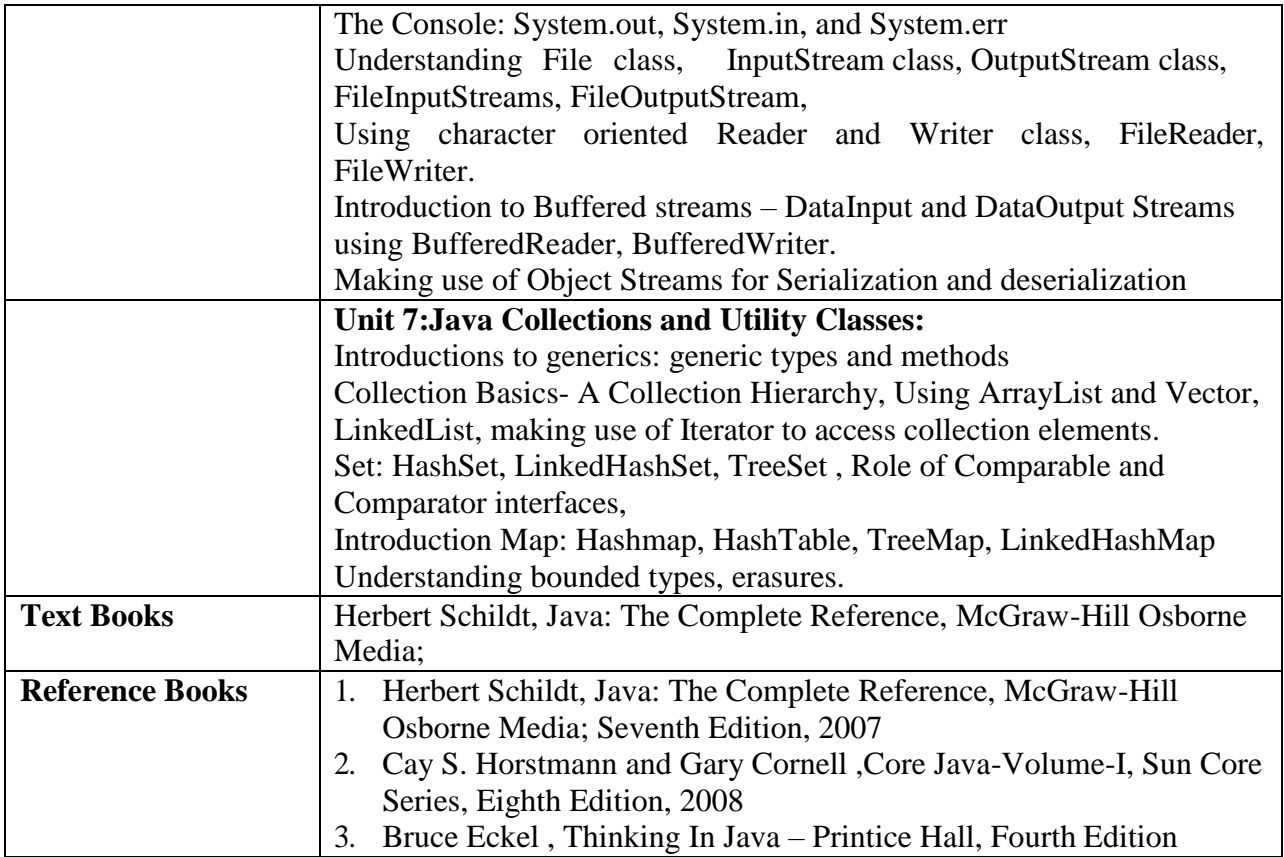

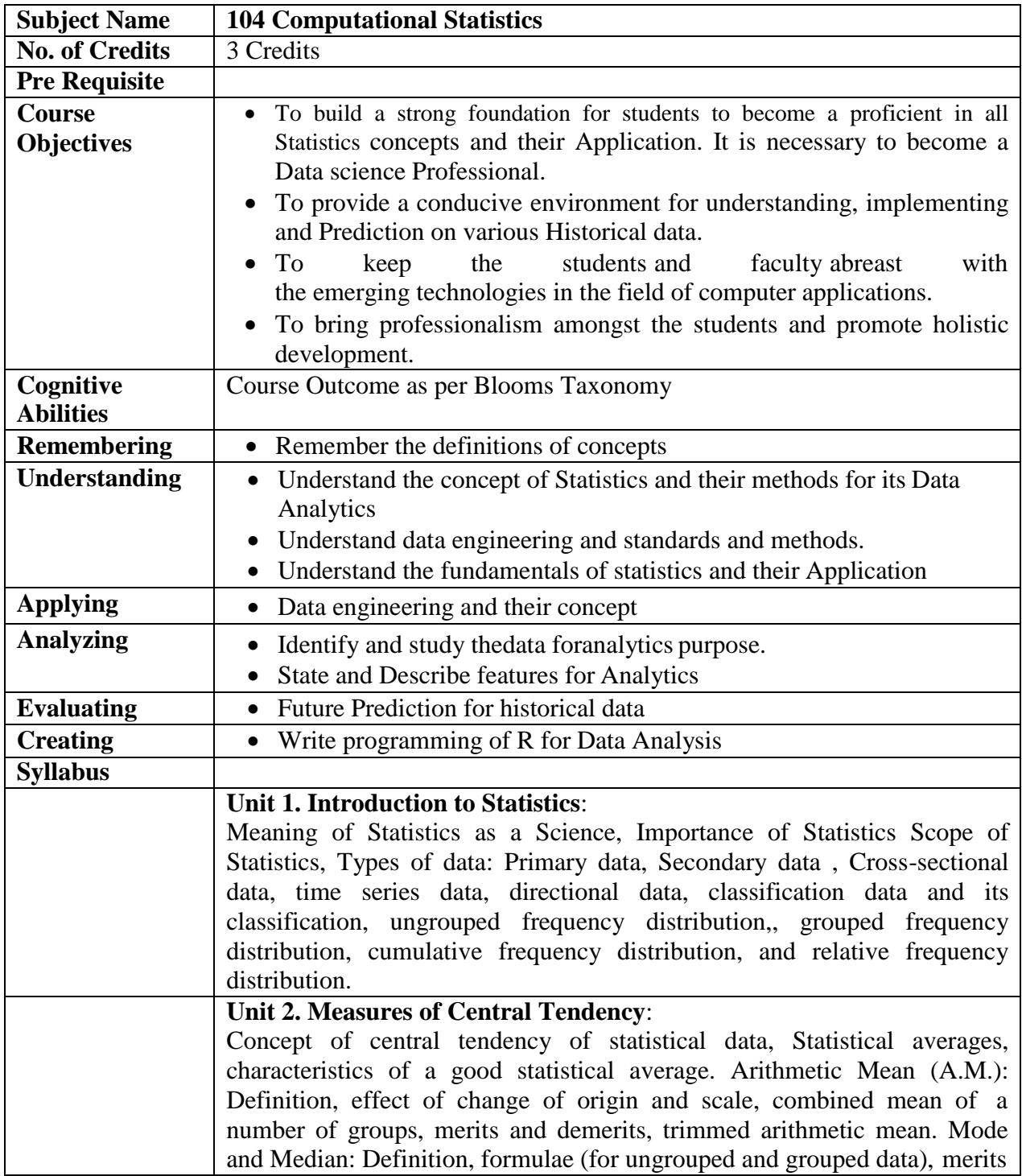

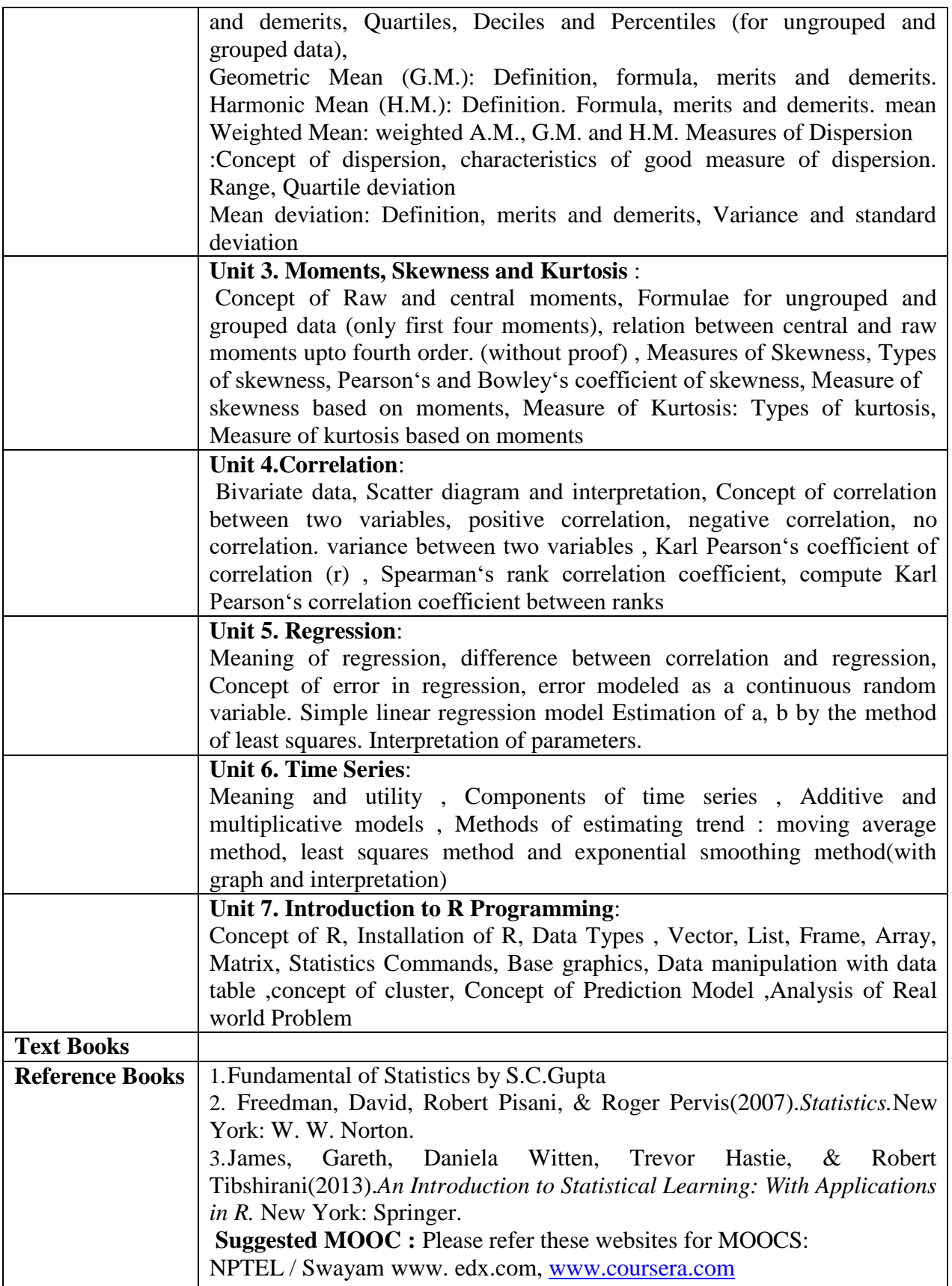

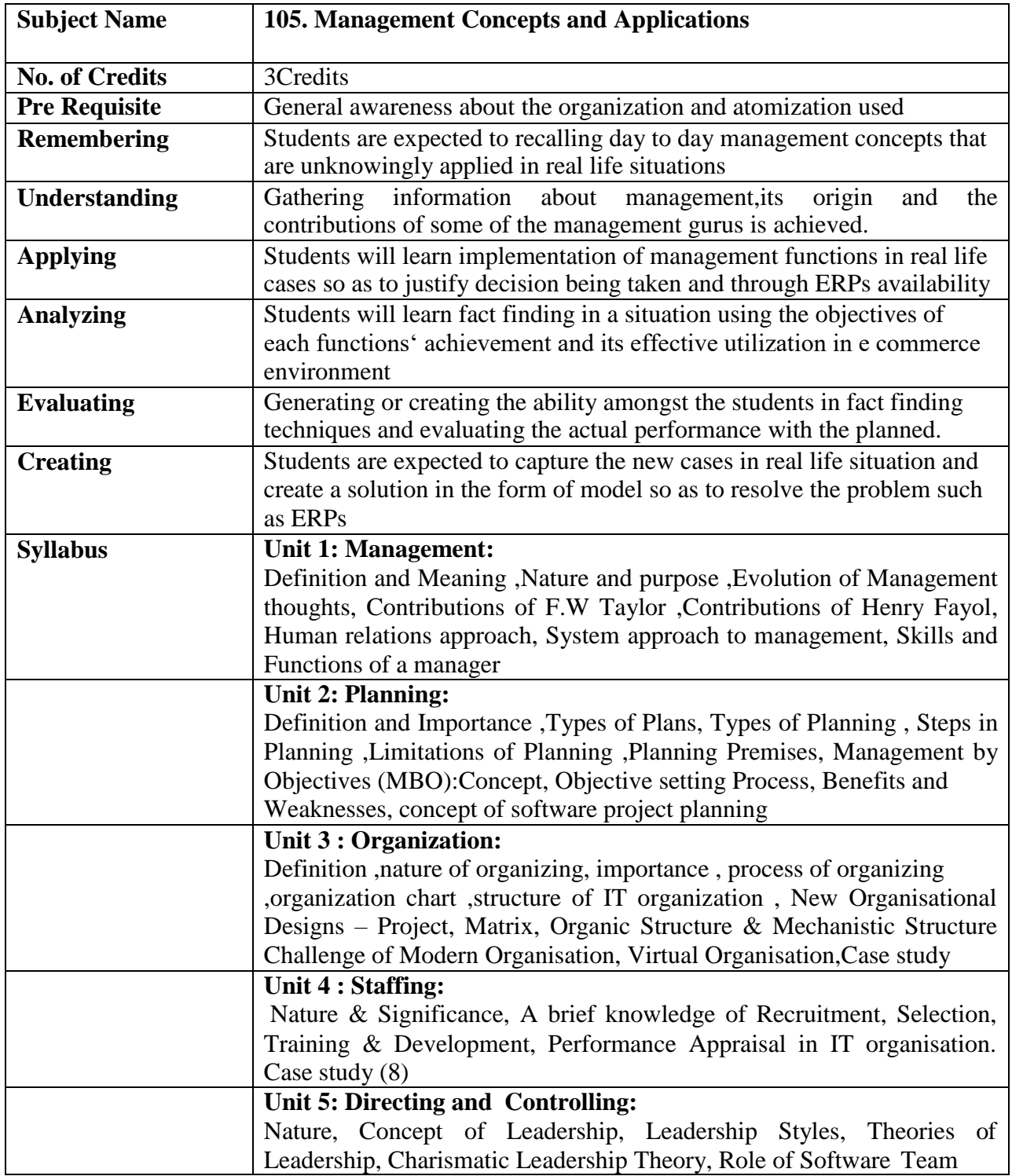

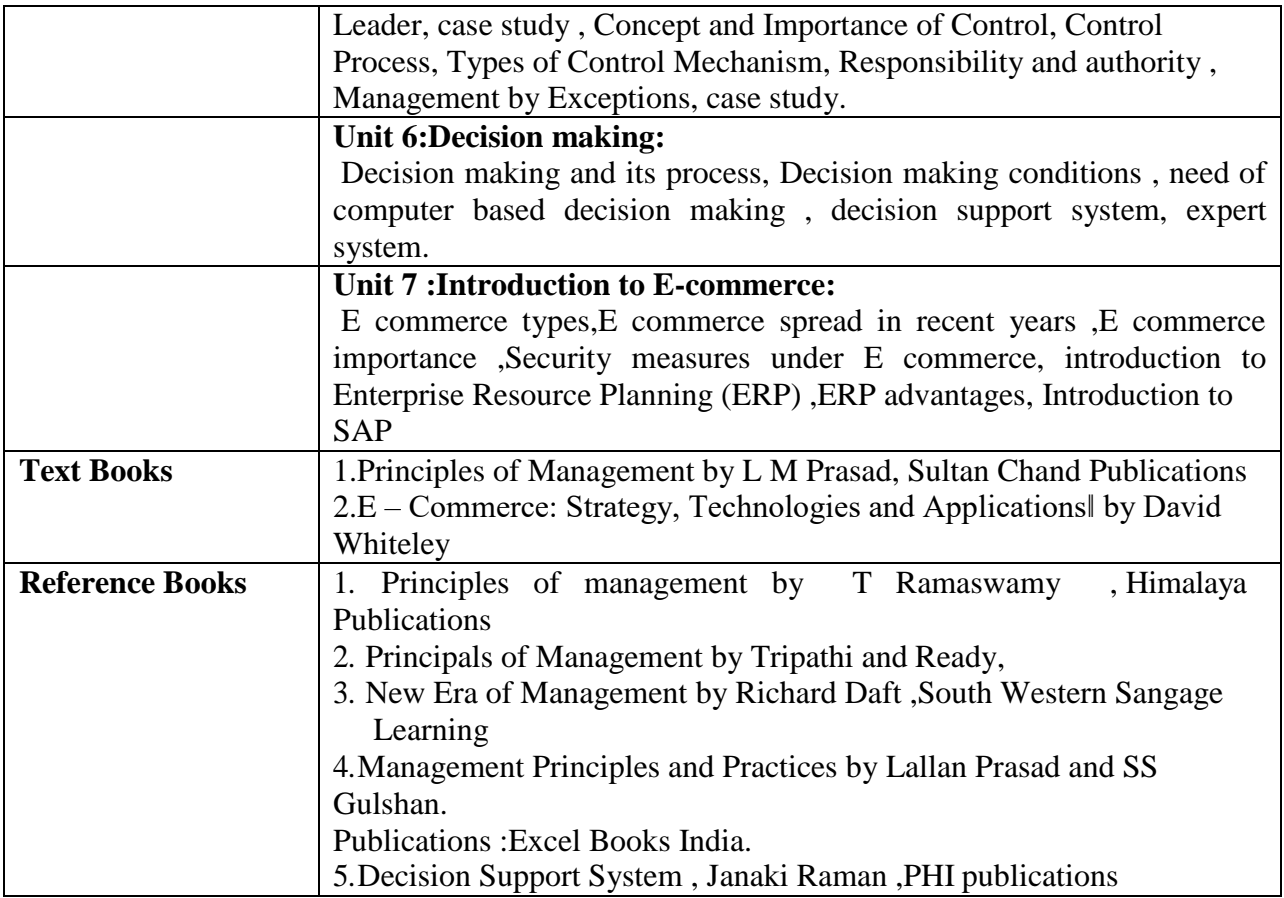

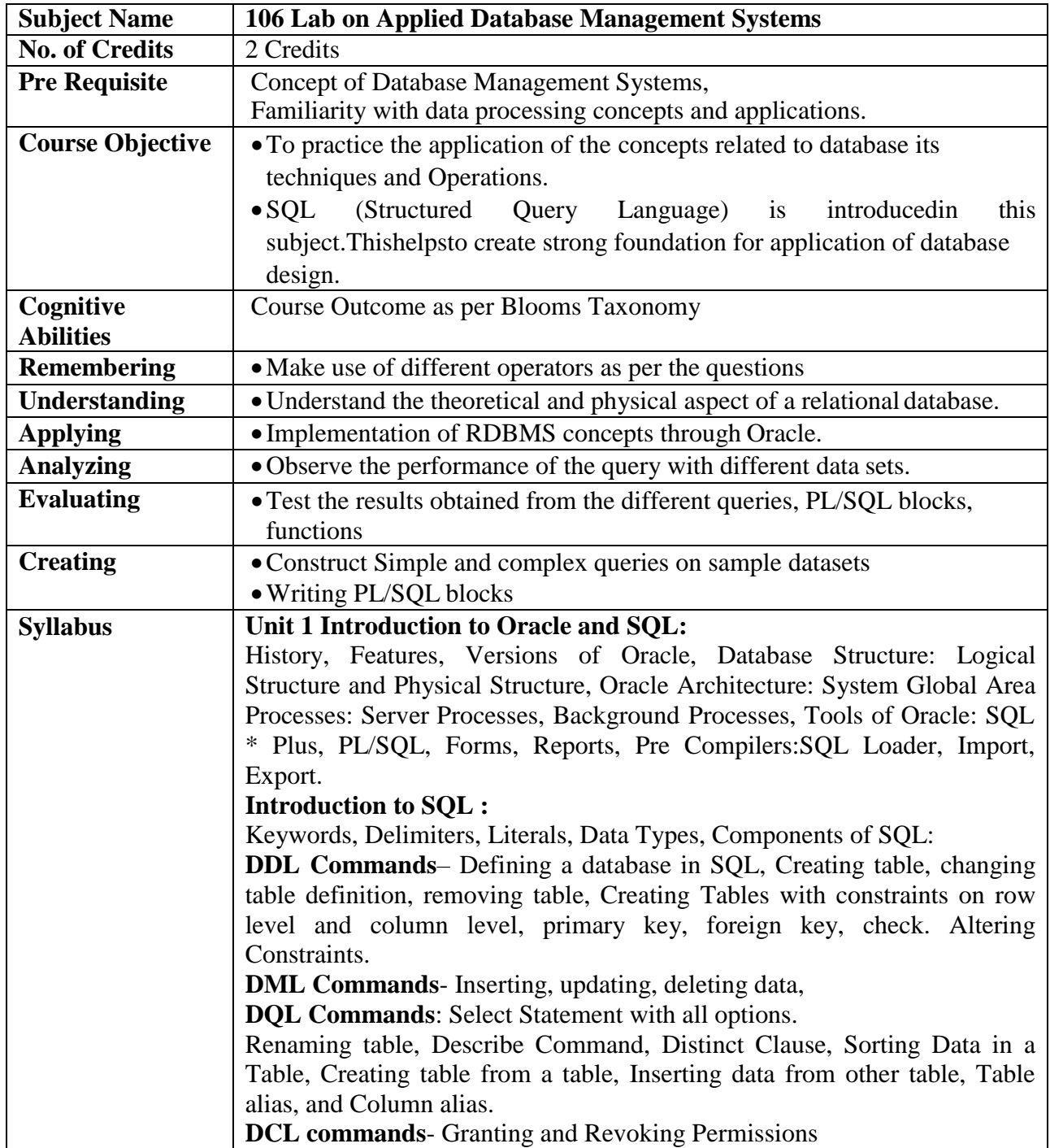

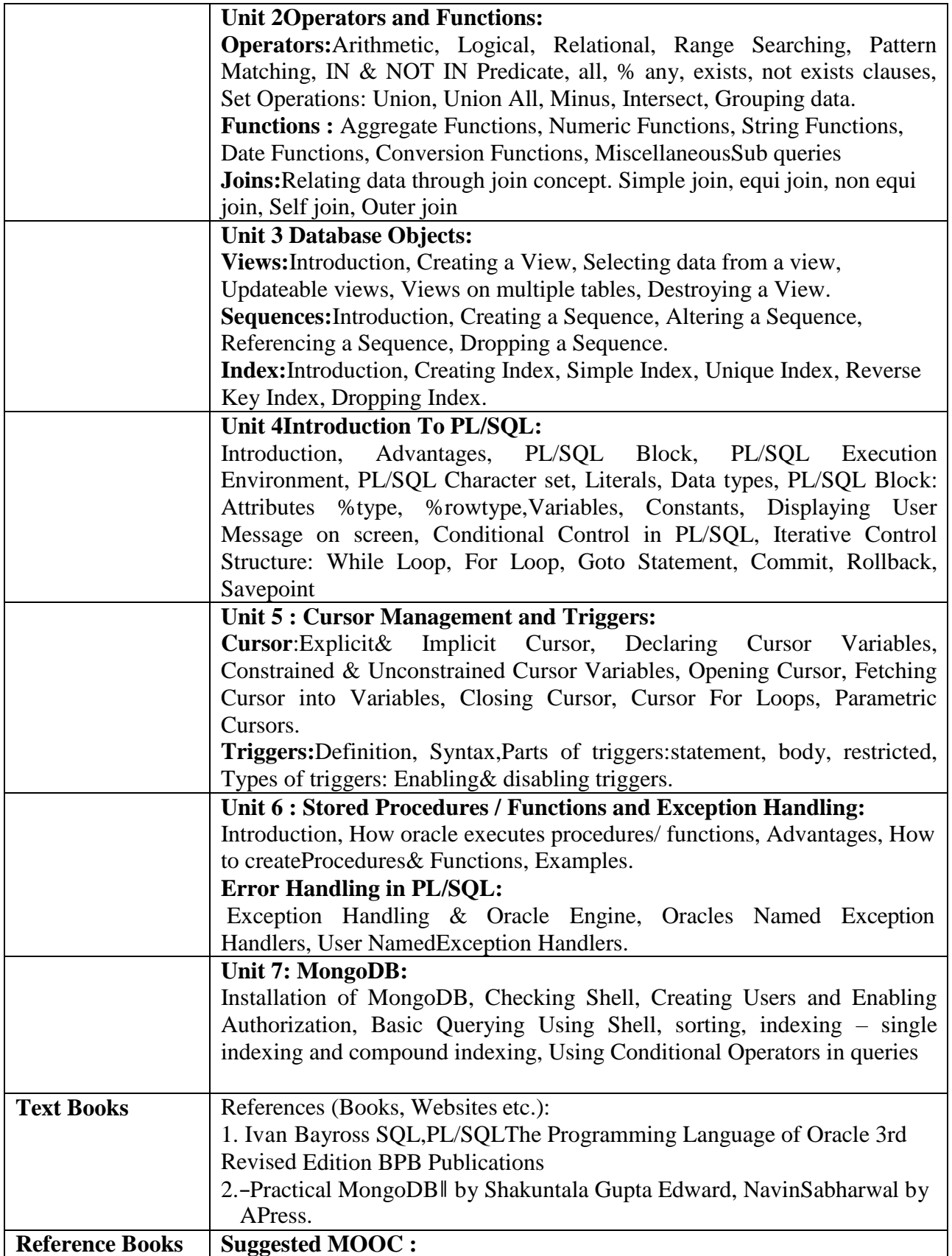

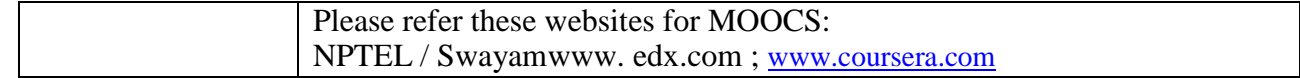

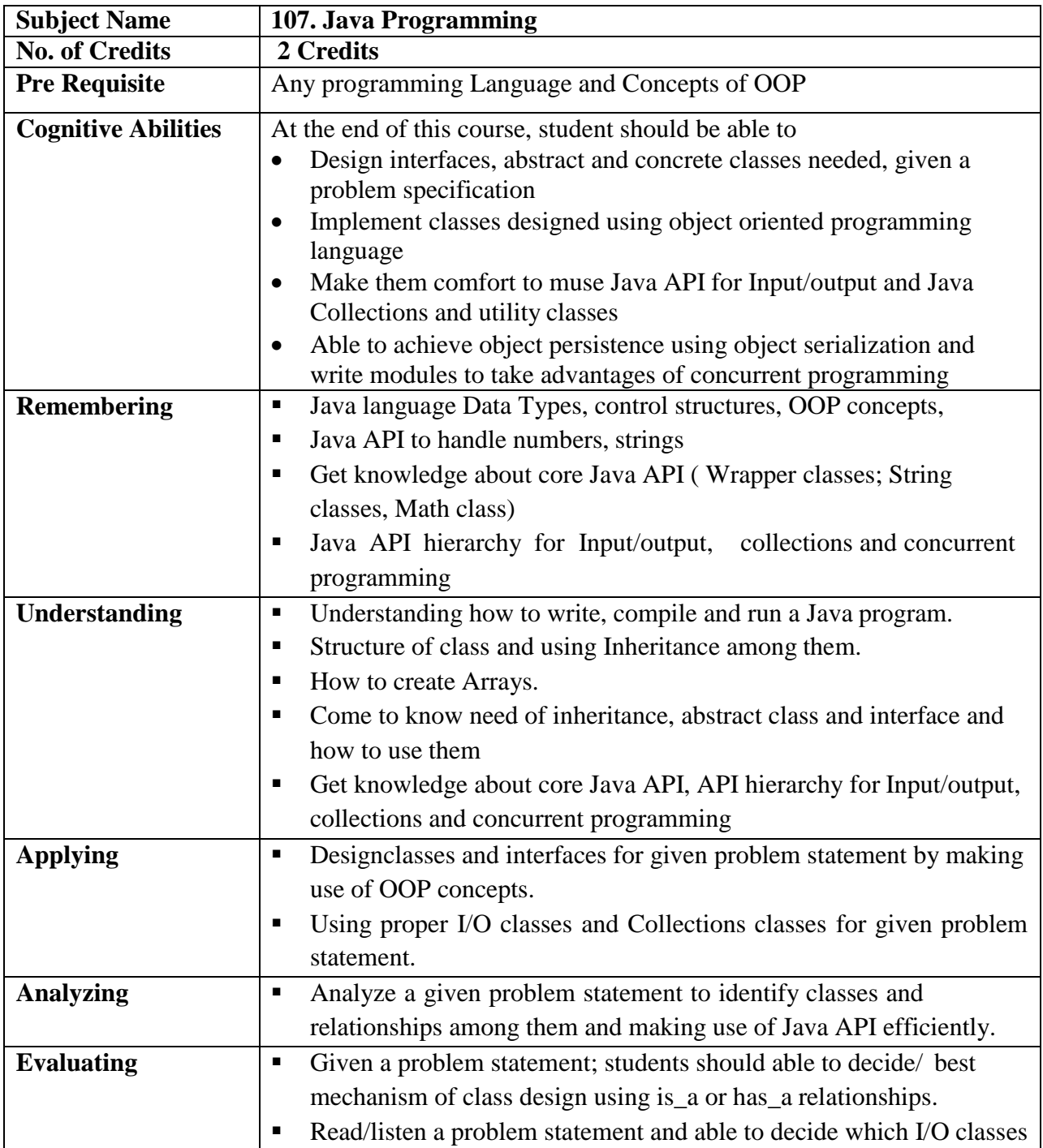

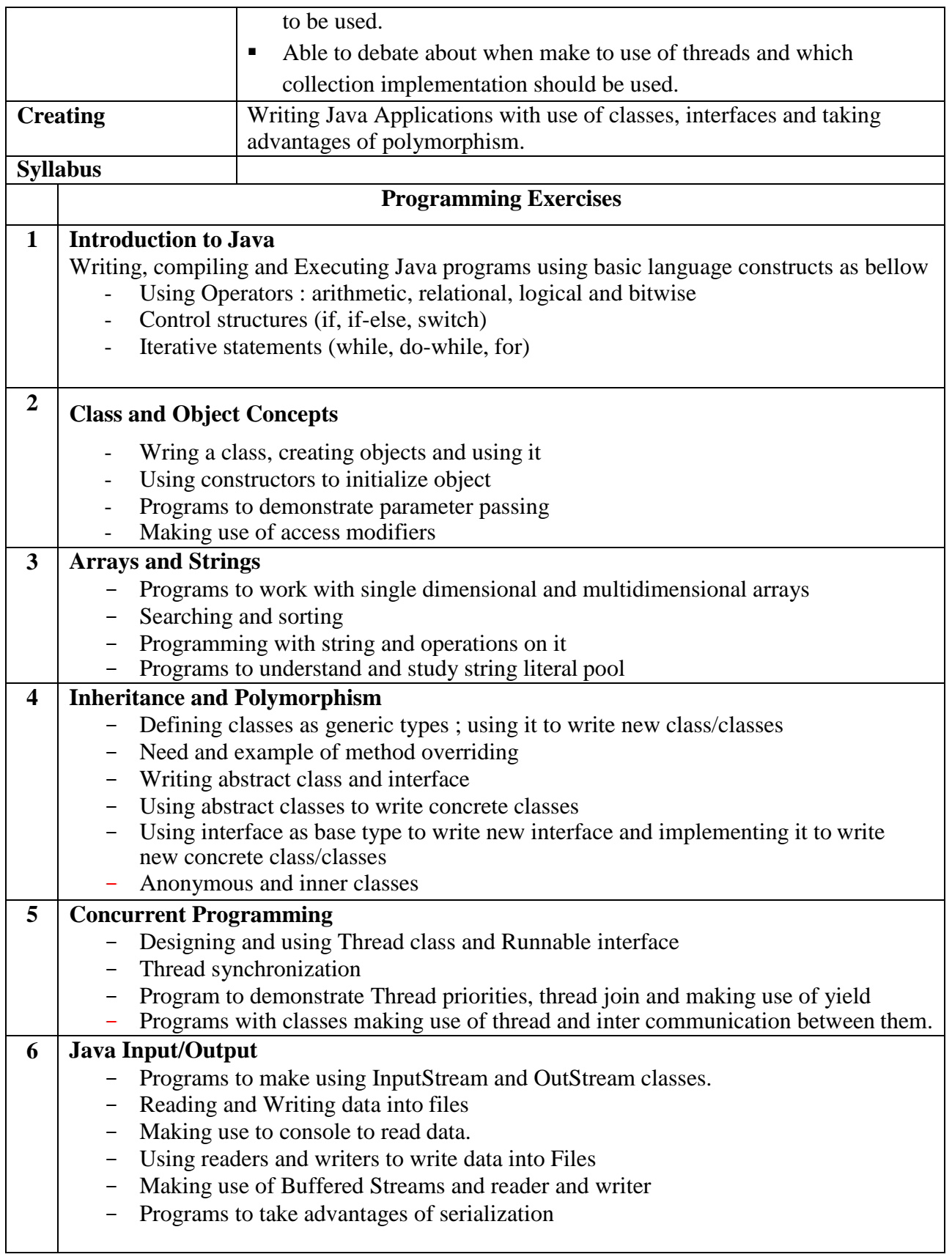

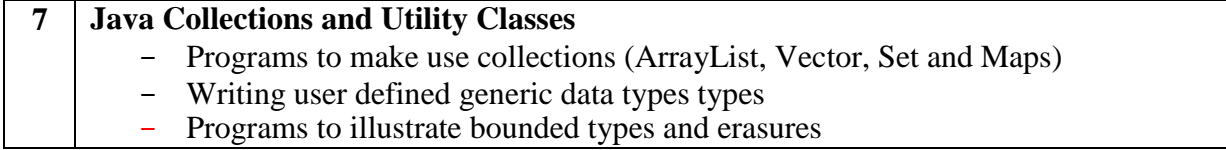

**SEMESTER II**

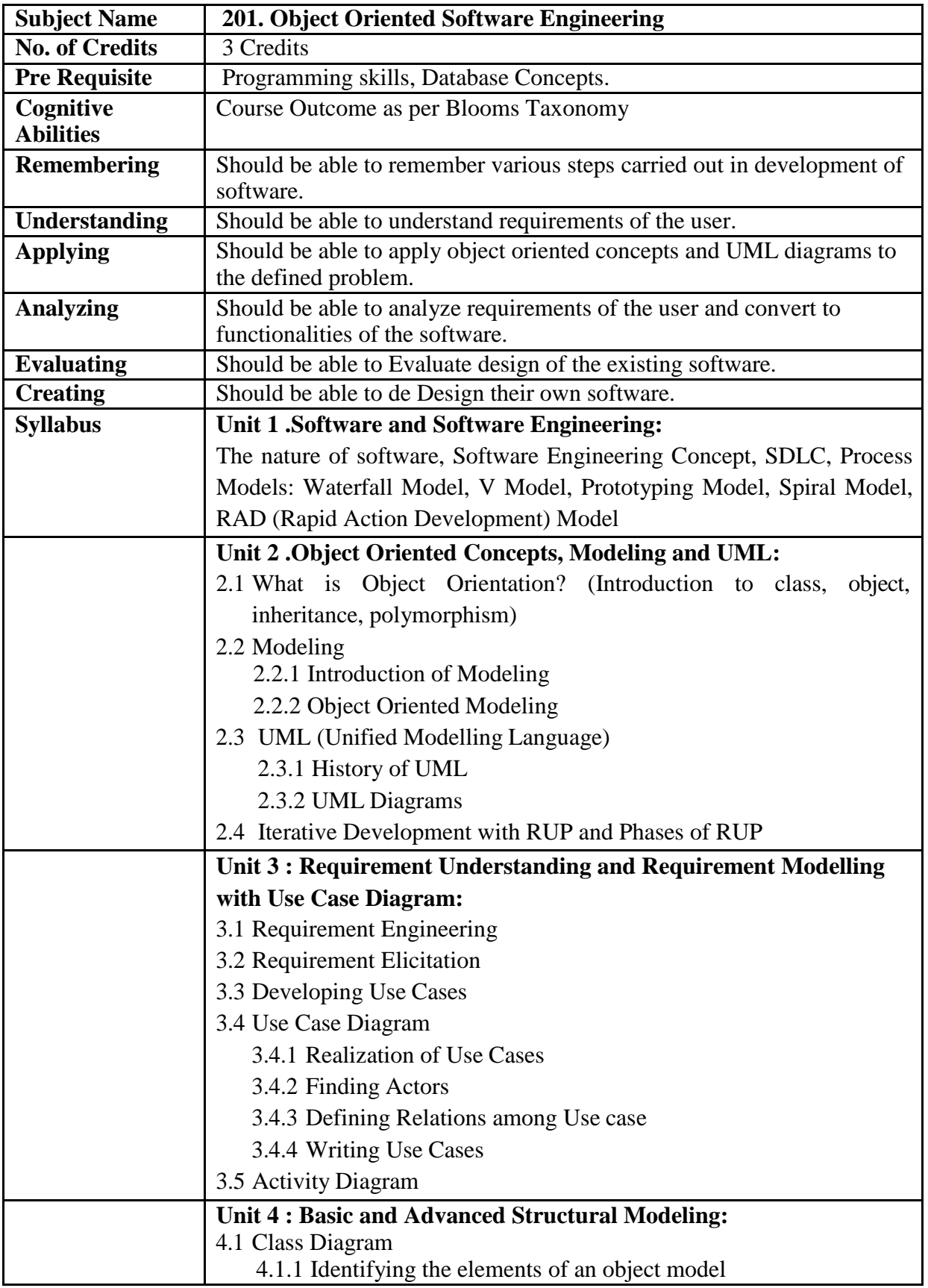

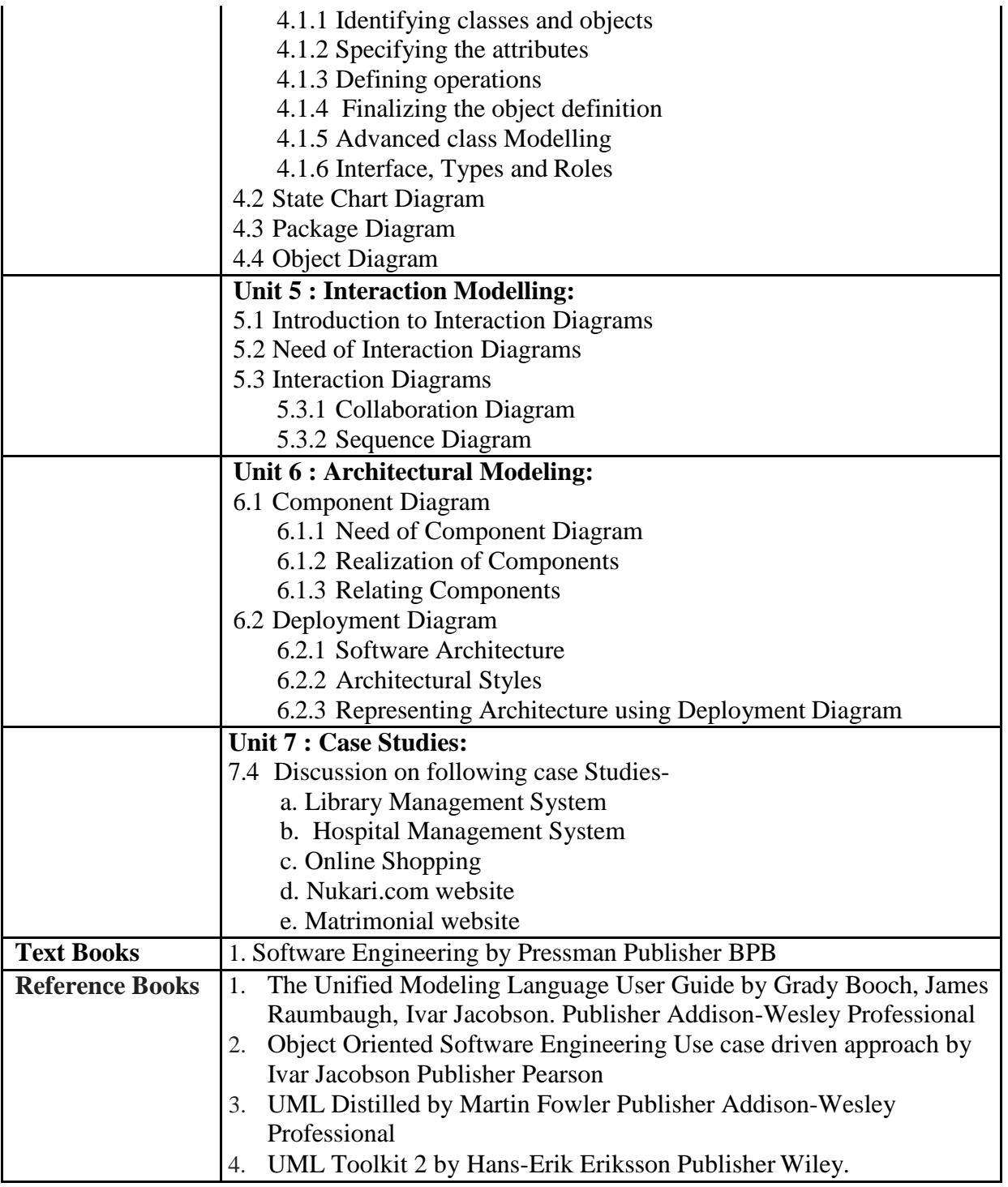

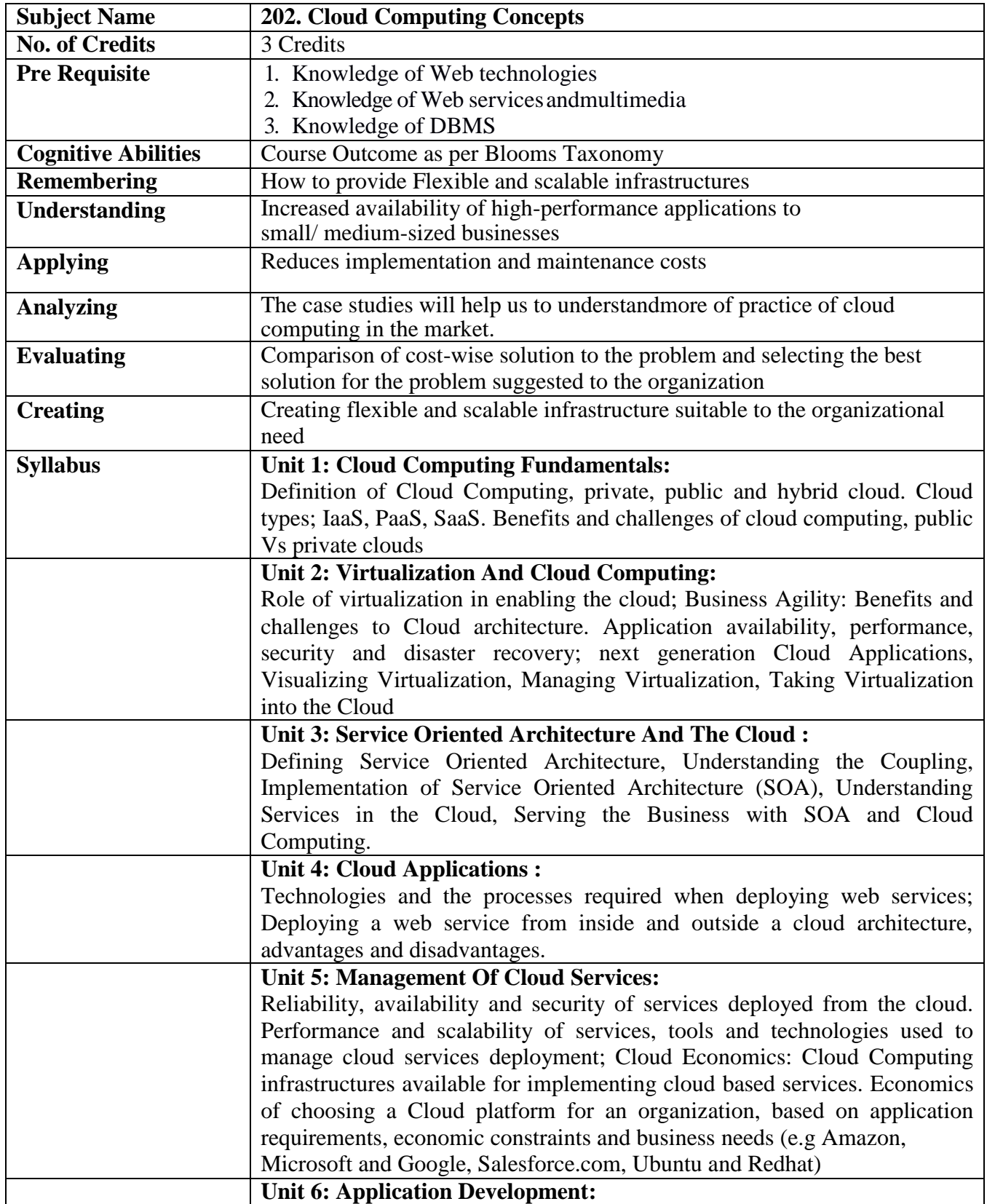

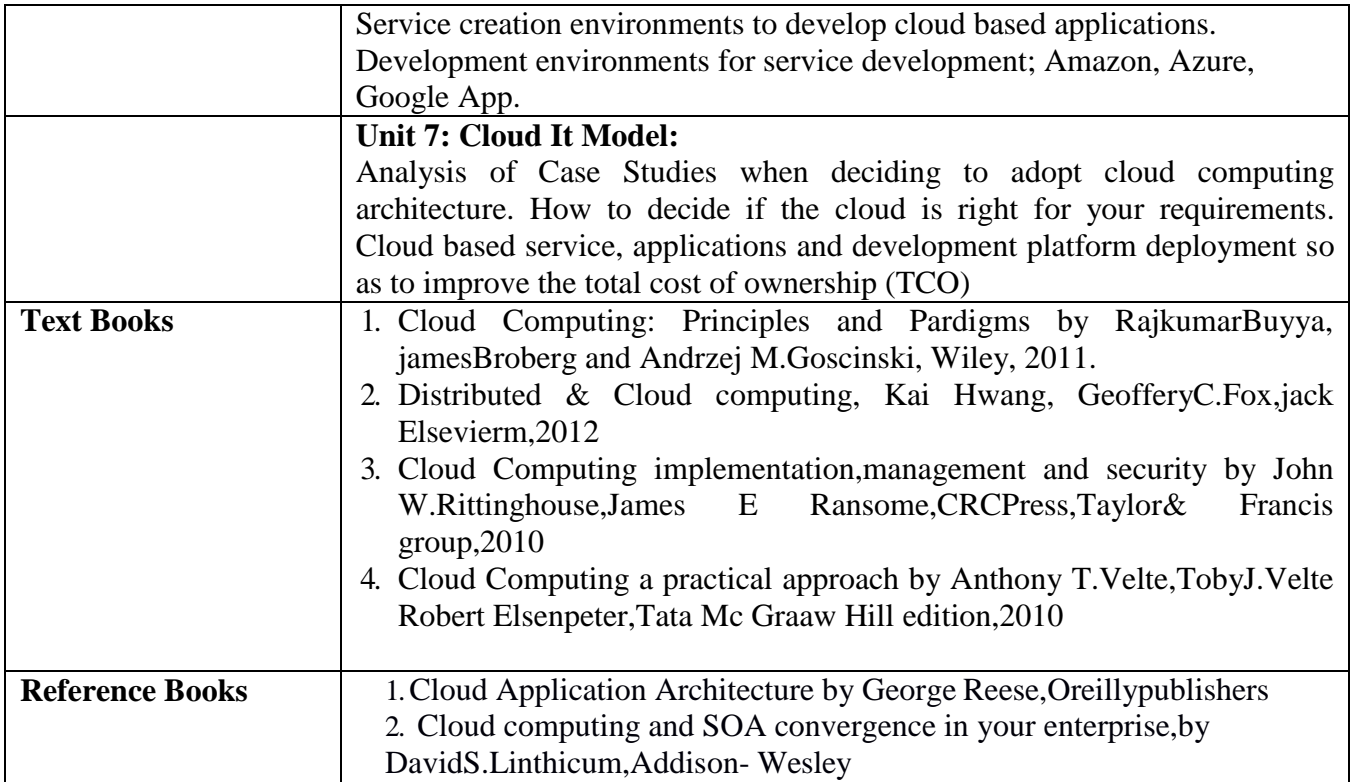
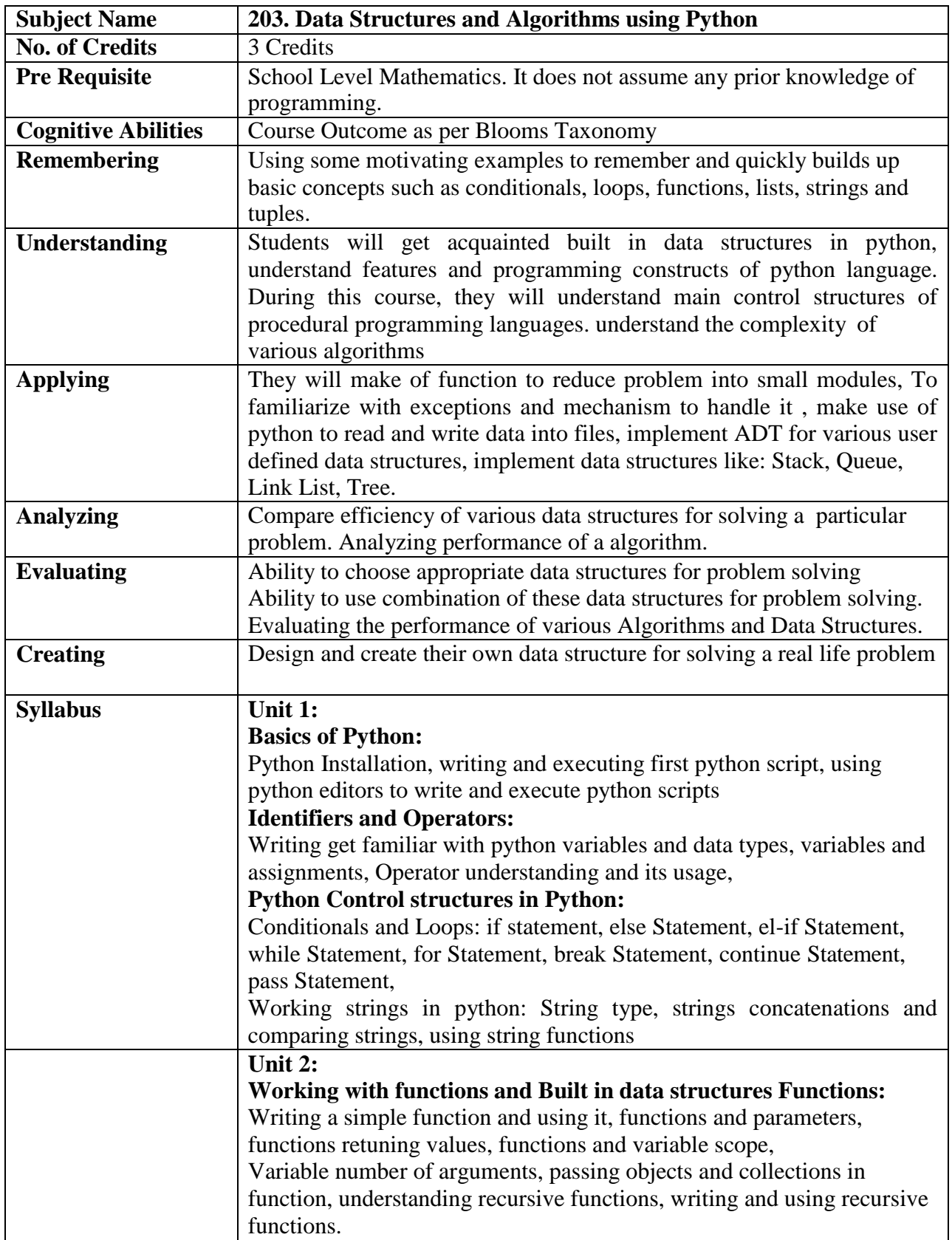

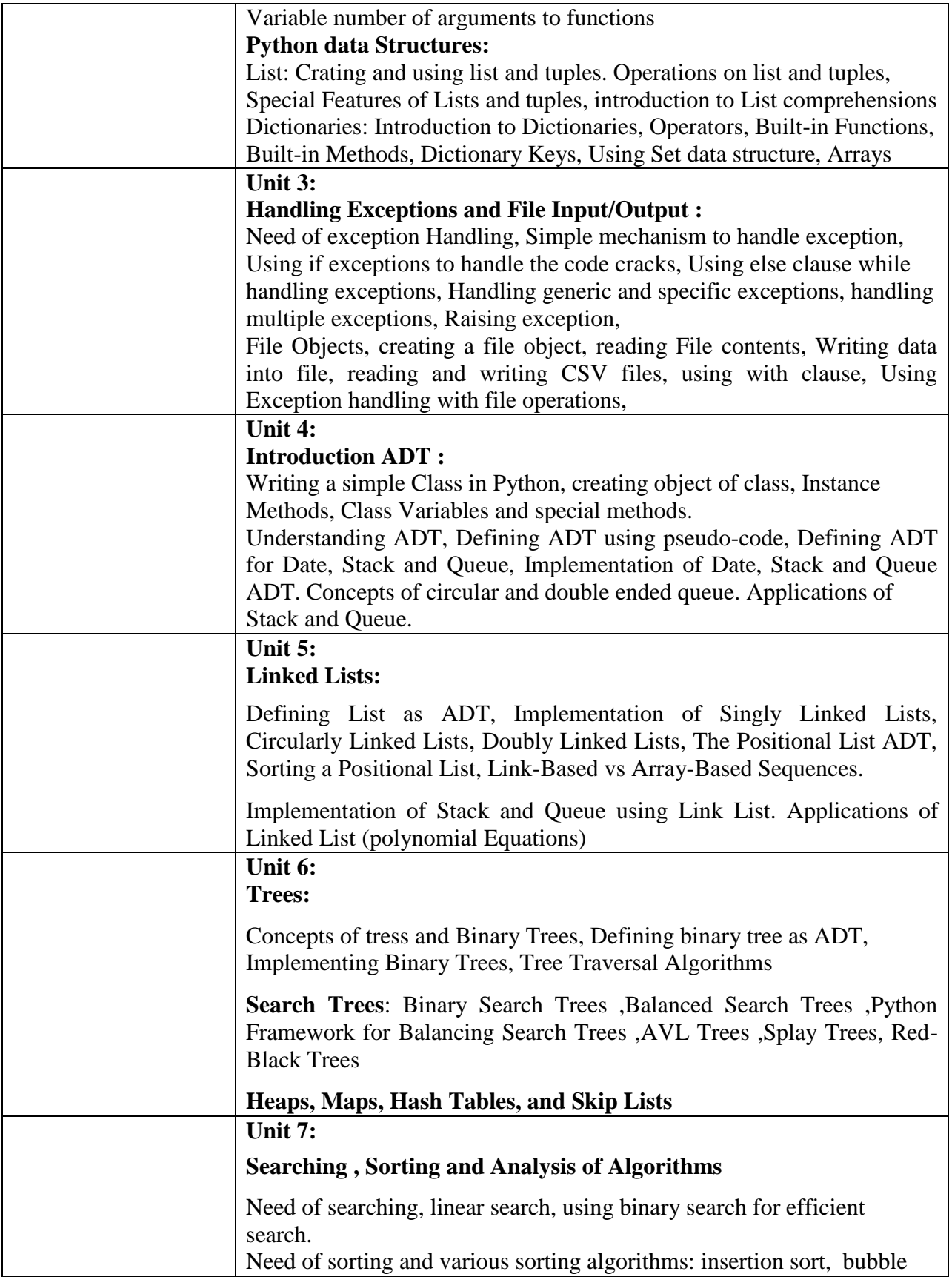

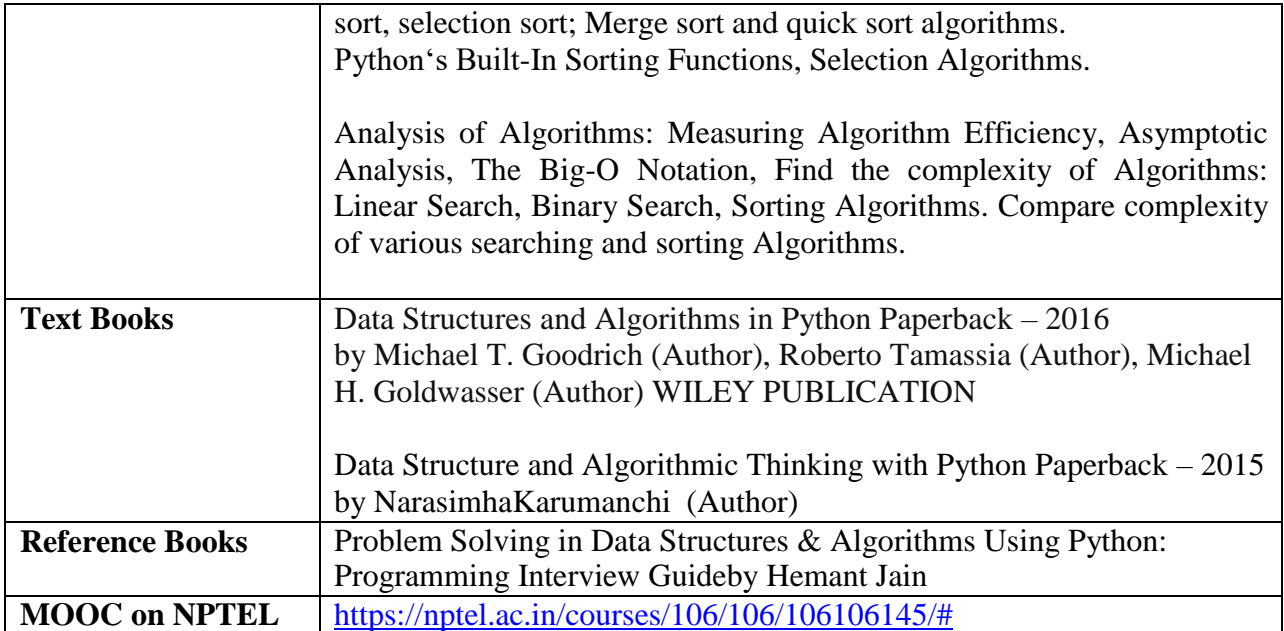

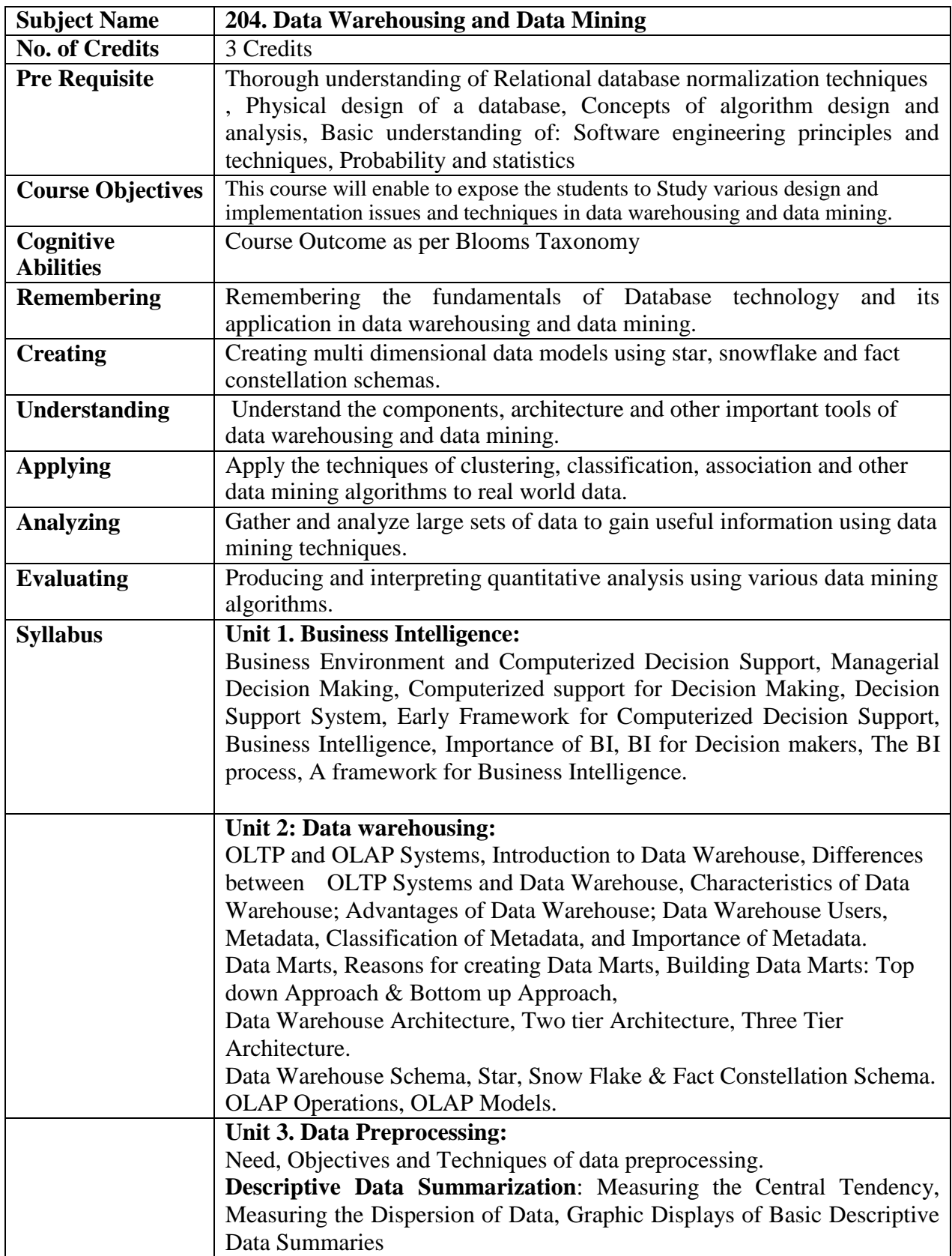

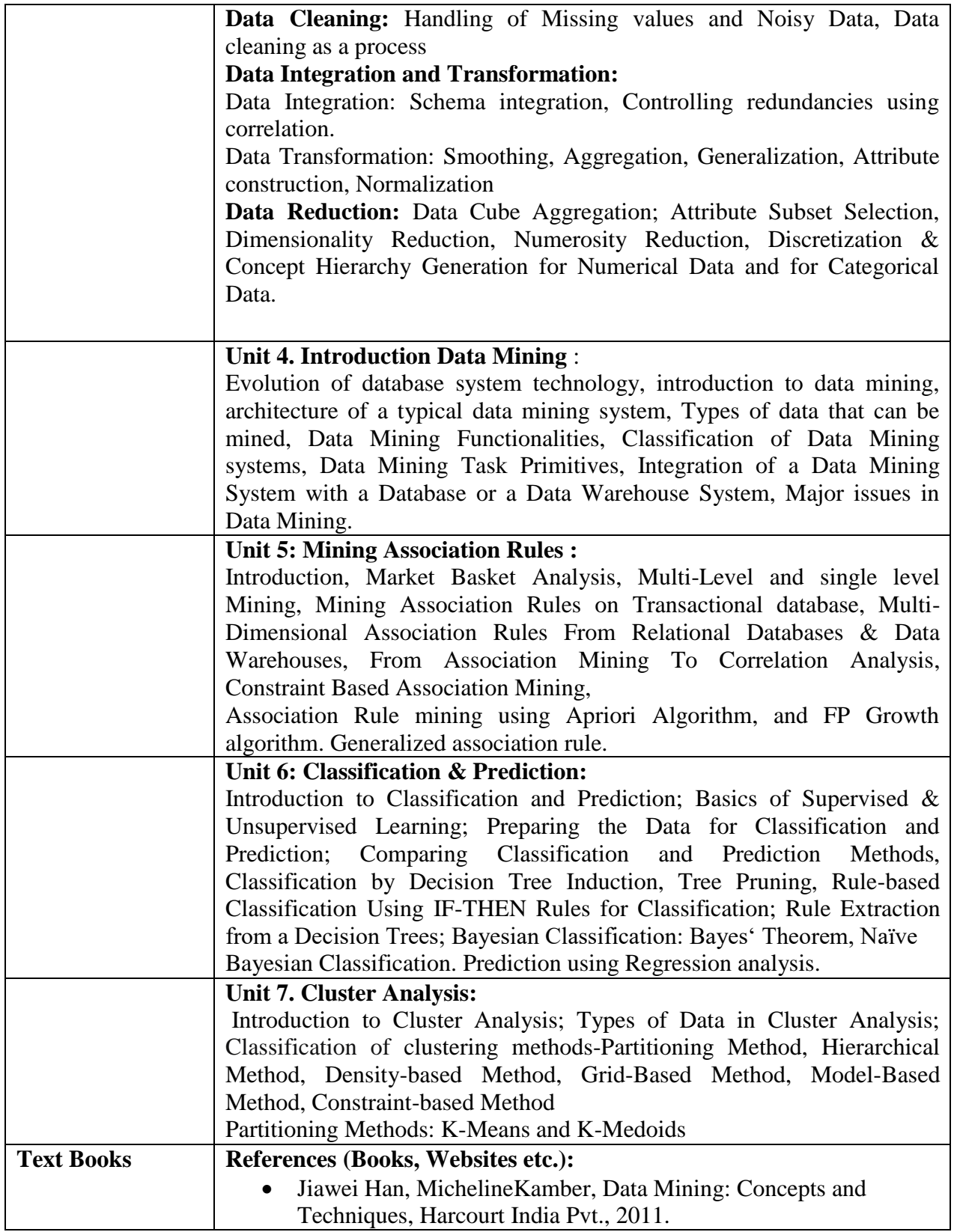

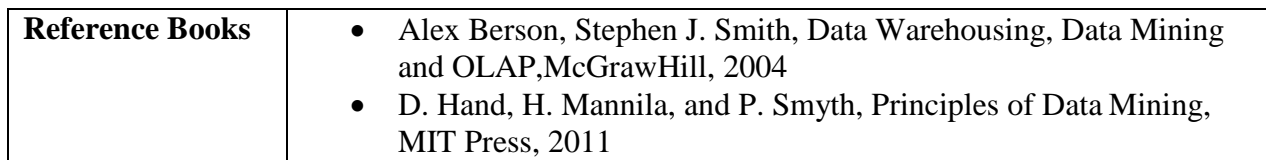

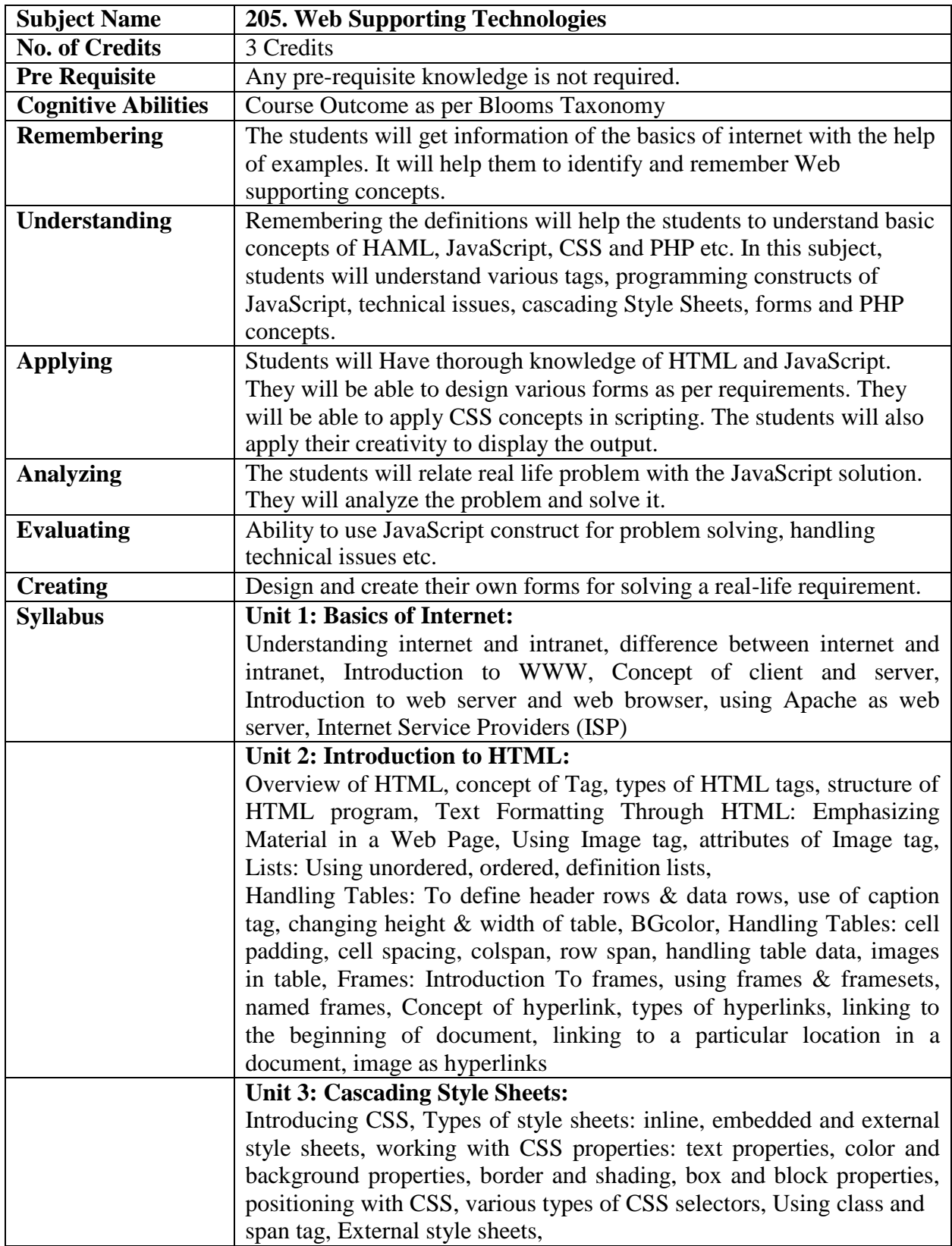

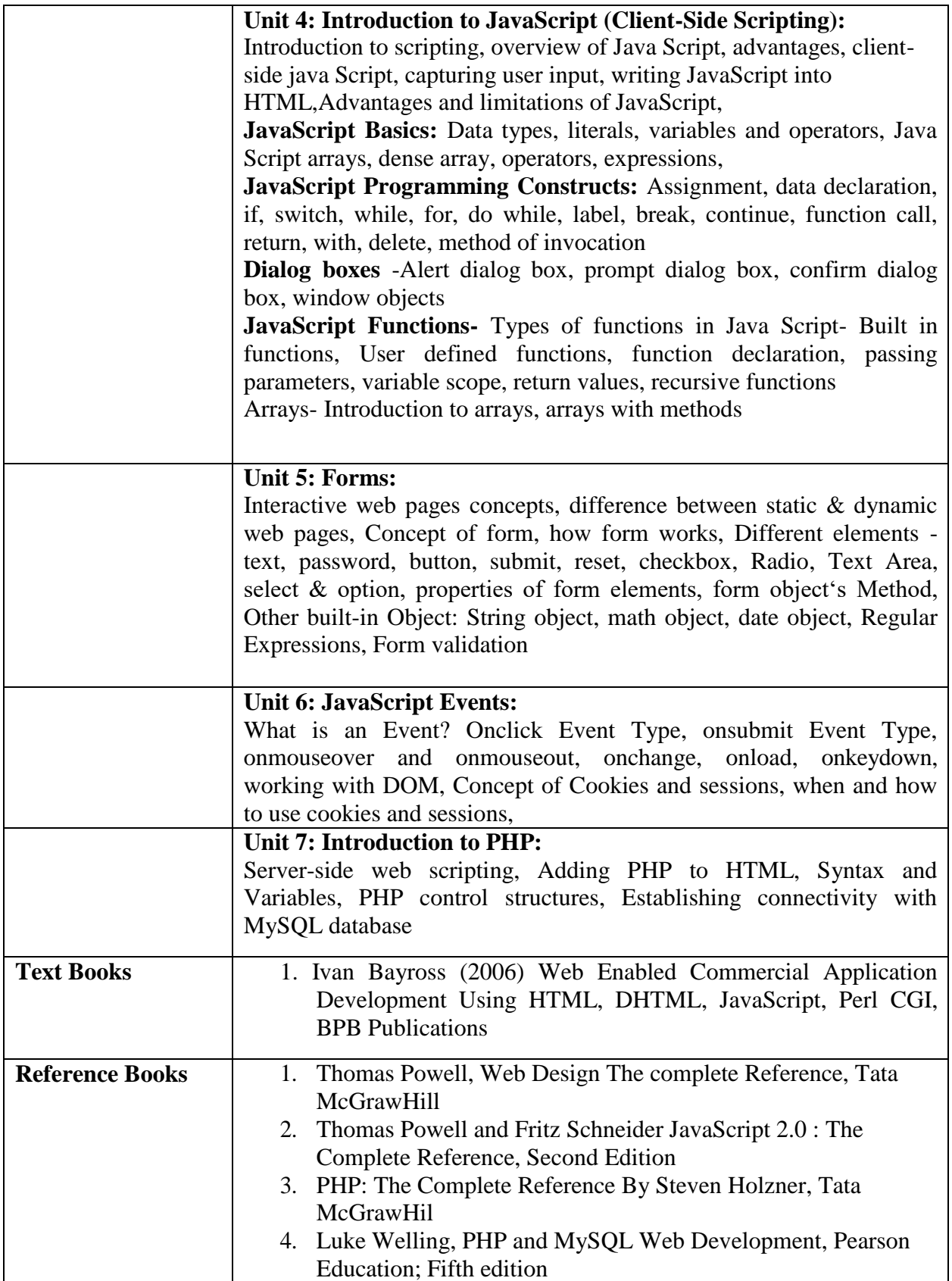

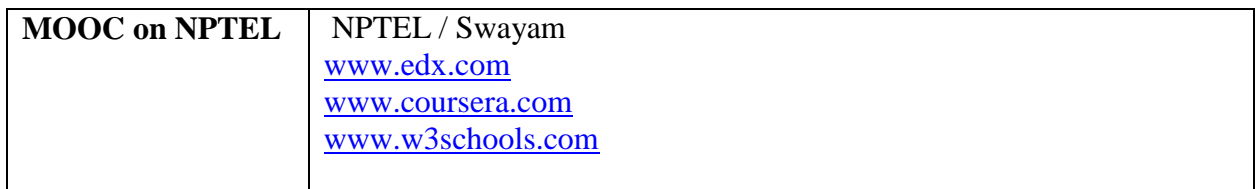

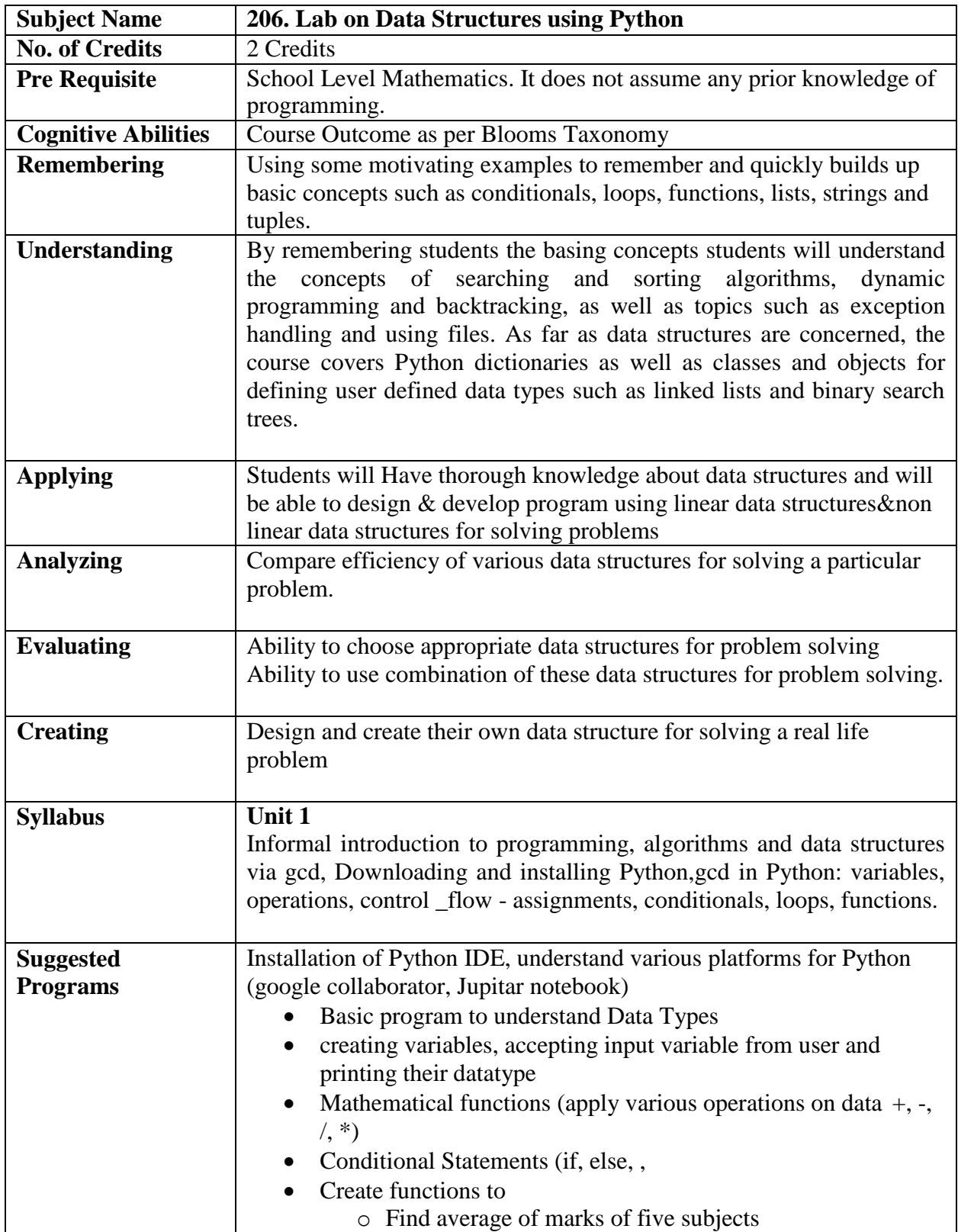

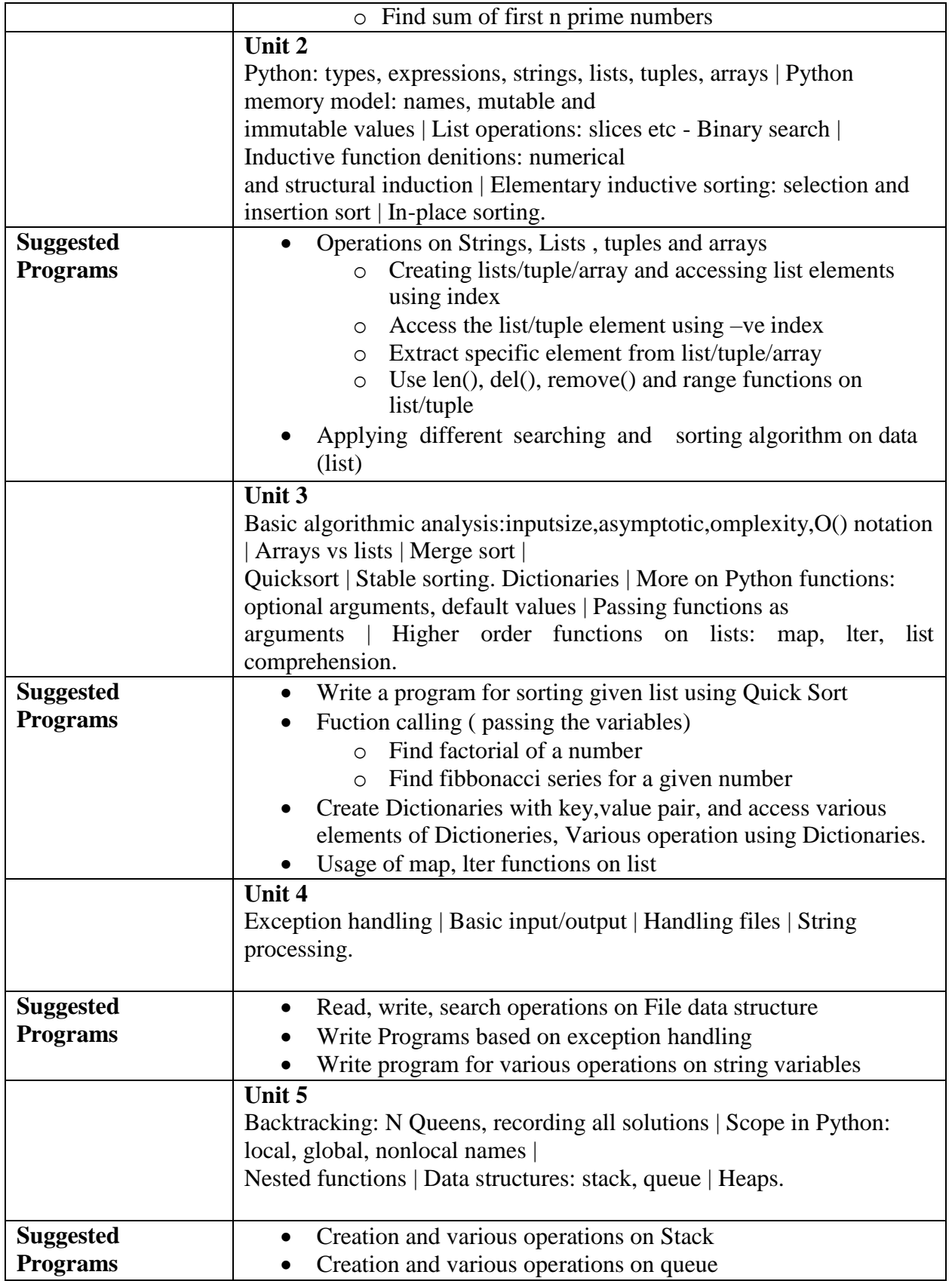

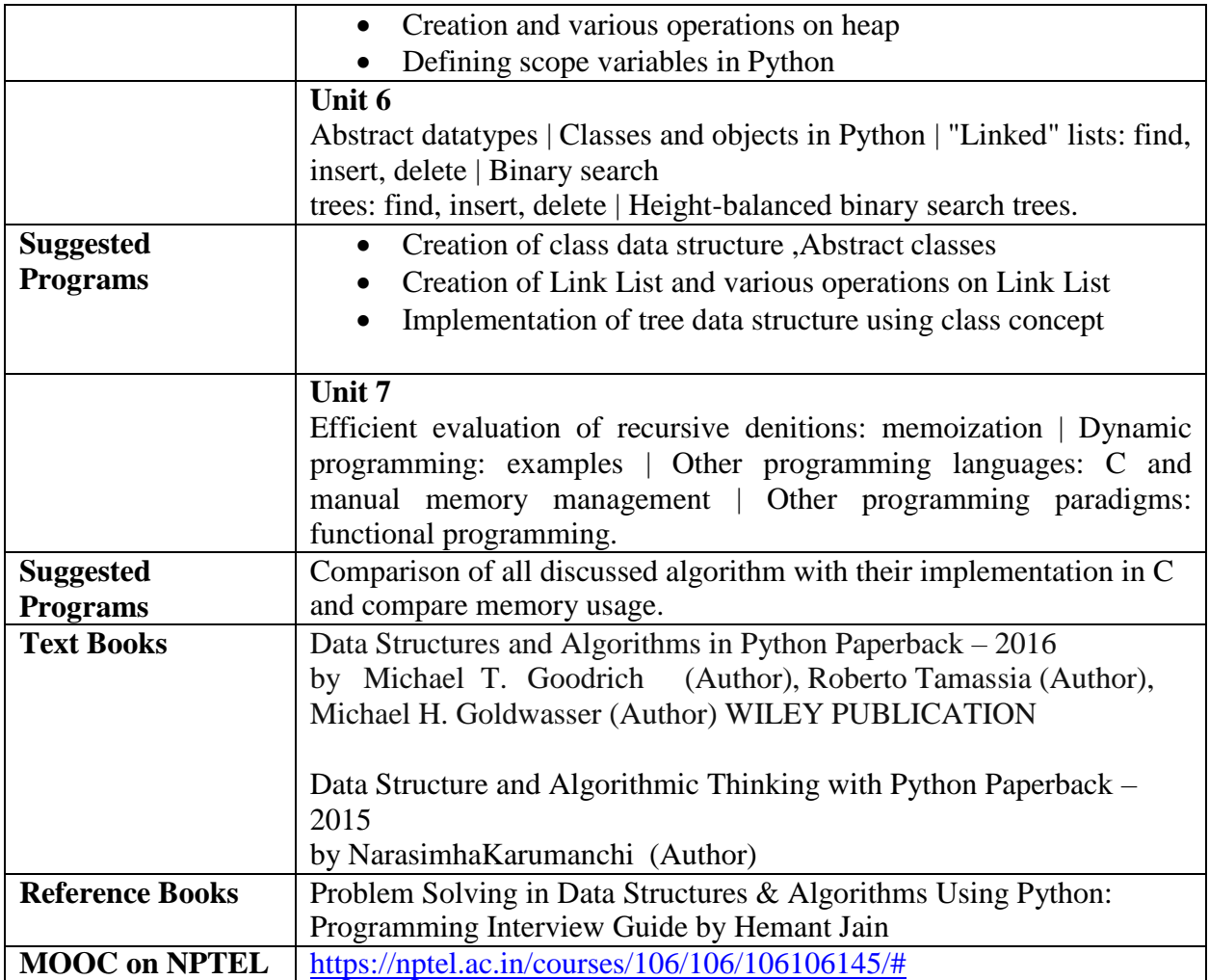

**SEMESTER III**

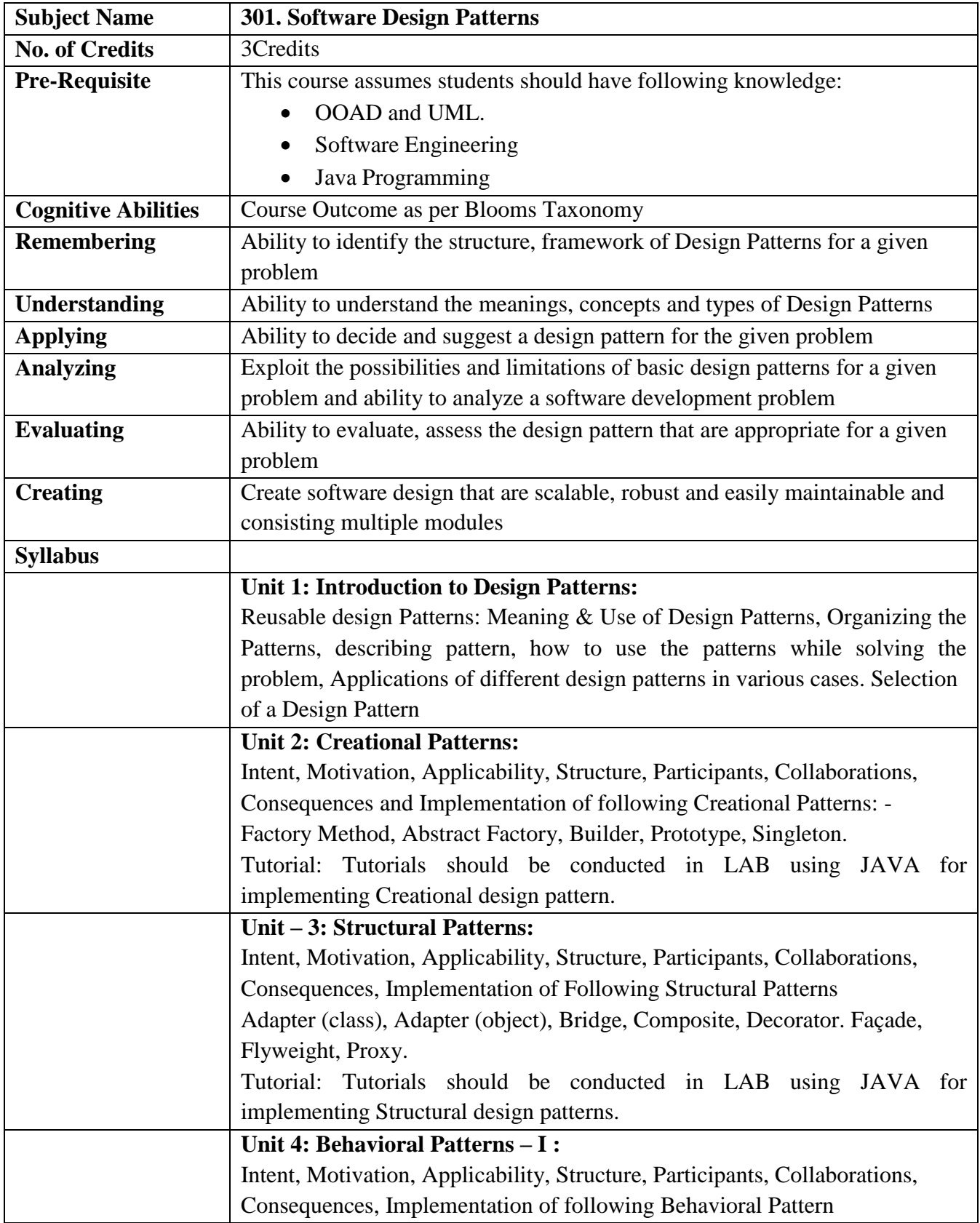

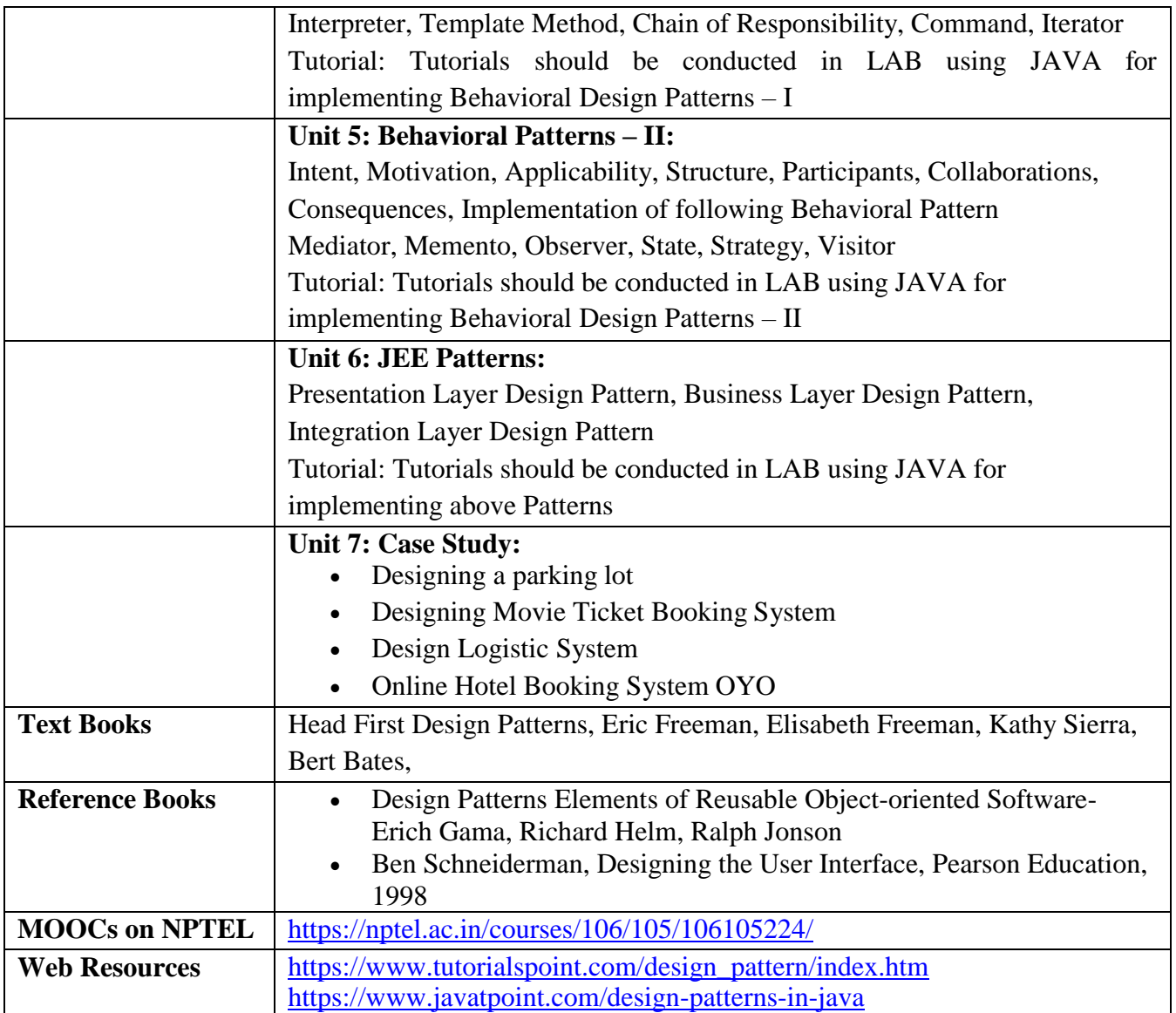

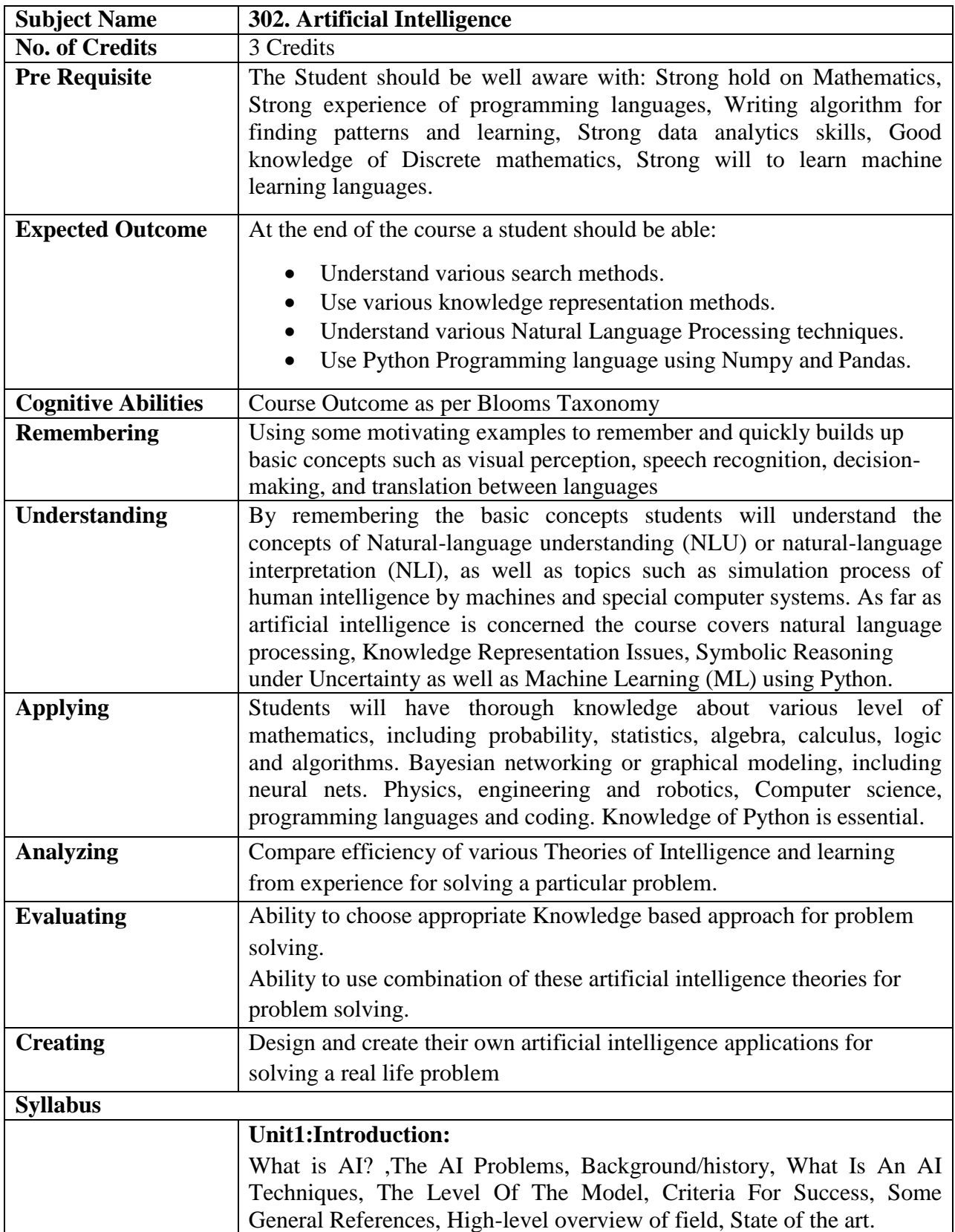

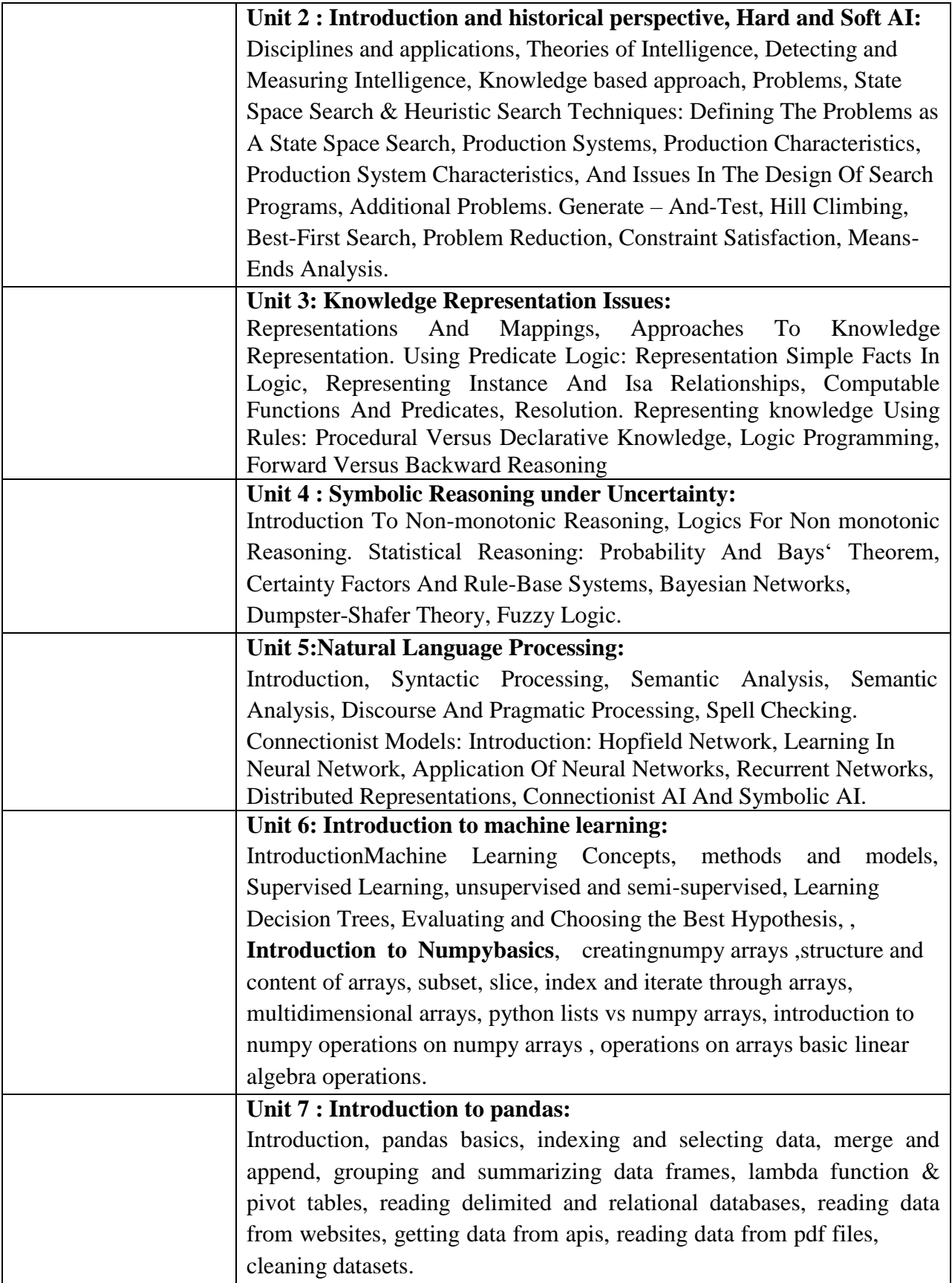

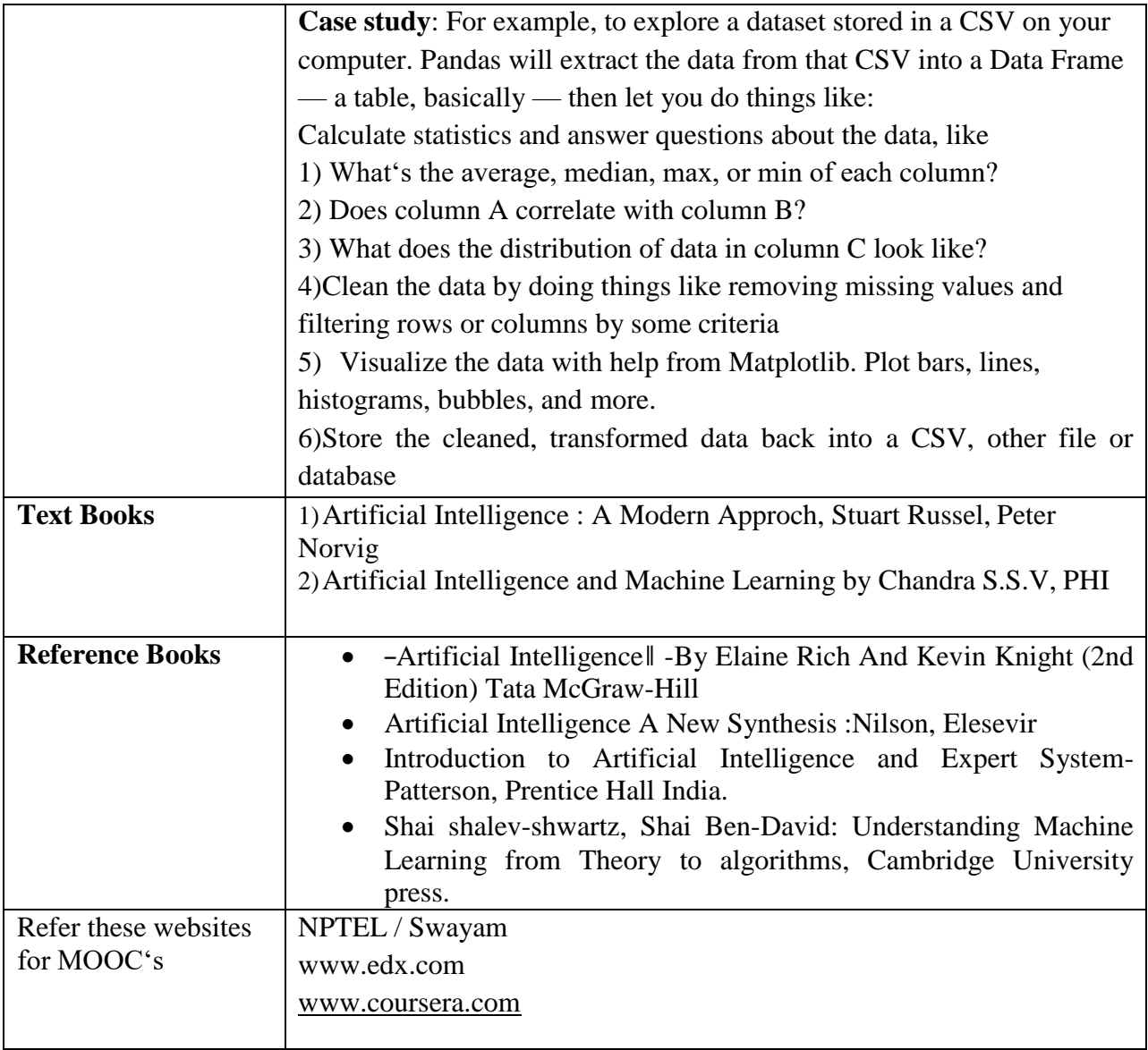

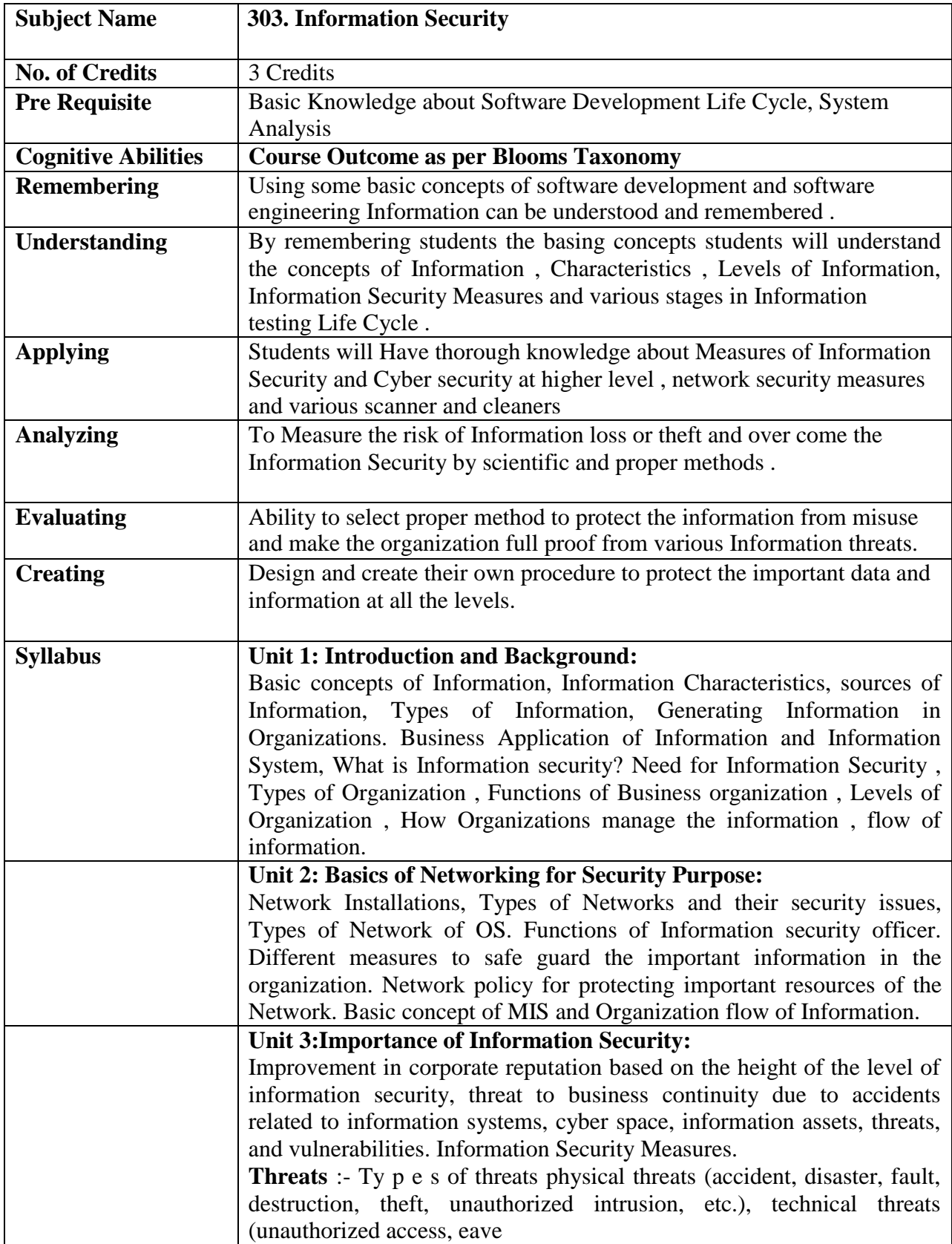

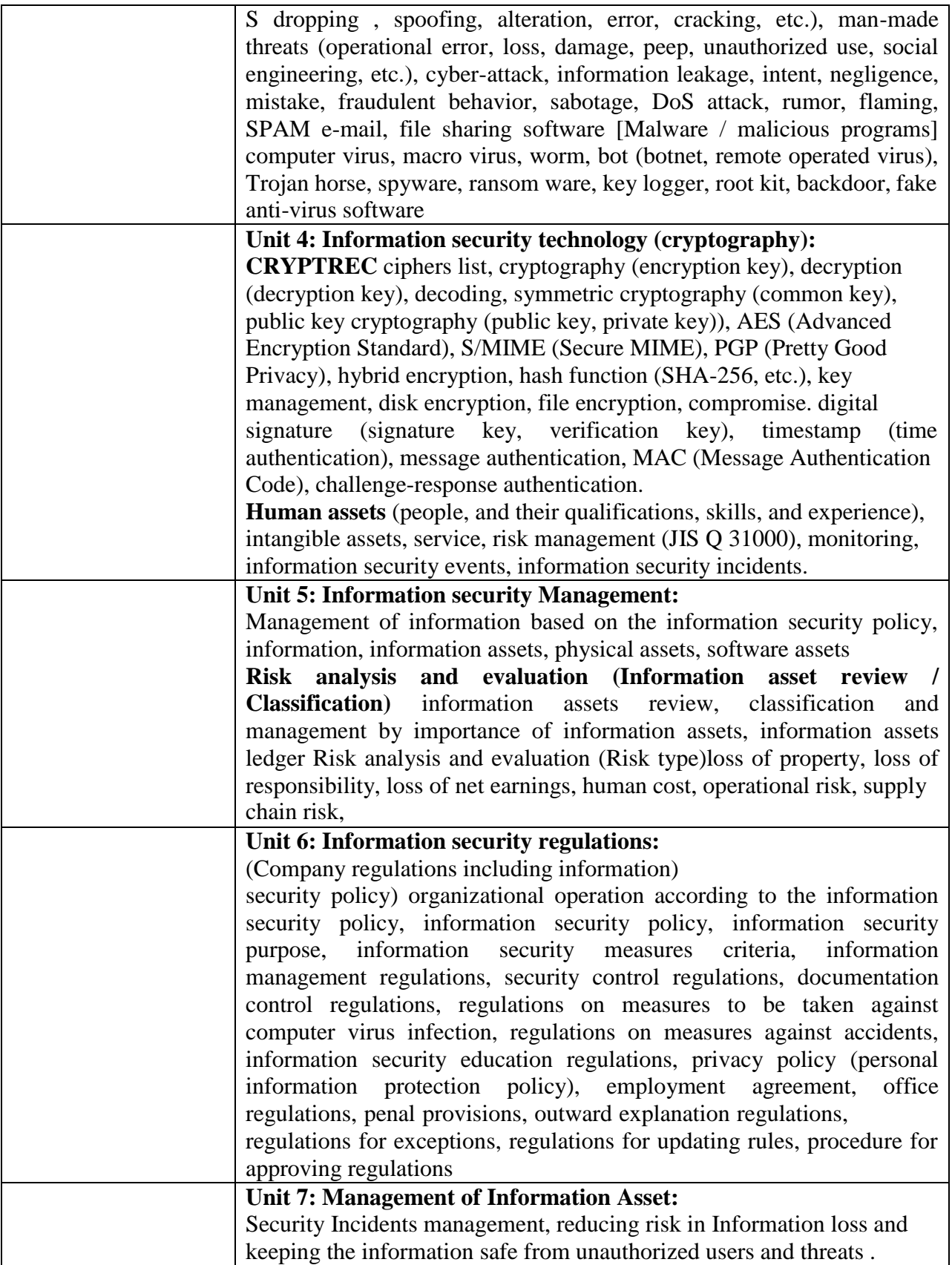

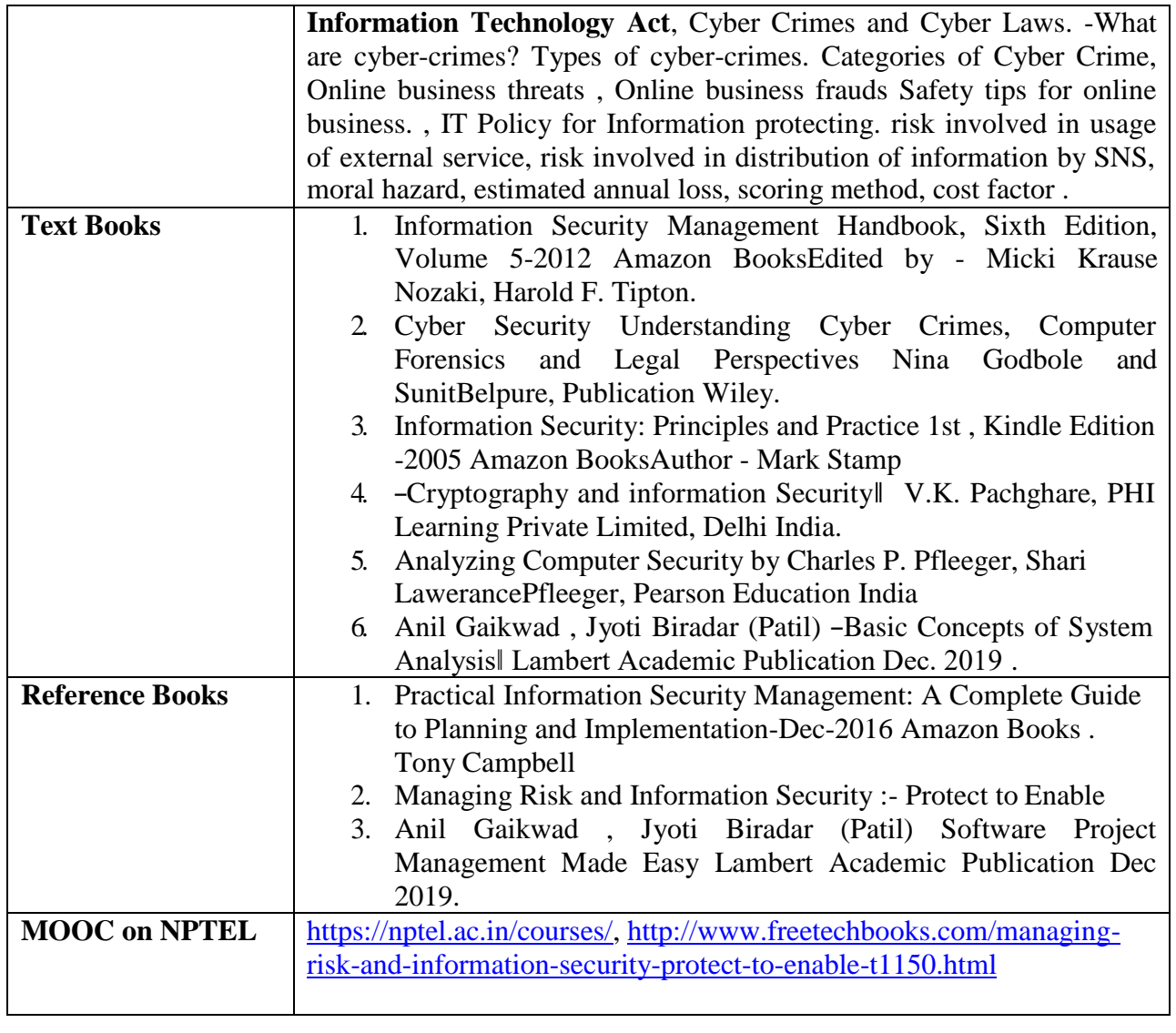

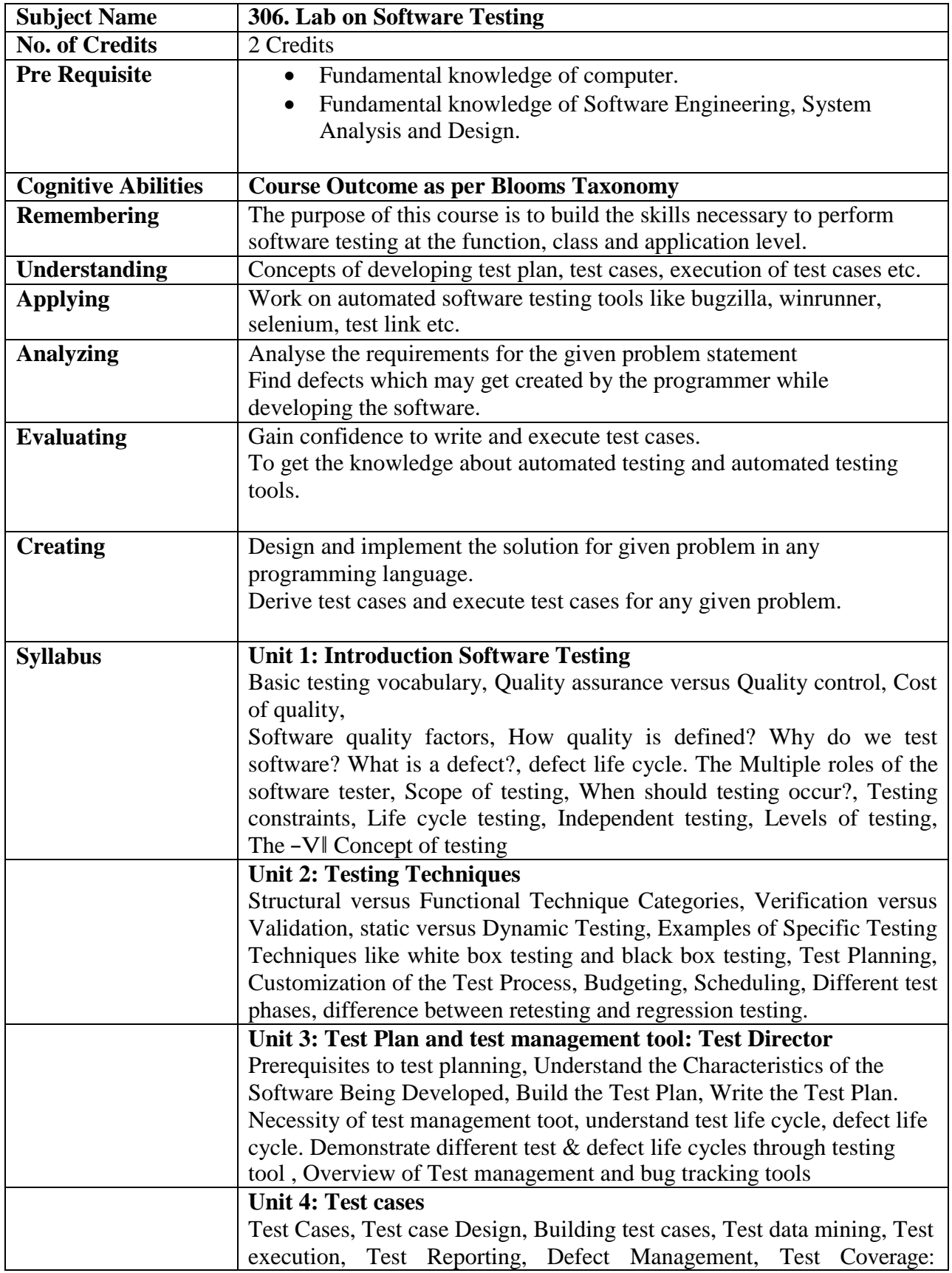

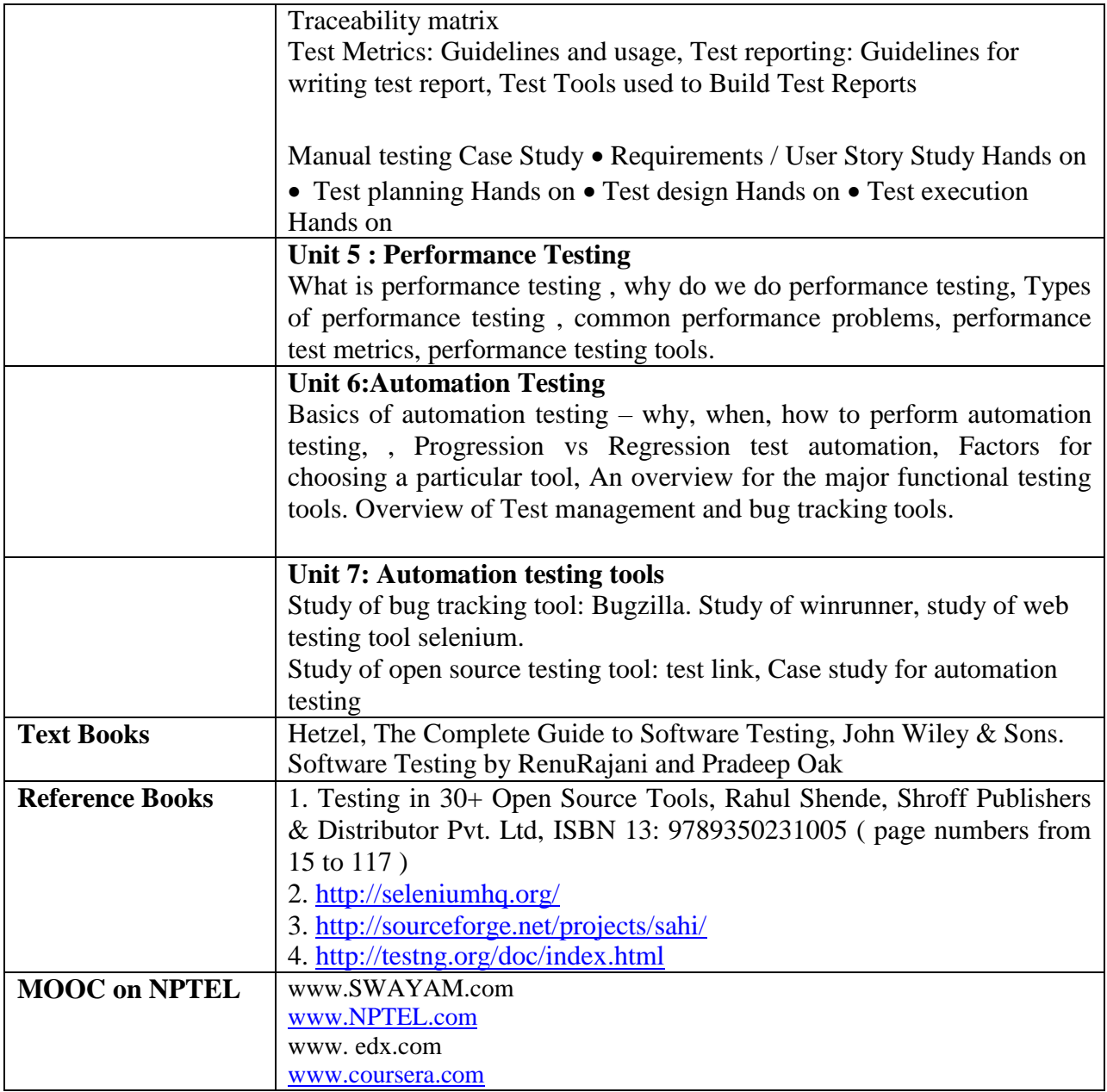

## **ELECTIVES ELECTIVE GROUP (01): CLOUD COMPUTING**

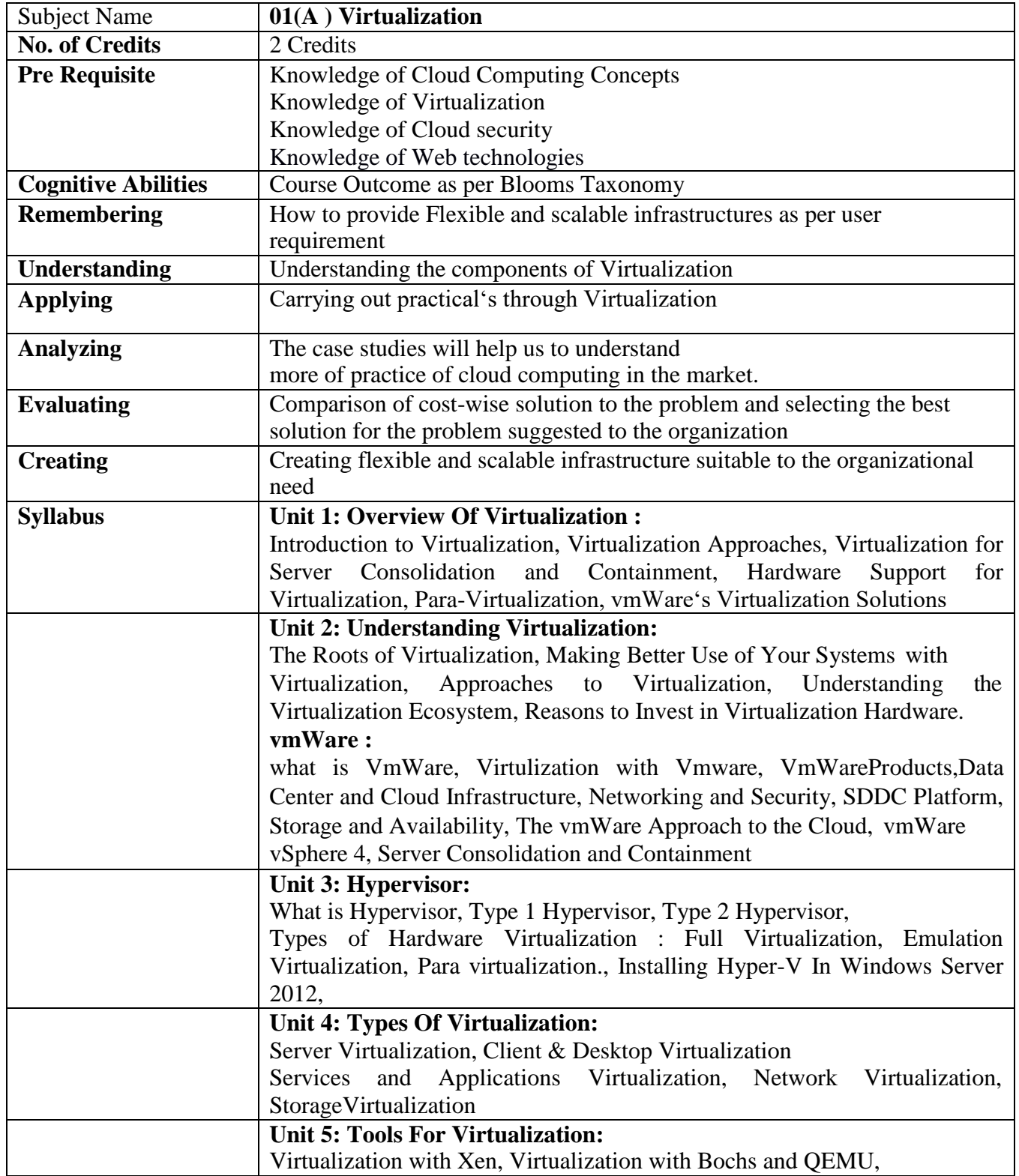

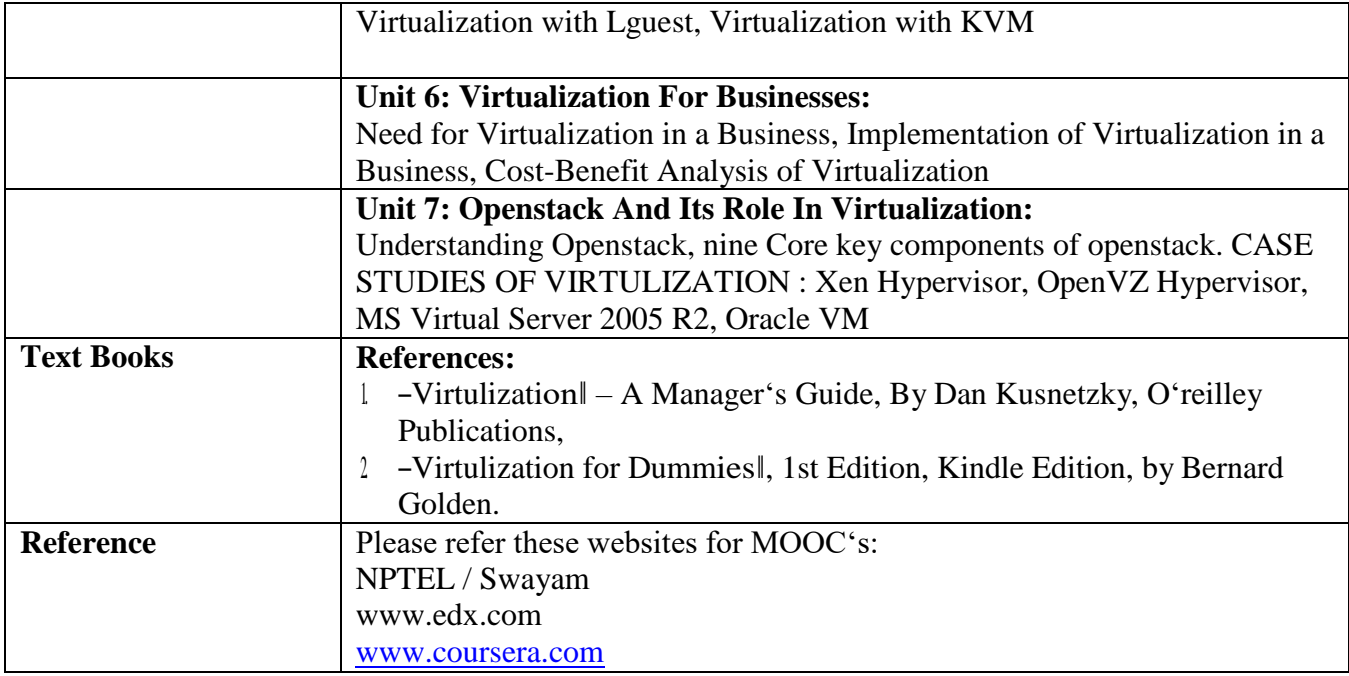

## **ELECTIVE GROUP (01): CLOUD COMPUTING**

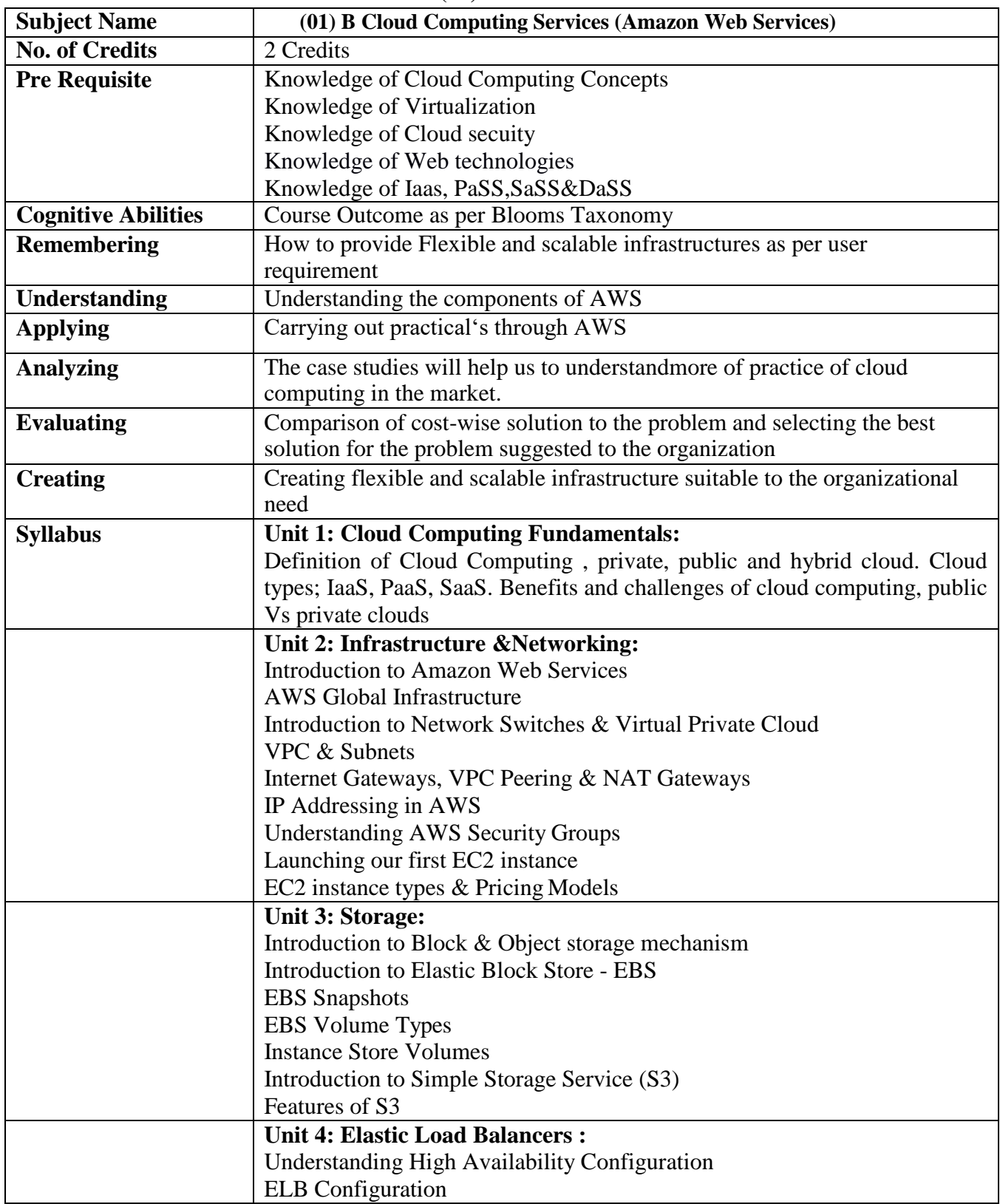

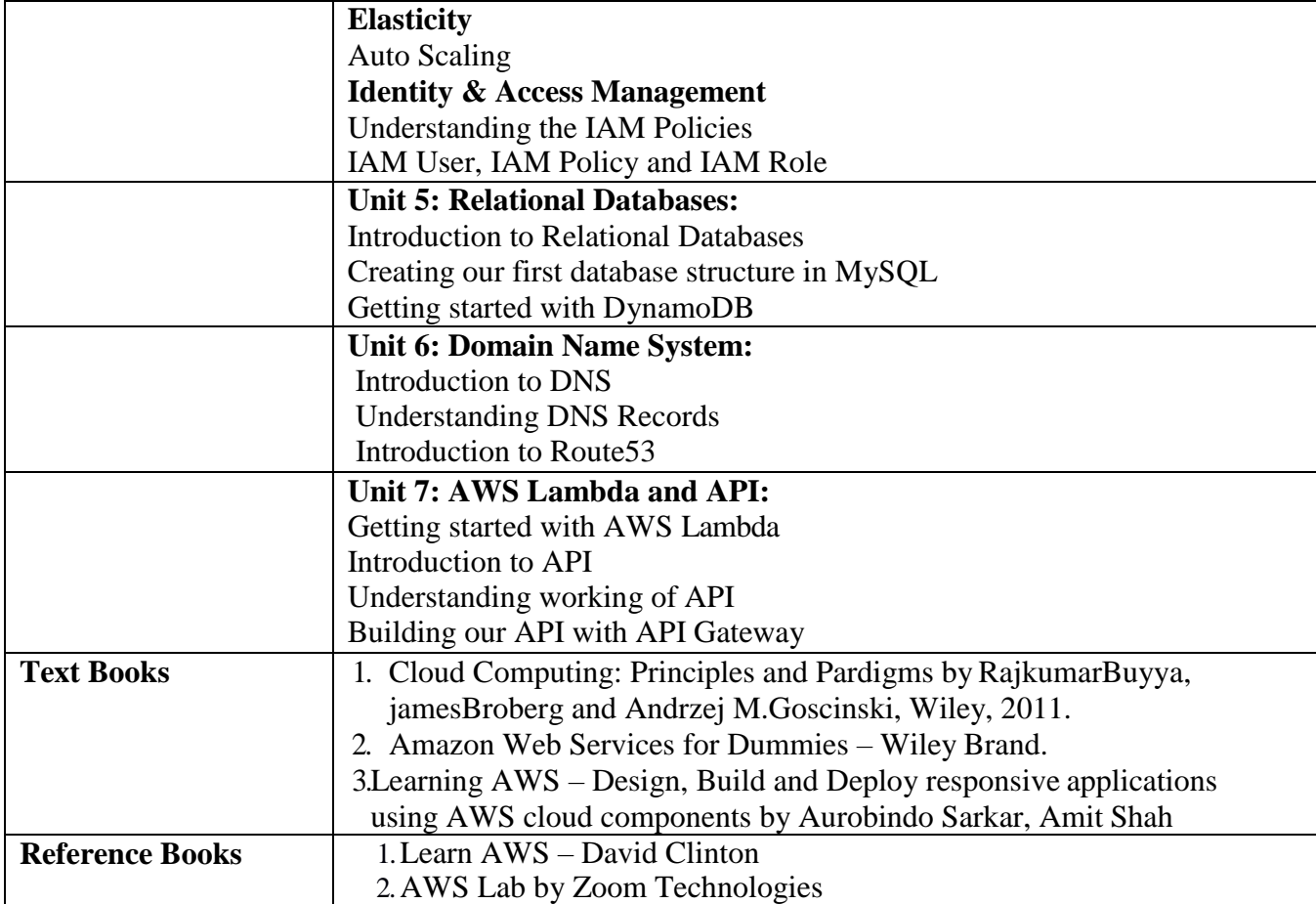

## **ELECTIVE GROUP (02): DATA SCIENCE**

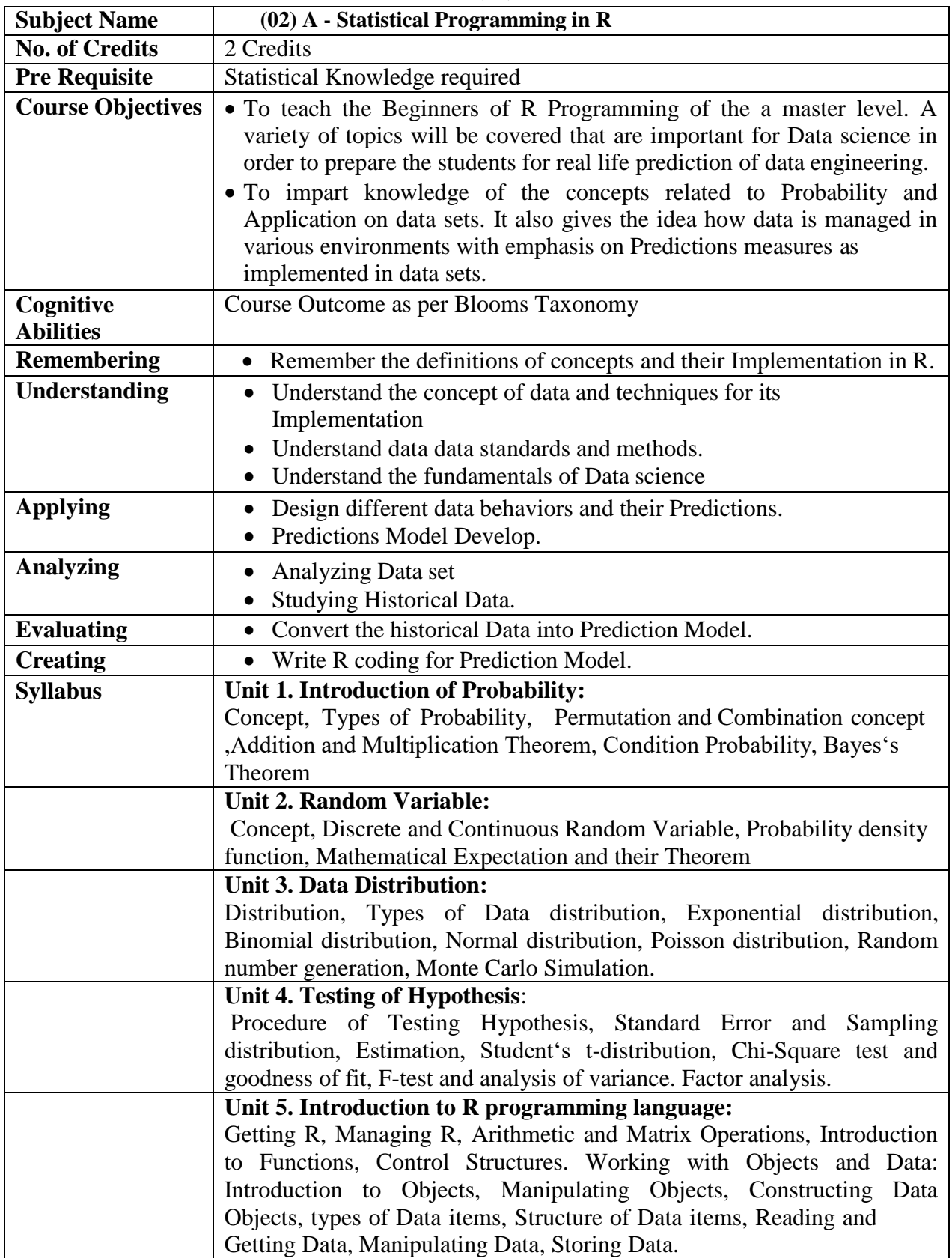

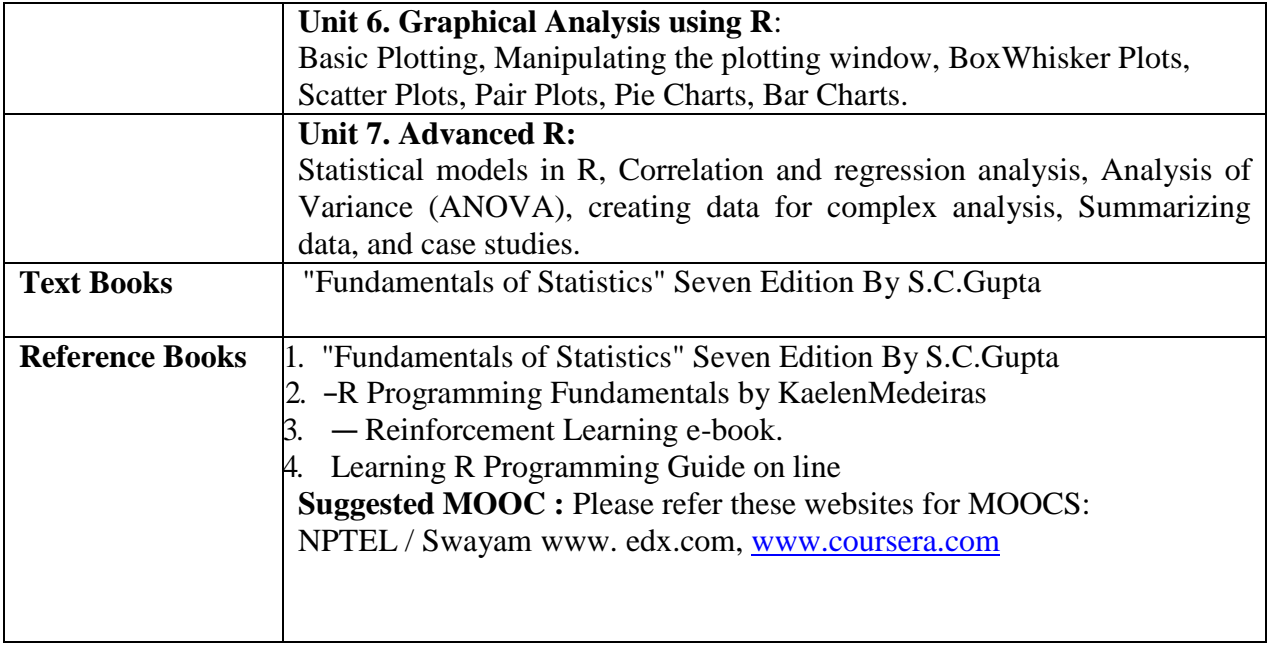

# **ELECTIVE GROUP (02): DATA SCIENCE**

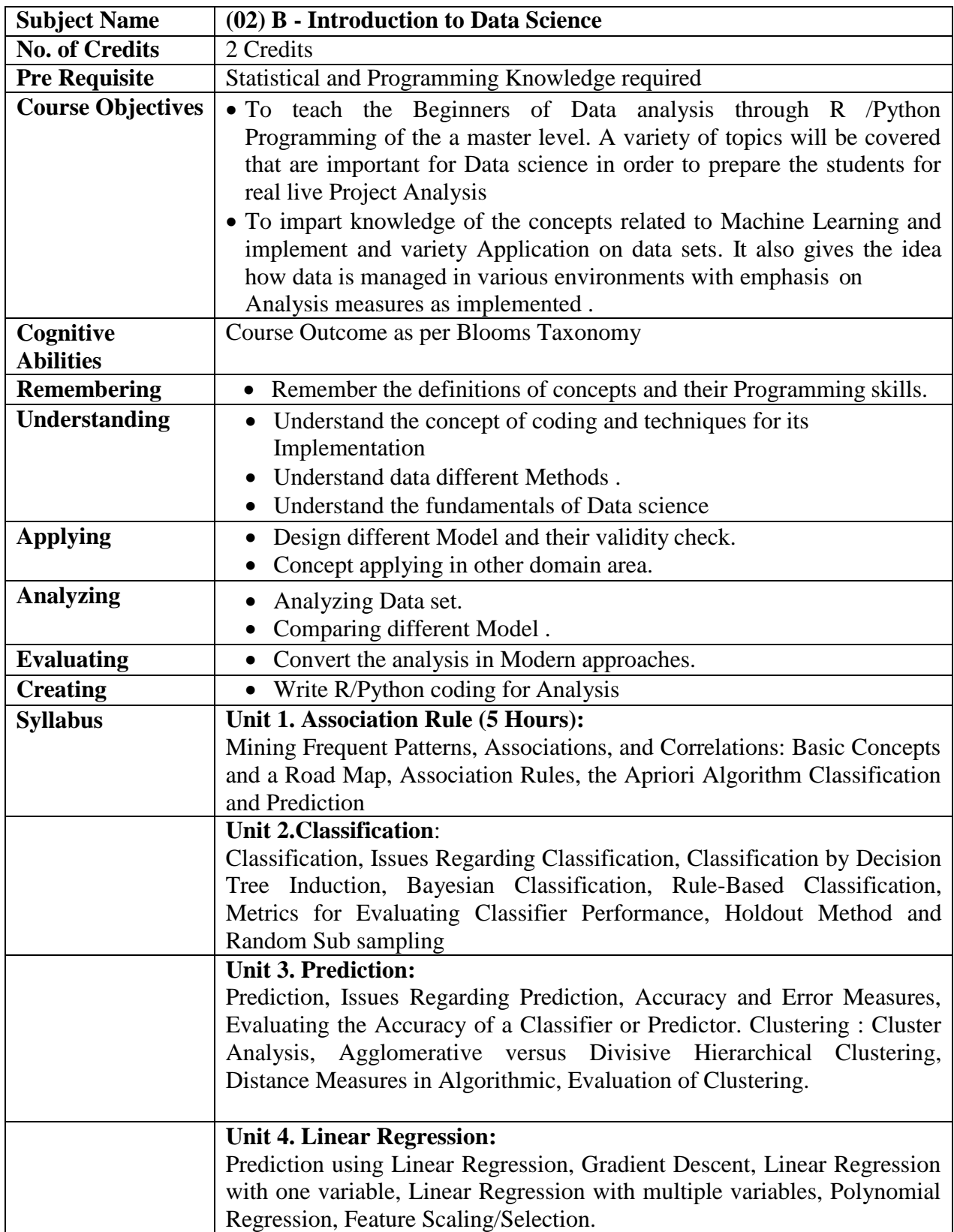

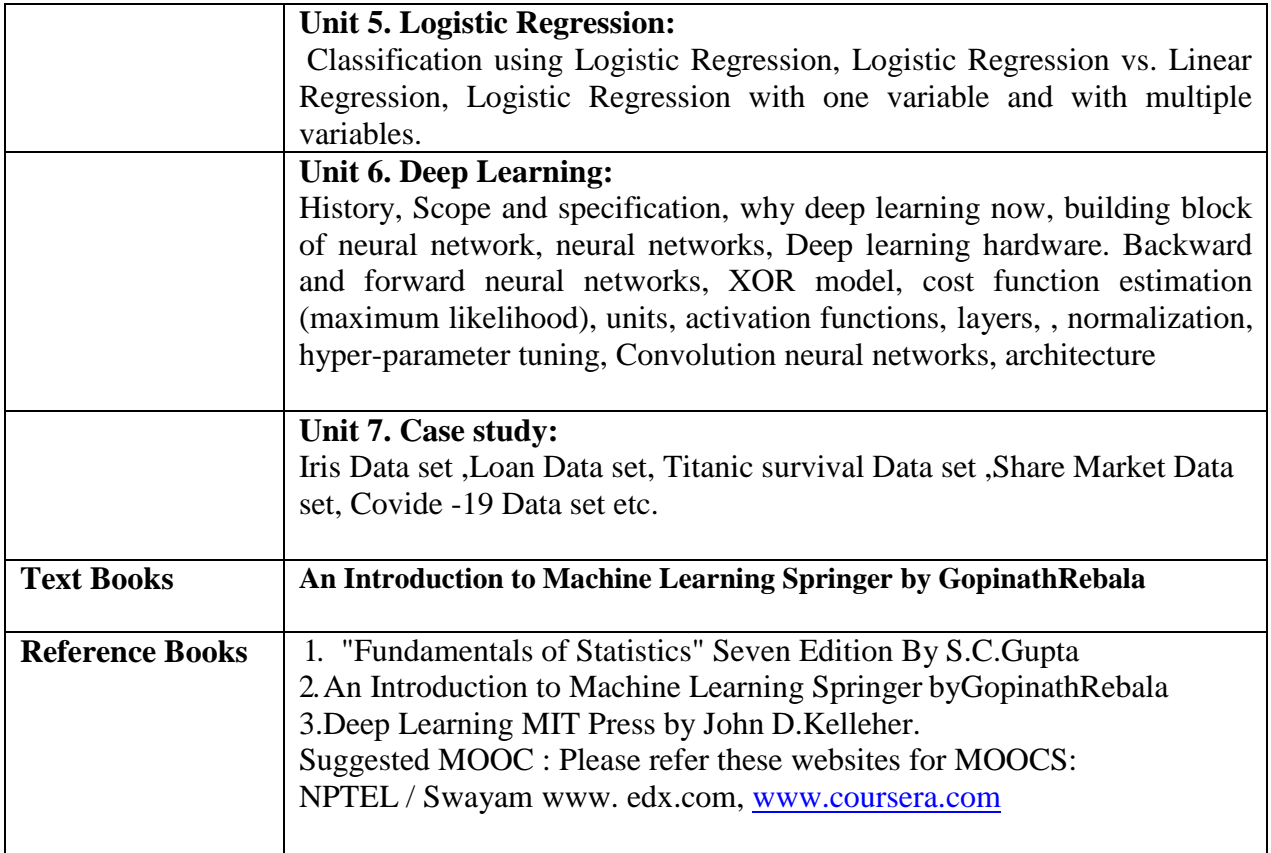

# **ELECTIVE GROUP (03): LINUX**

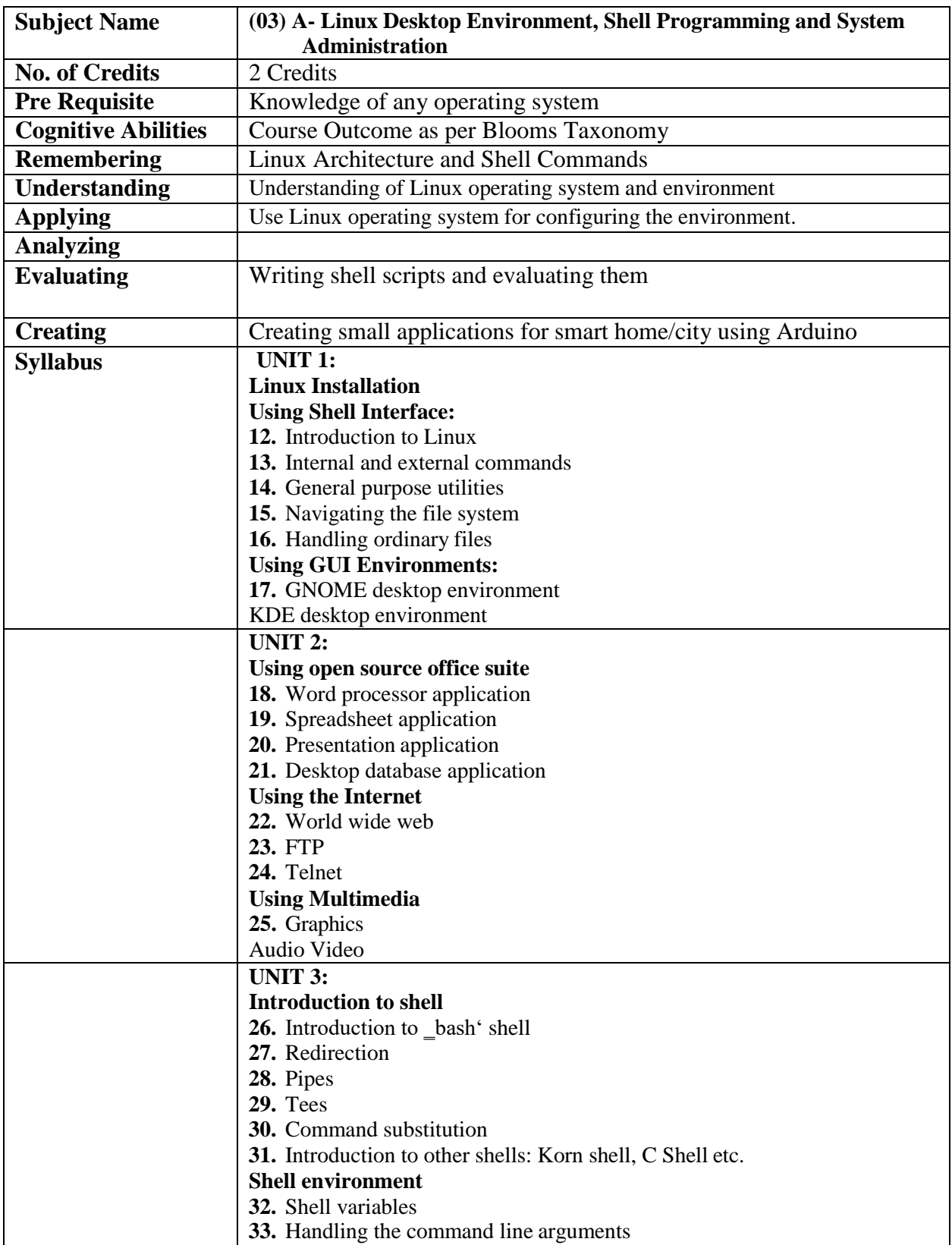

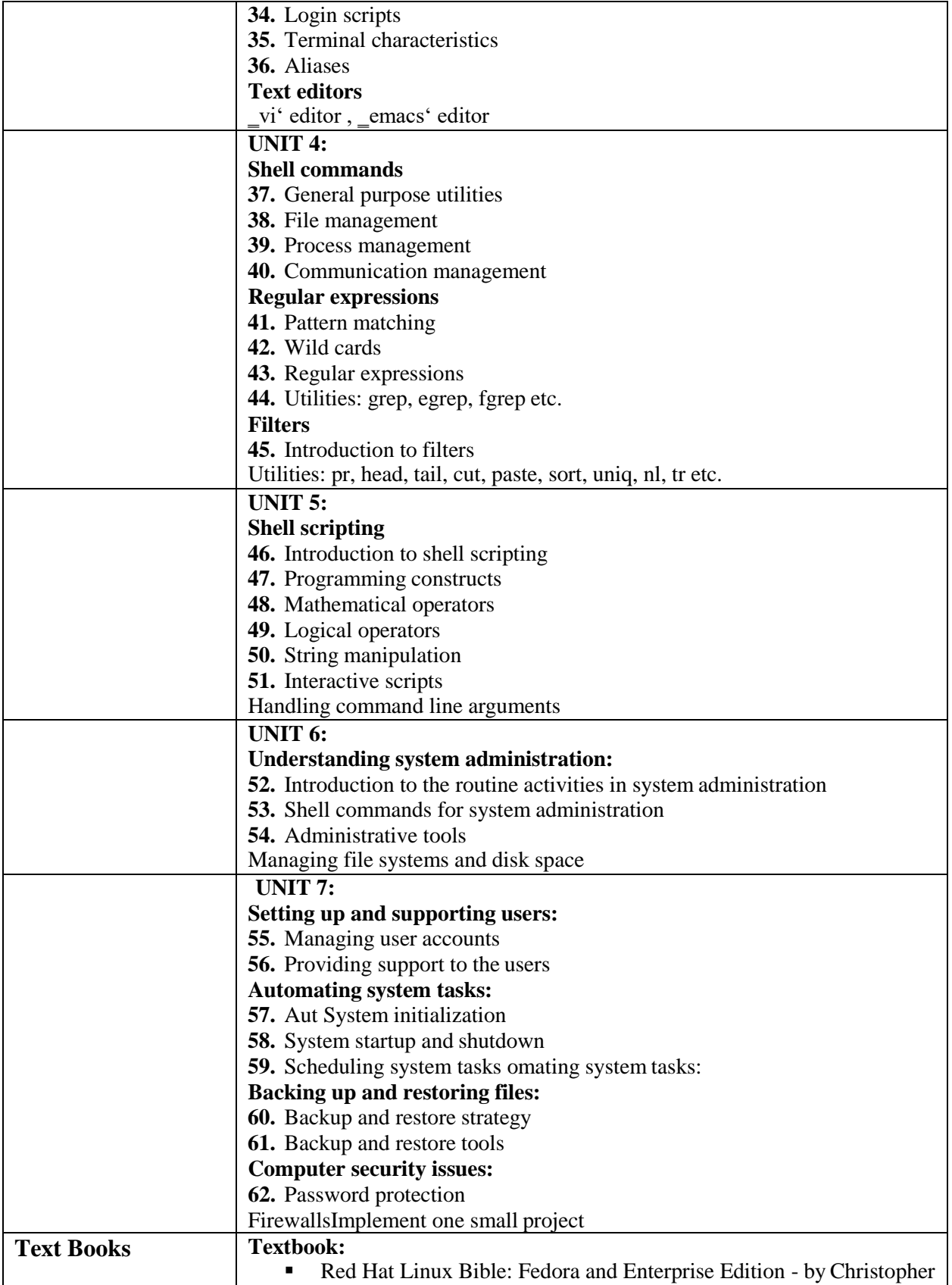

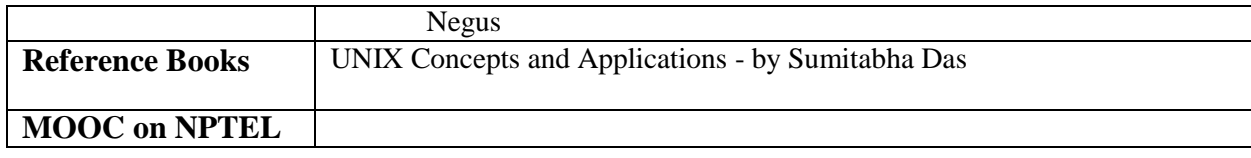

#### **ELECTIVE GROUP (03): LINUX**

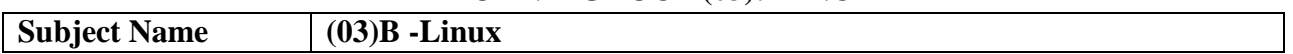

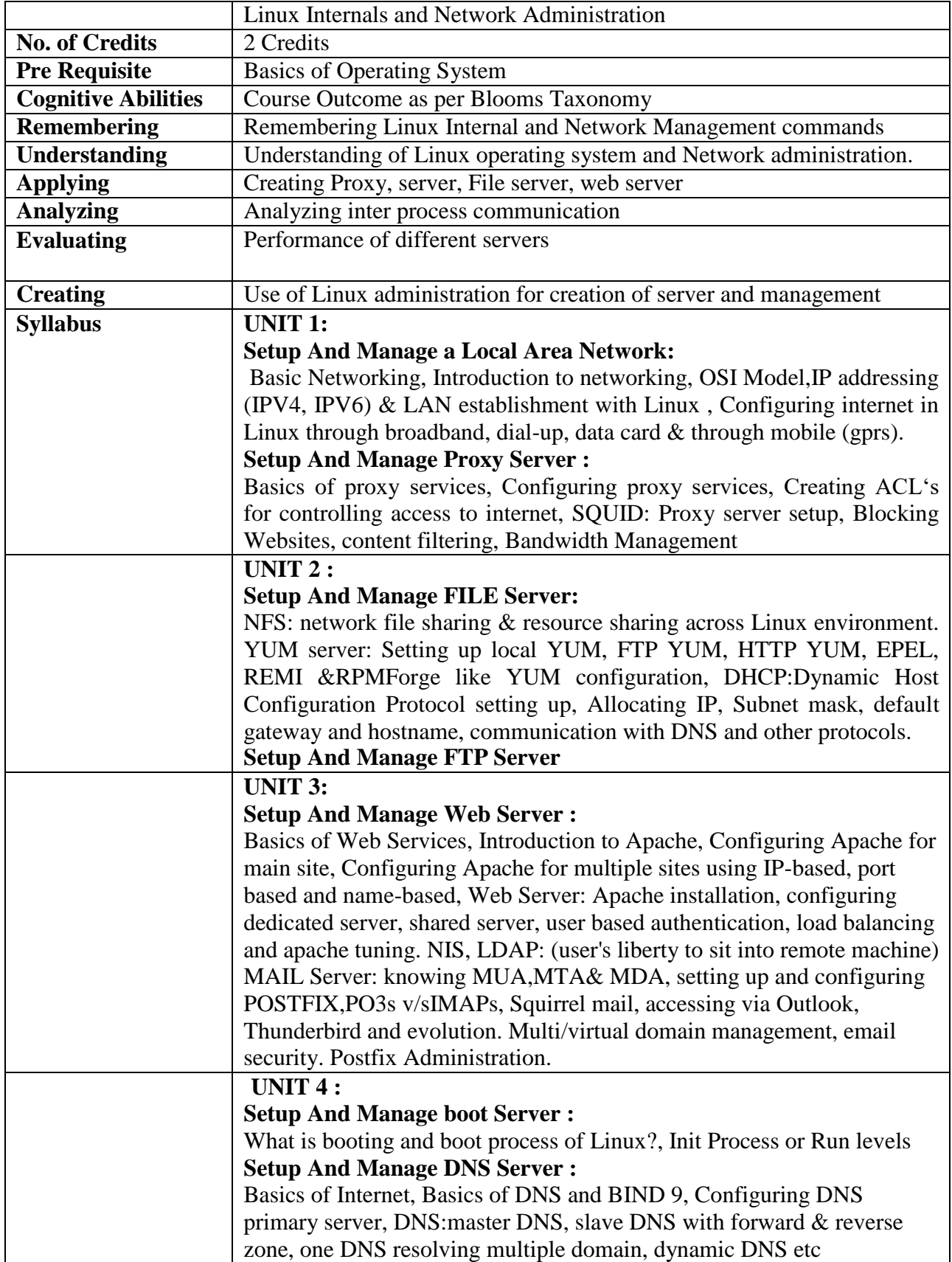

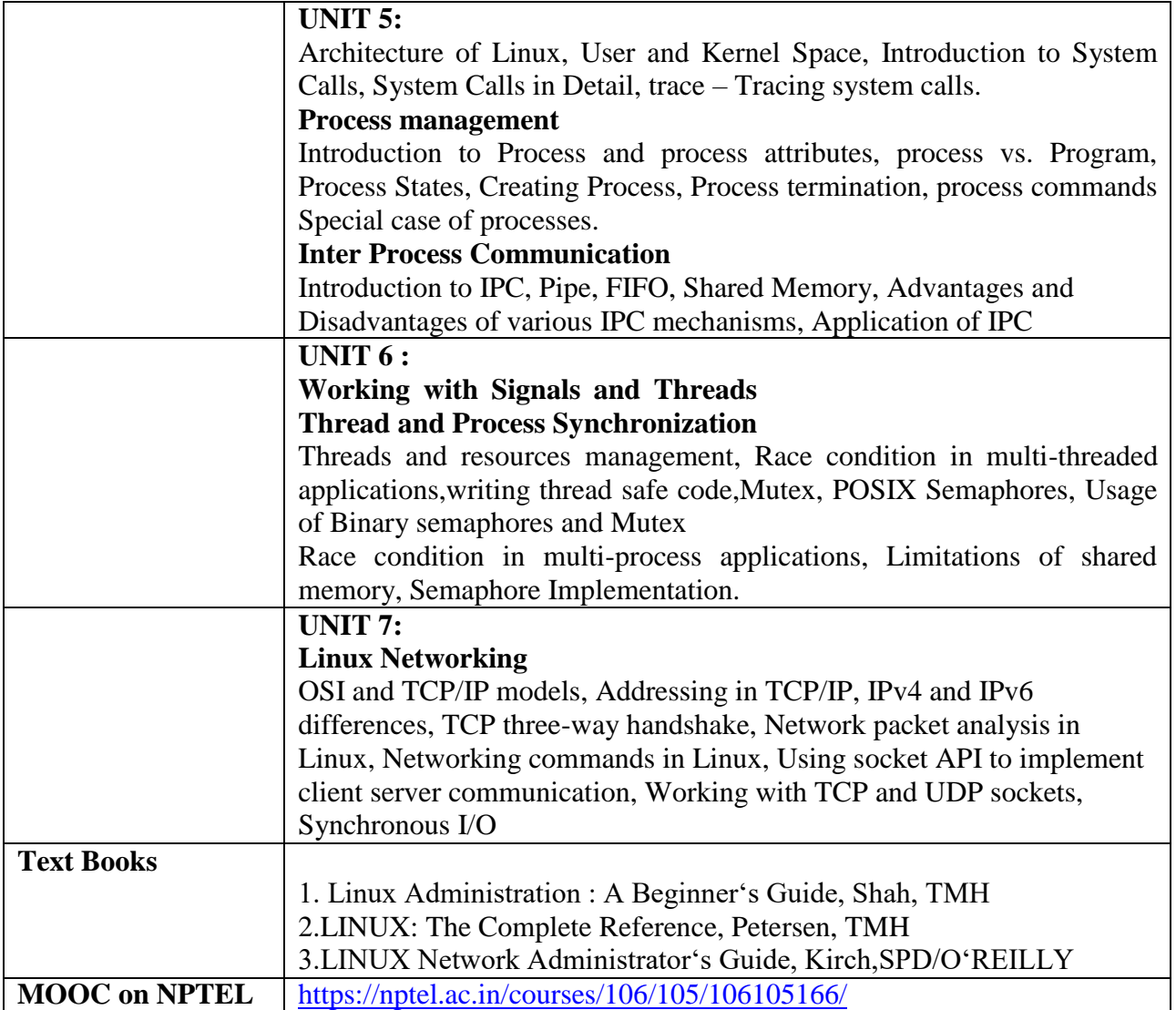

### **ELECTIVE GROUP (04): OPEN SOURCE TECHNOLOGIES**
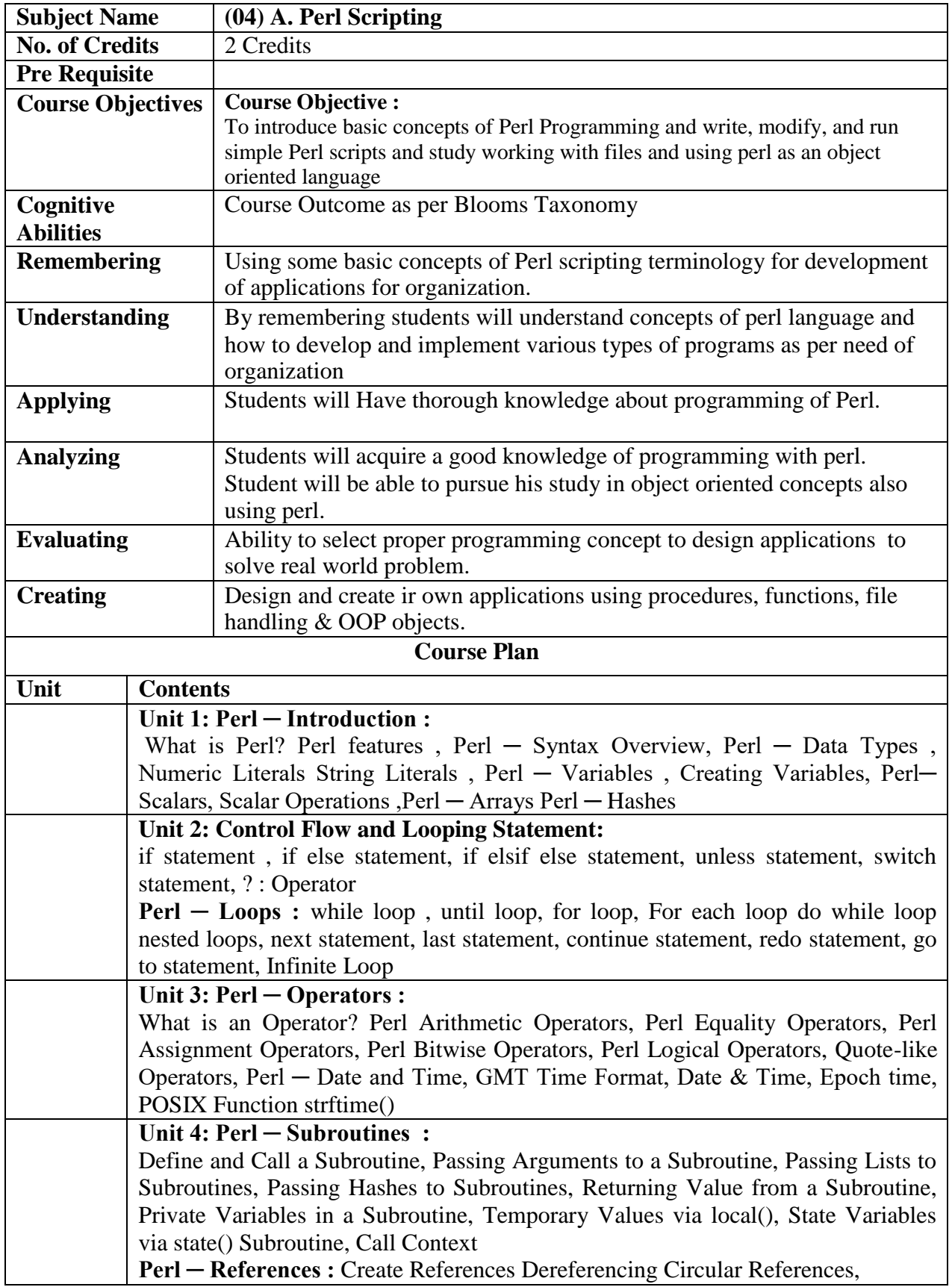

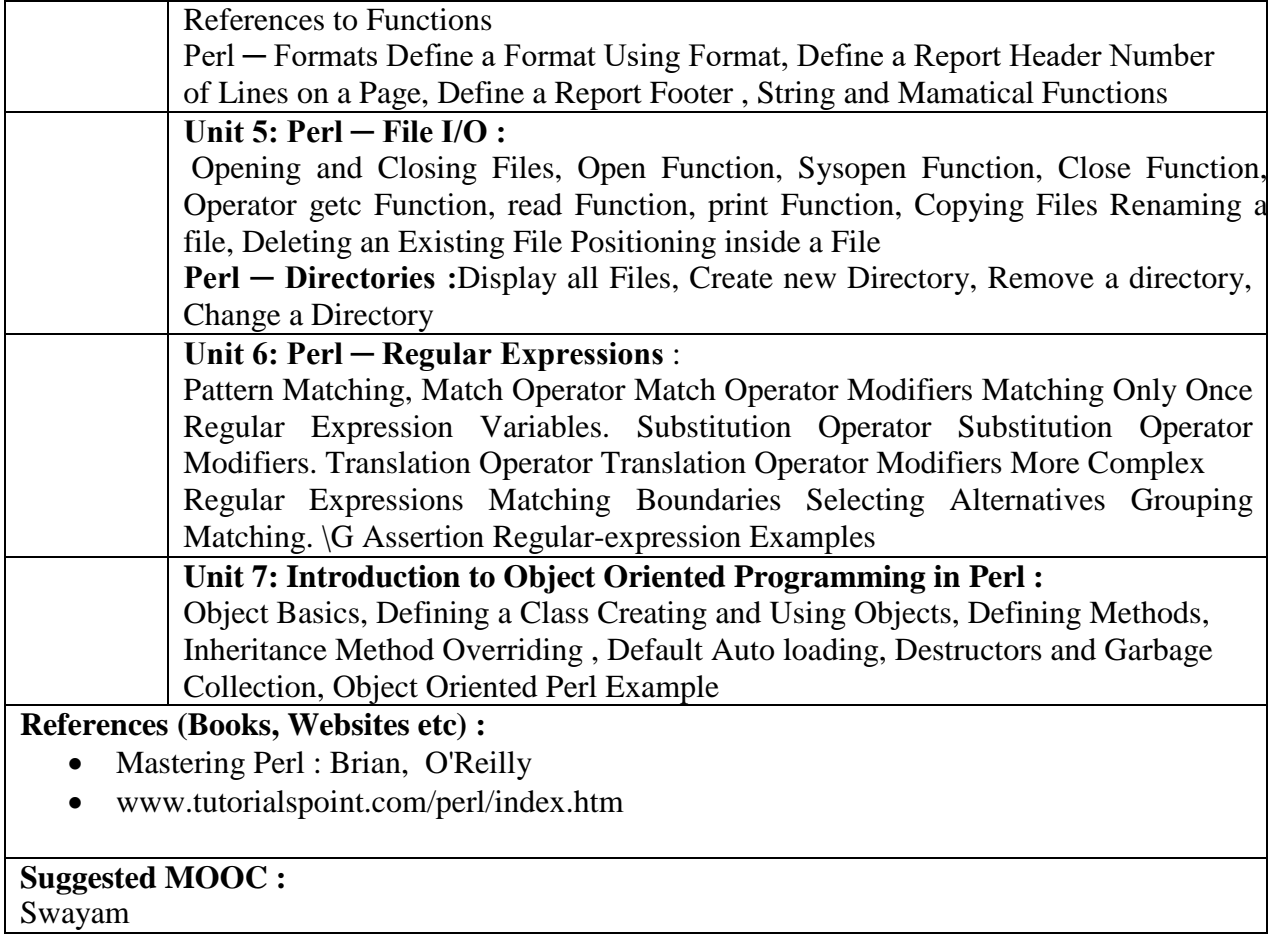

## **ELECTIVE GROUP (04): OPEN SOURCE TECHNOLOGIES**

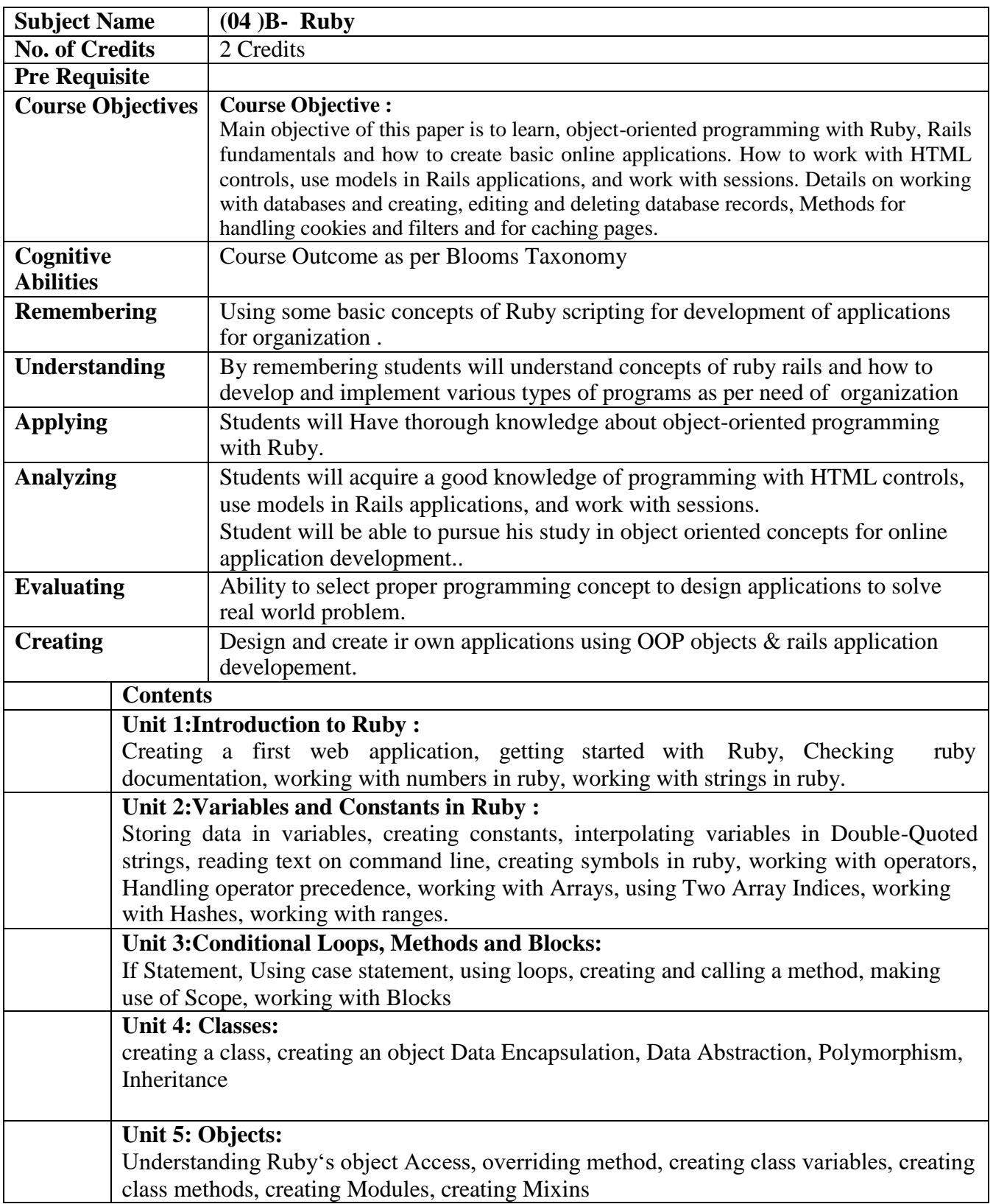

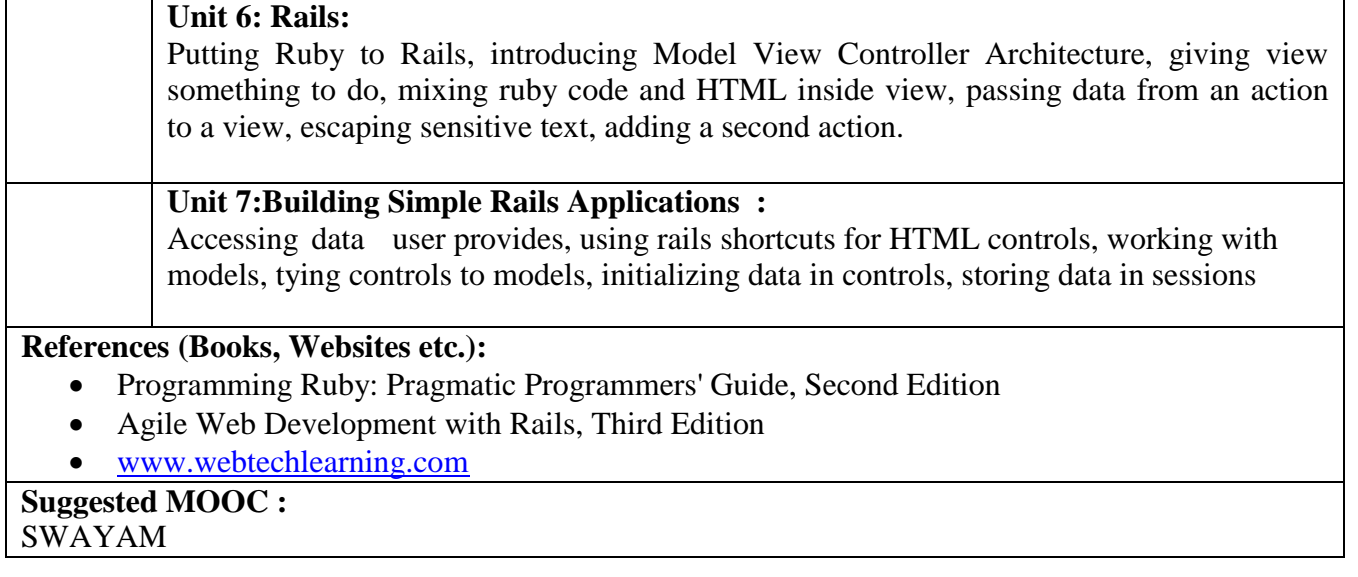

## **ELECTIVE GROUP (05): MOBILE COMPUTING**

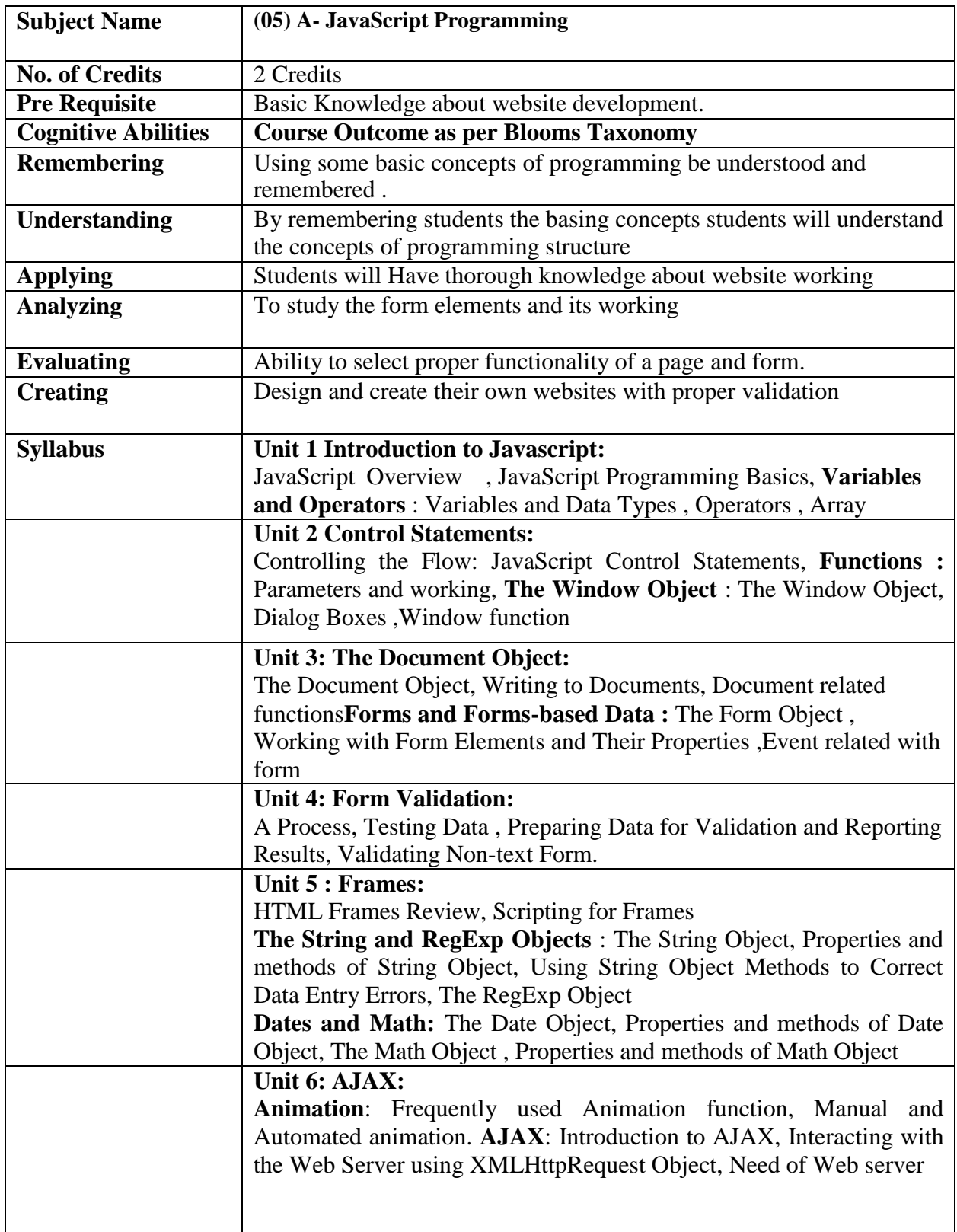

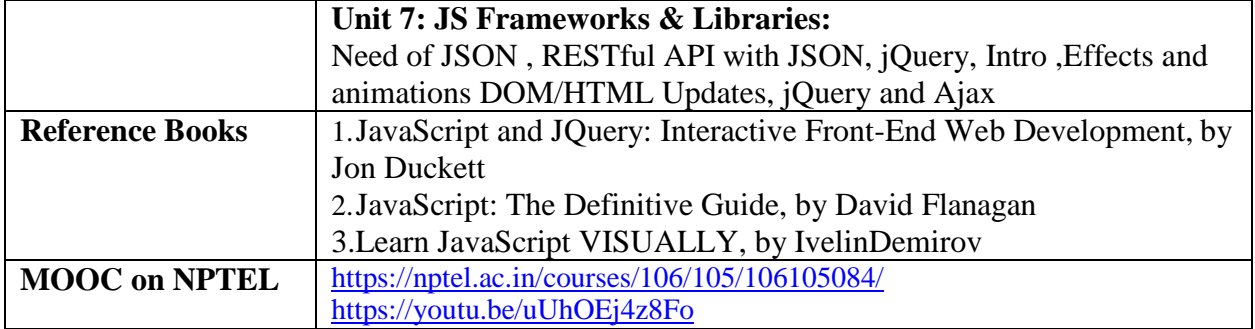

#### **ELECTIVE GROUP (05): MOBILE COMPUTING**

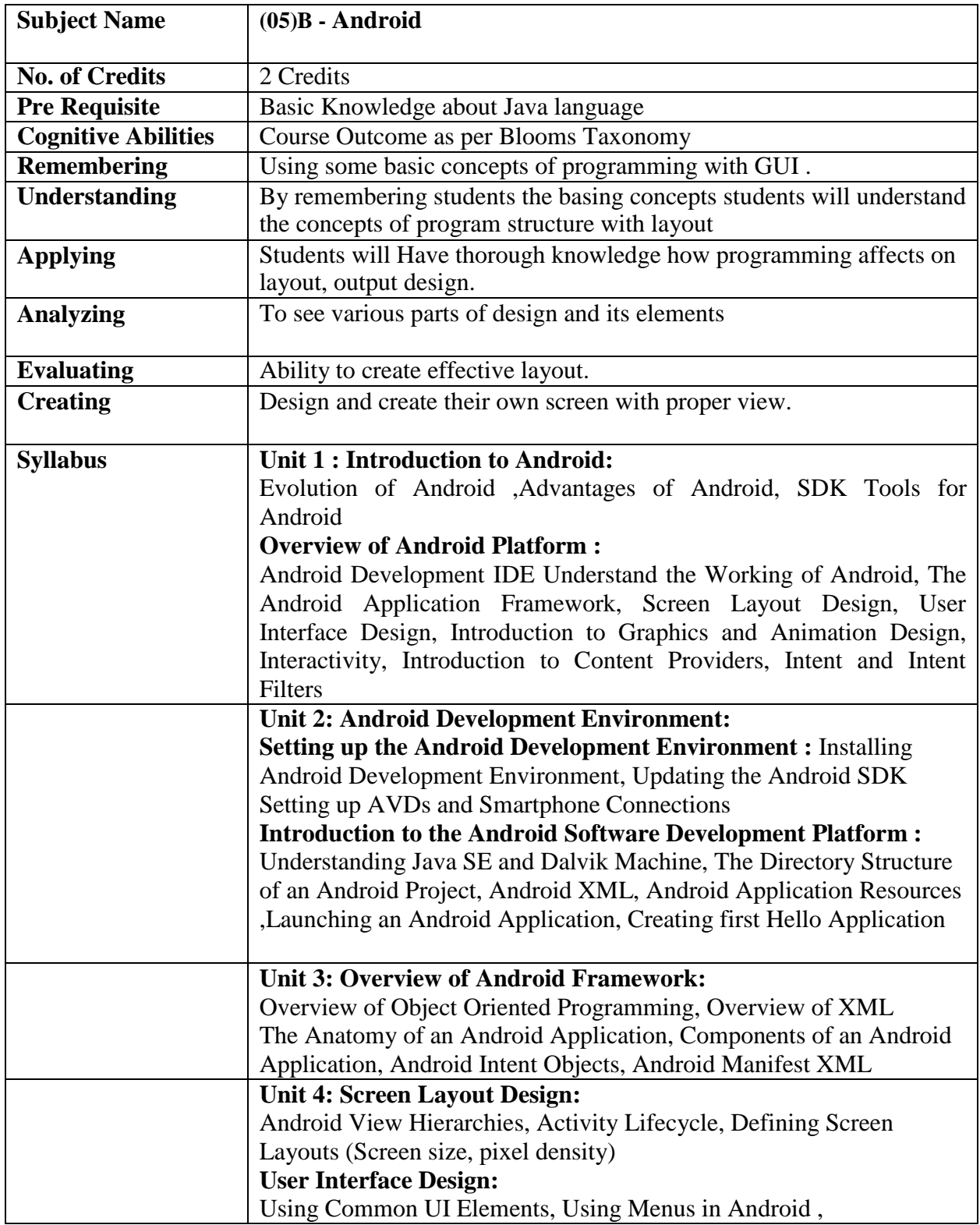

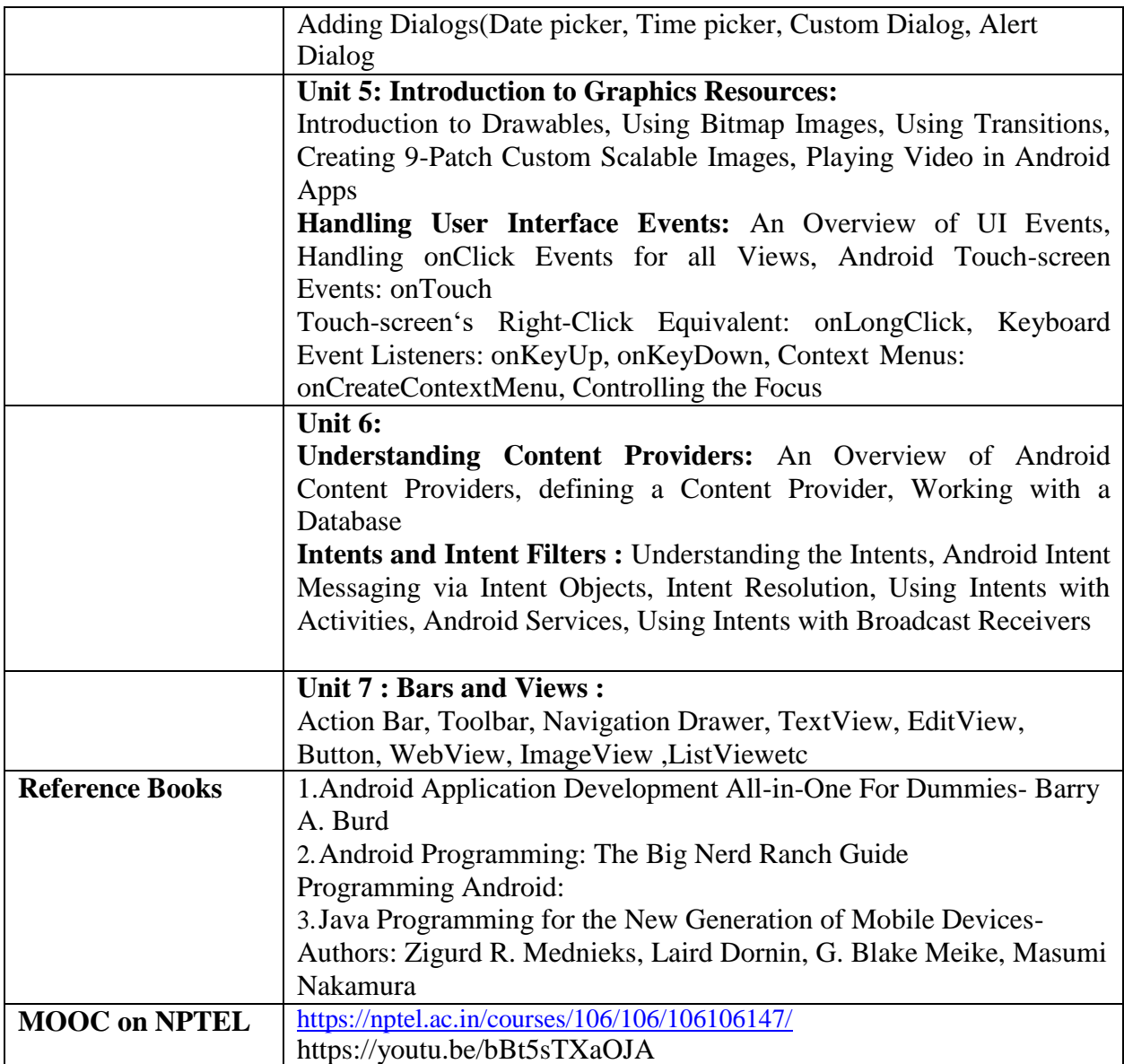

## **ELECTIVE GROUP (06): DOT NET TECHNOLOGIES**

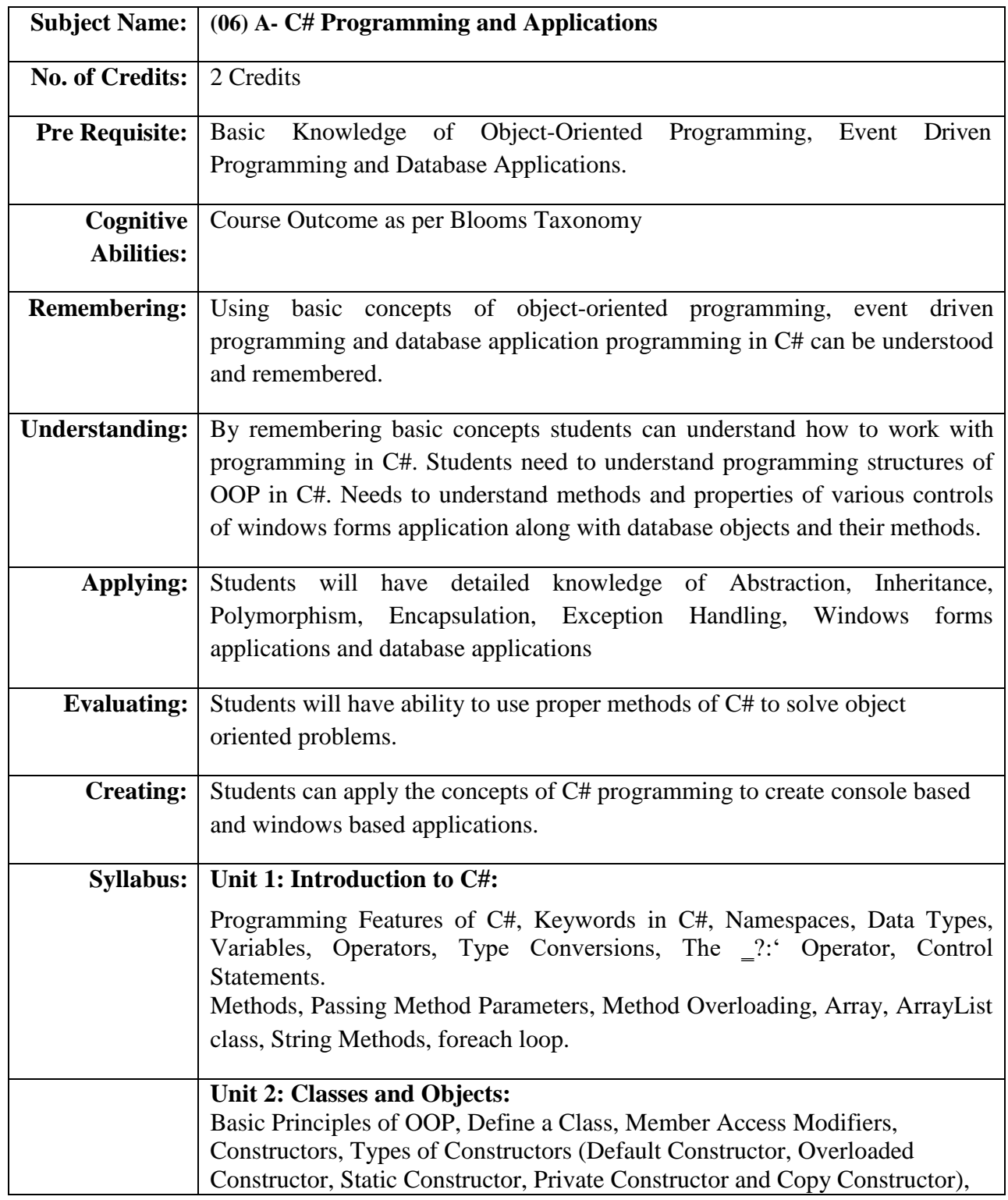

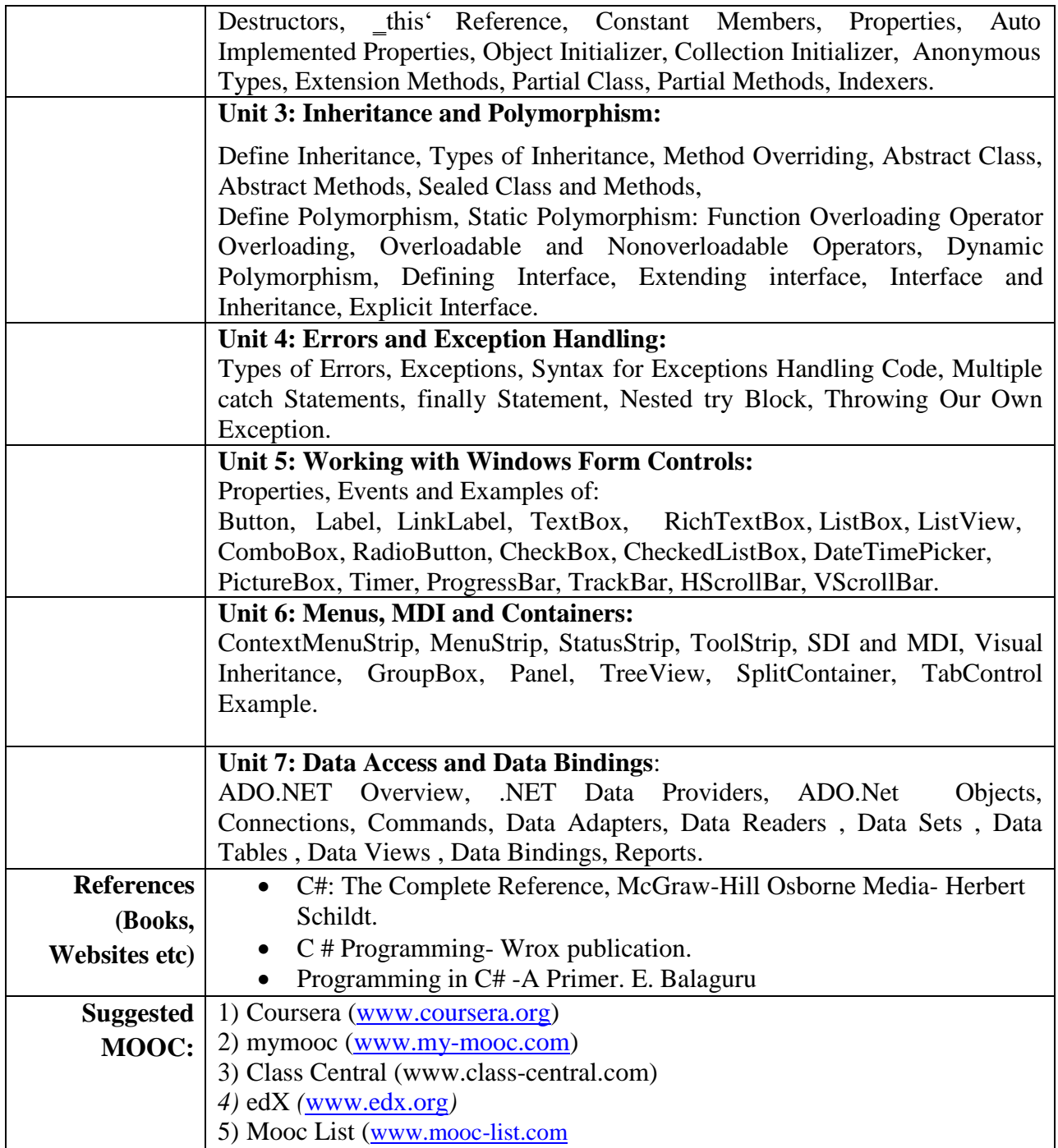

## **ELECTIVE GROUP (06): DOT NET TECHNOLOGIES**

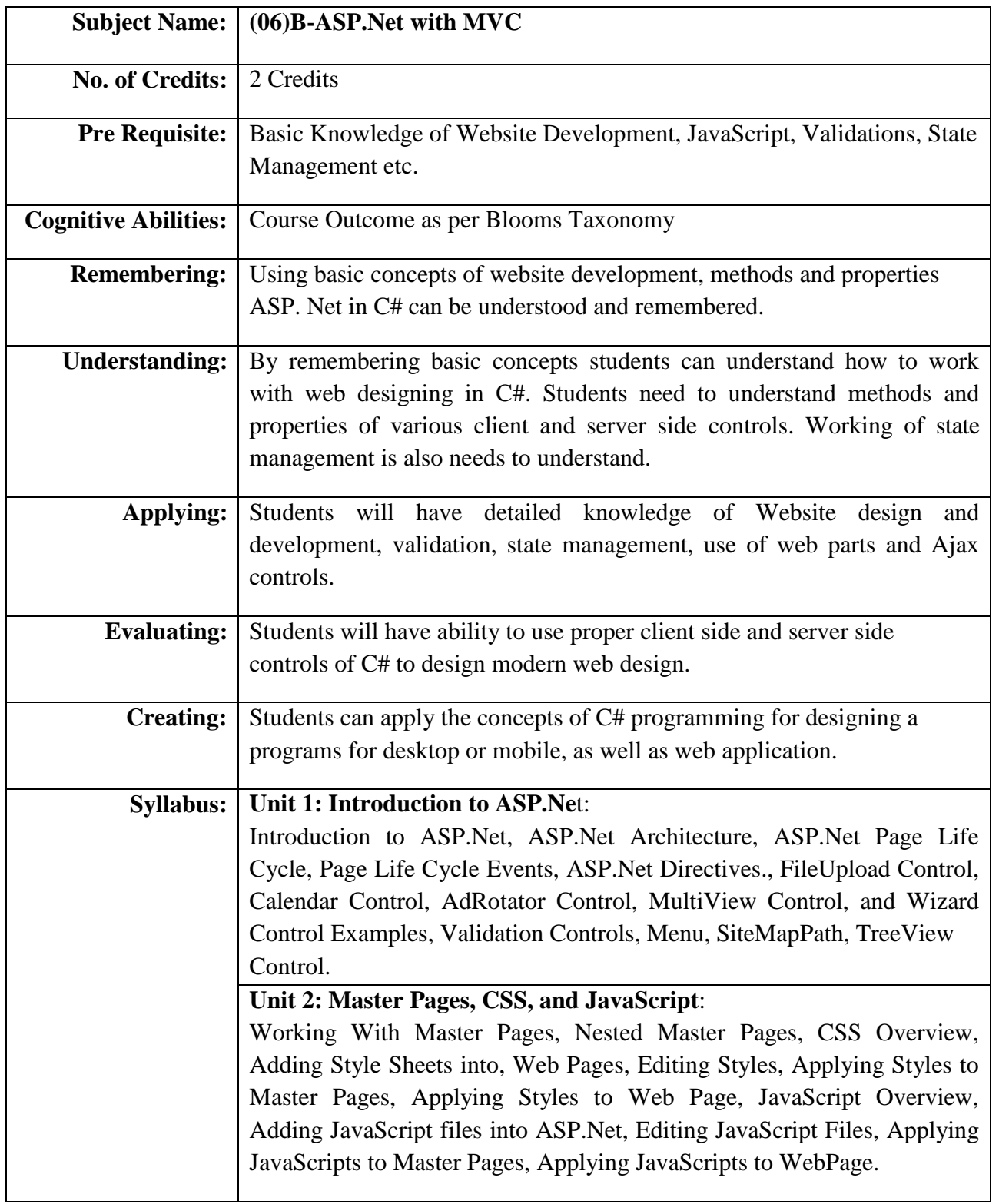

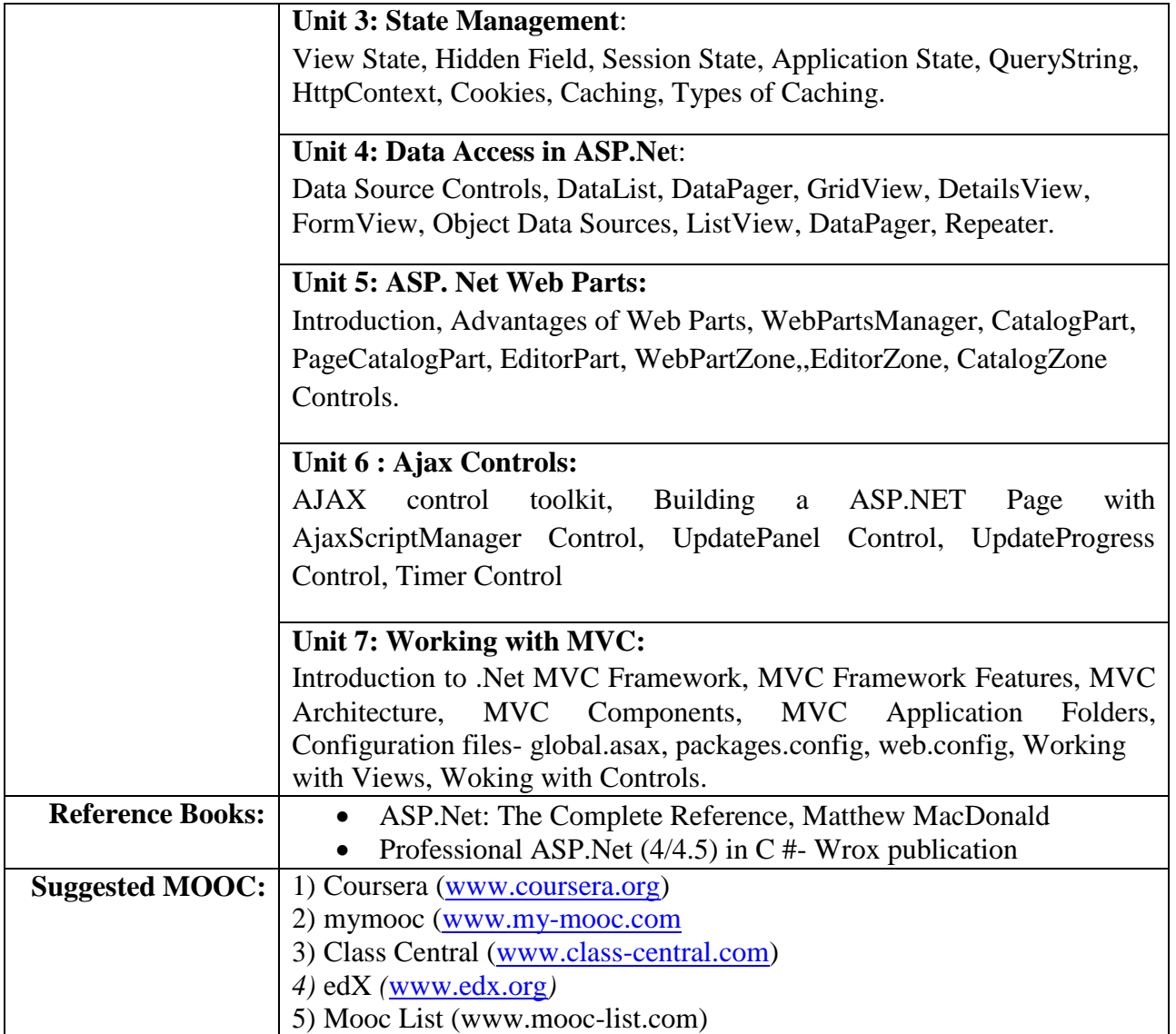

## **ELECTIVE GROUP (07): NET CENTRIC TECHNOLOGIES**

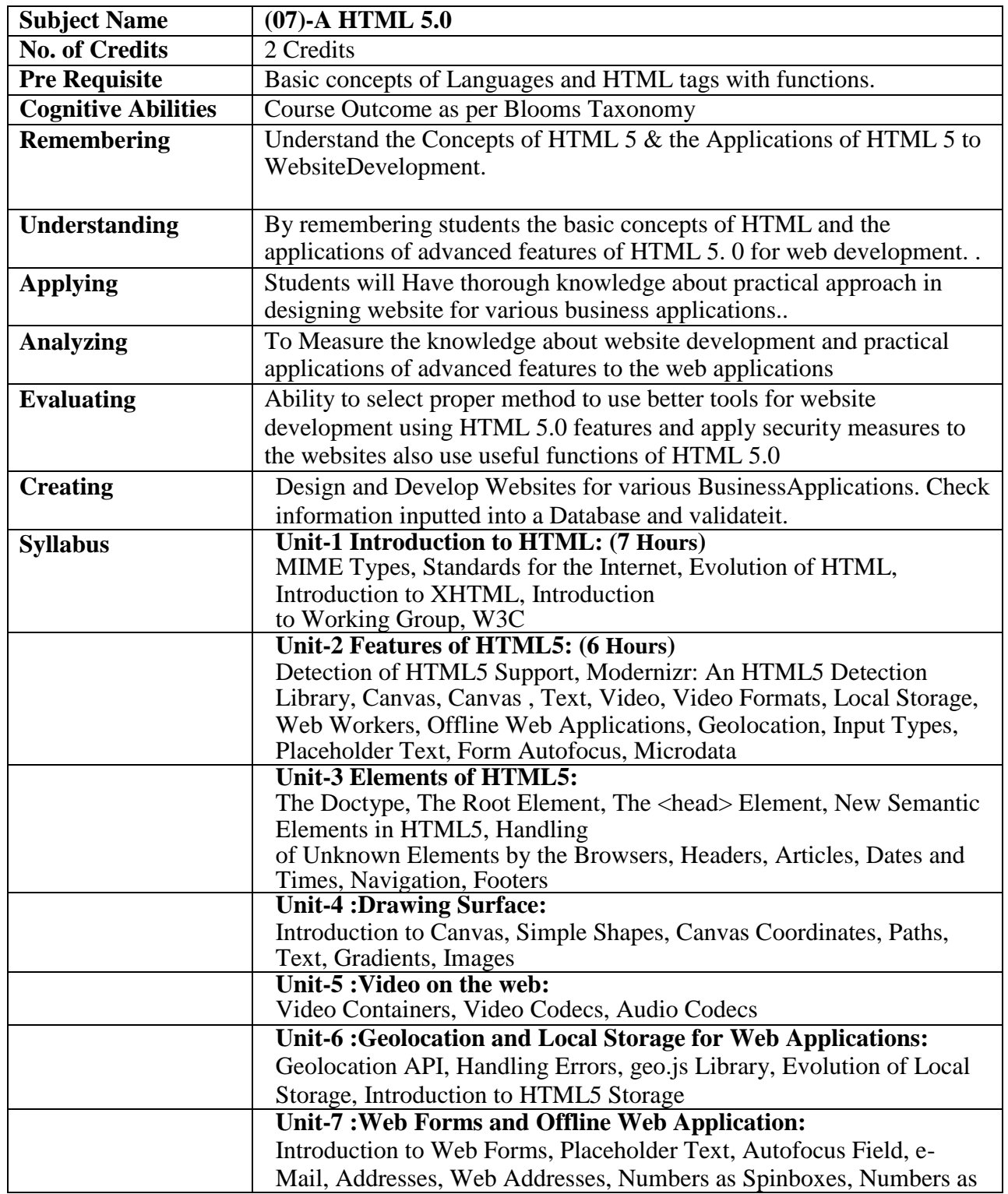

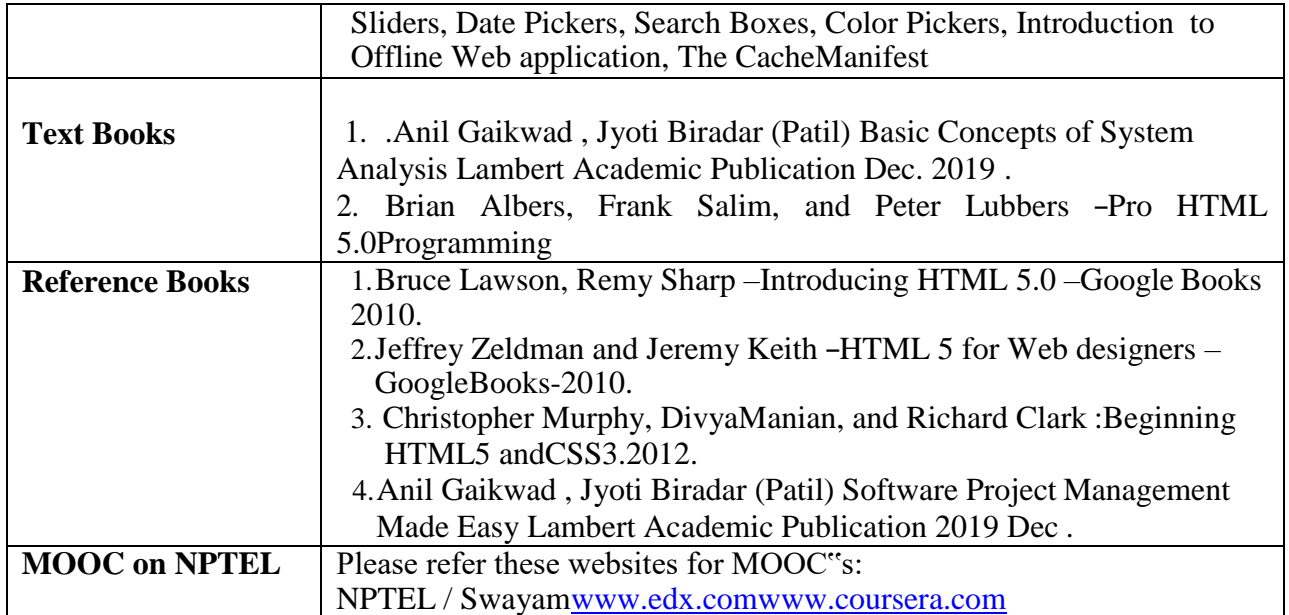

### **ELECTIVE GROUP (07): NET CENTRIC TECHNOLOGIES**

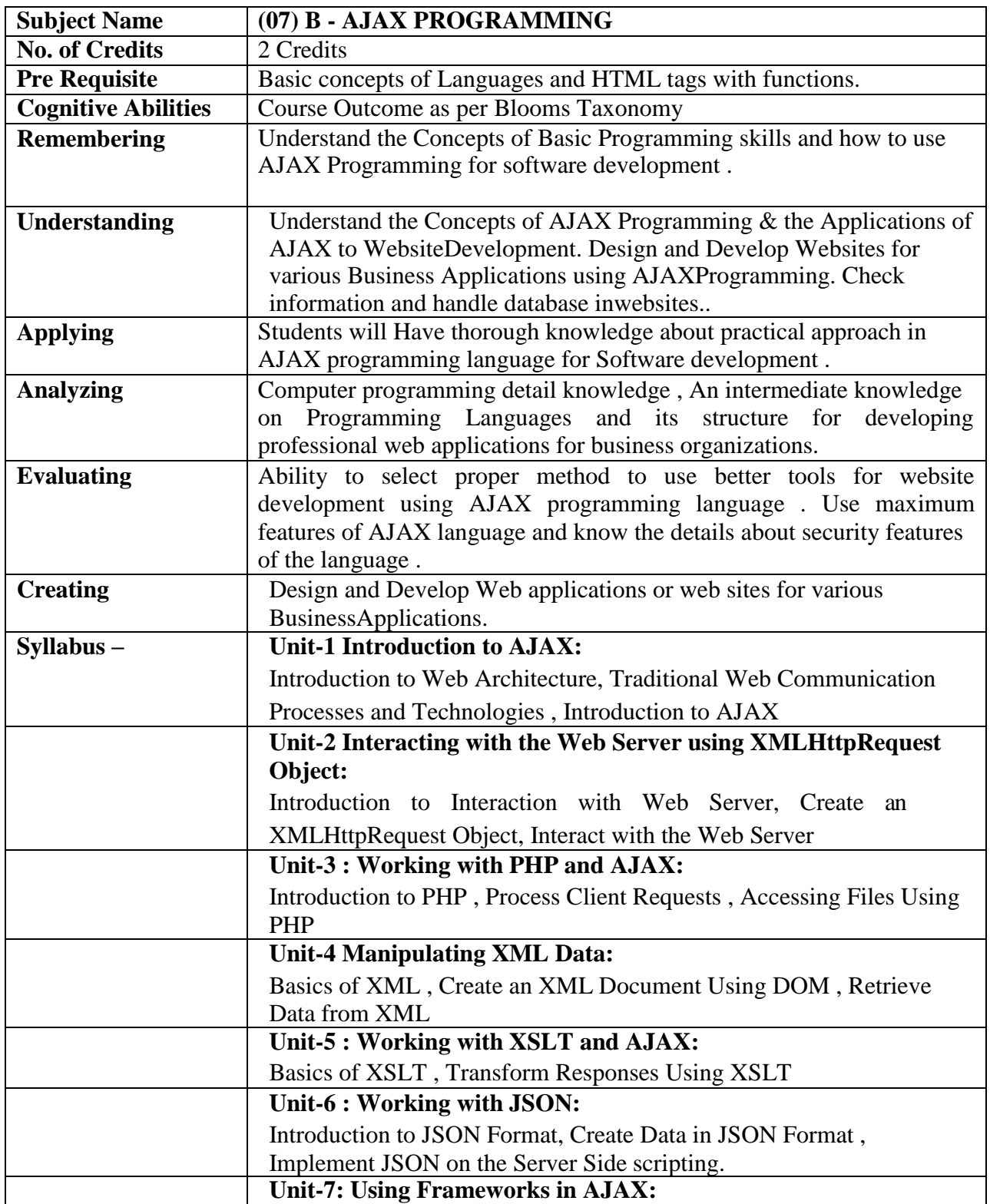

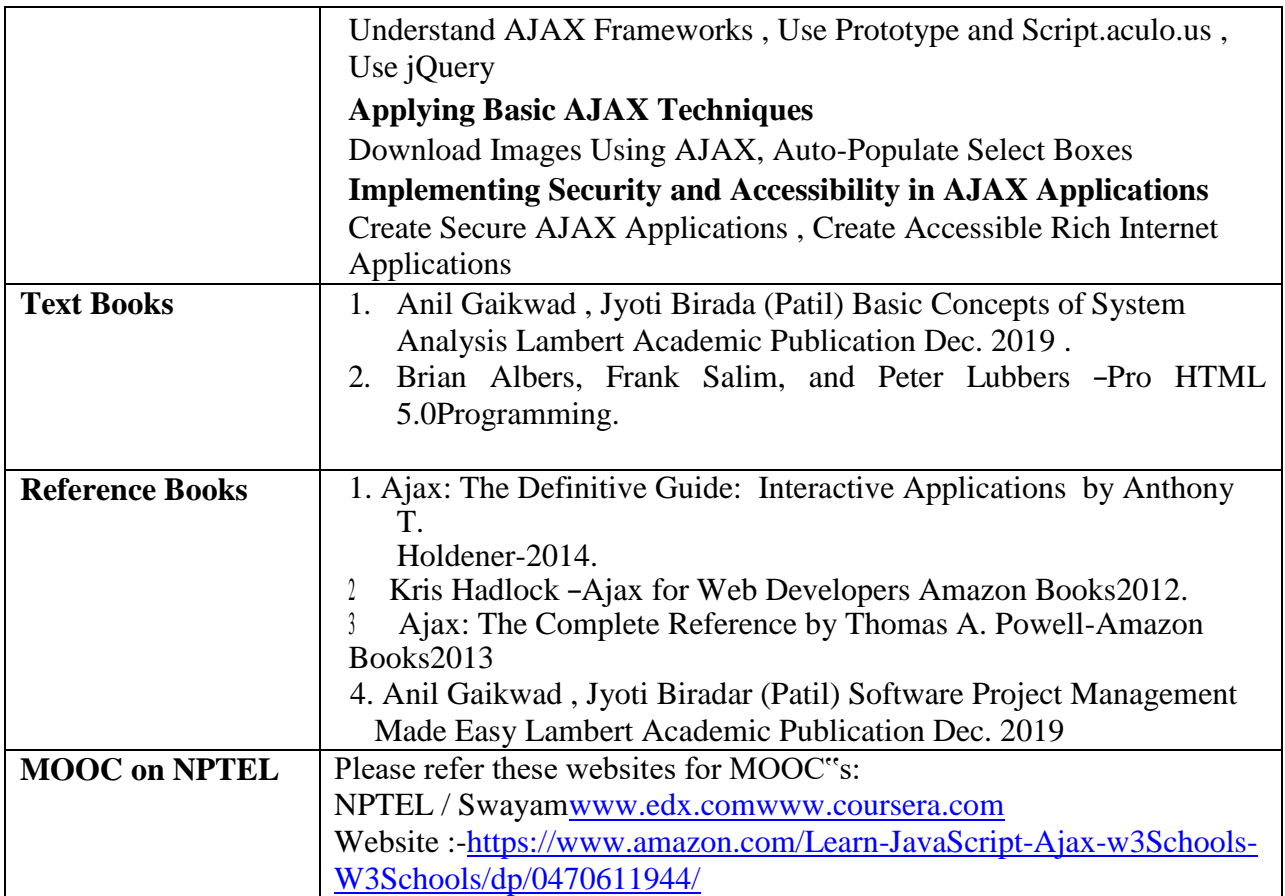

### **ELECTIVE GROUP (08): INFORMATION SYSTEMS**

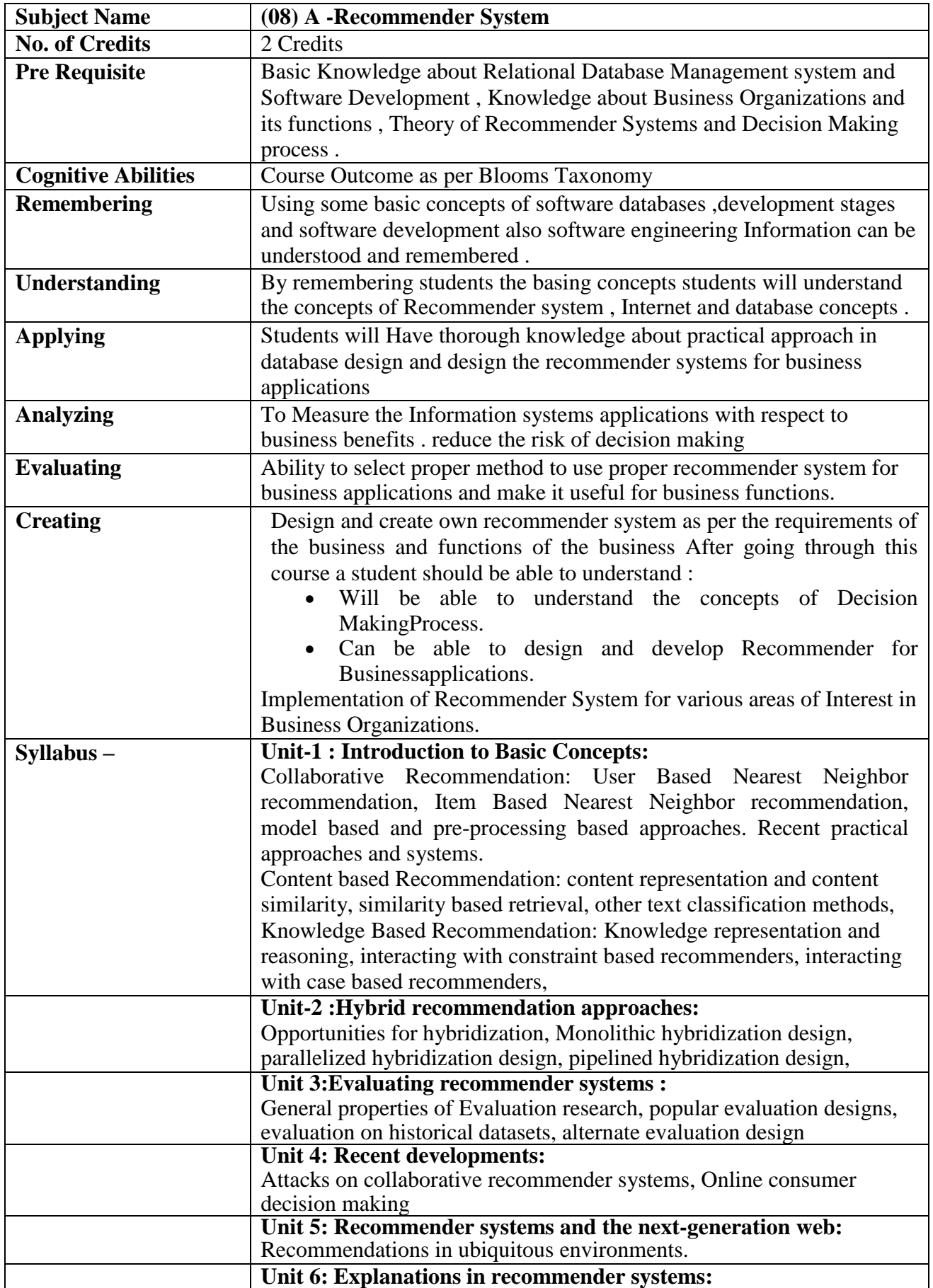

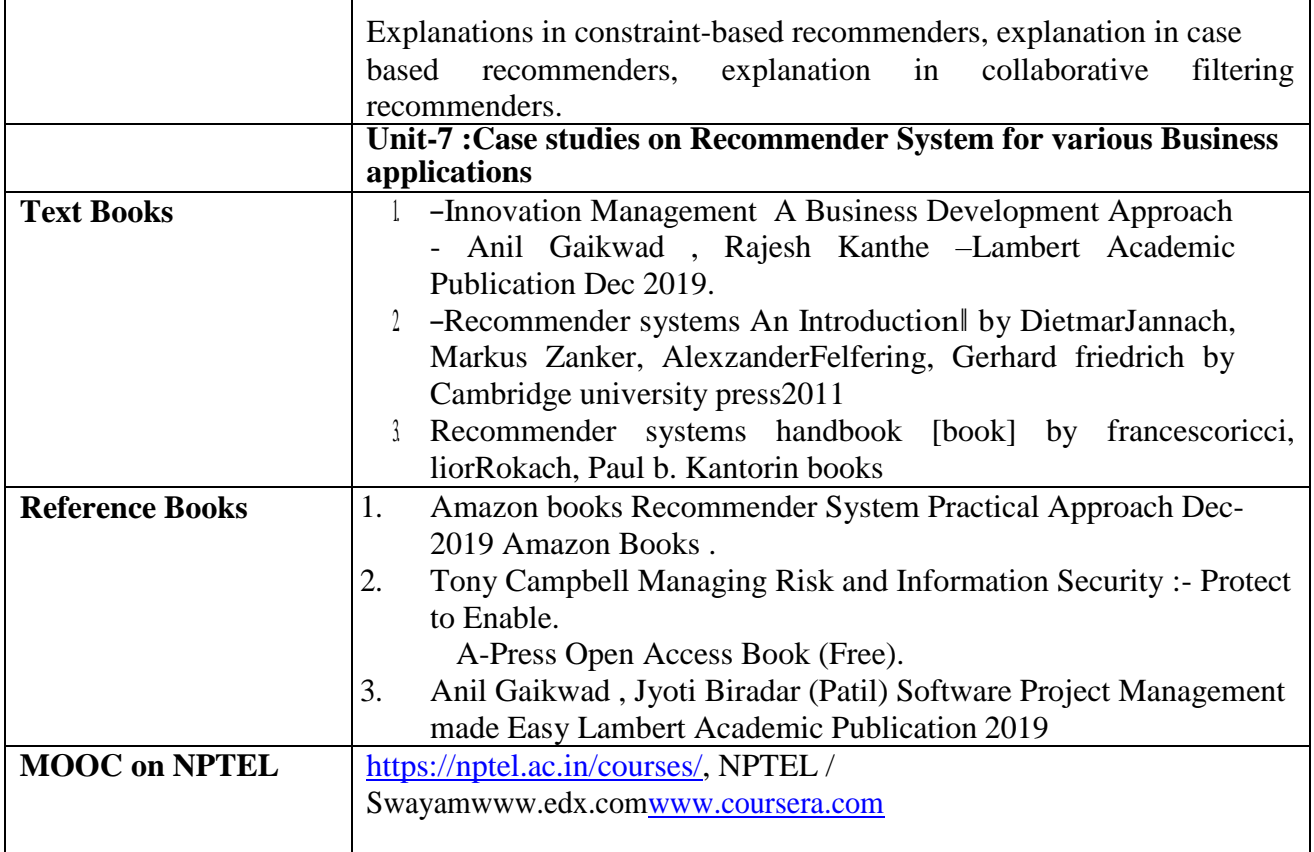

# **ELECTIVE GROUP (08): INFORMATION SYSTEMS**

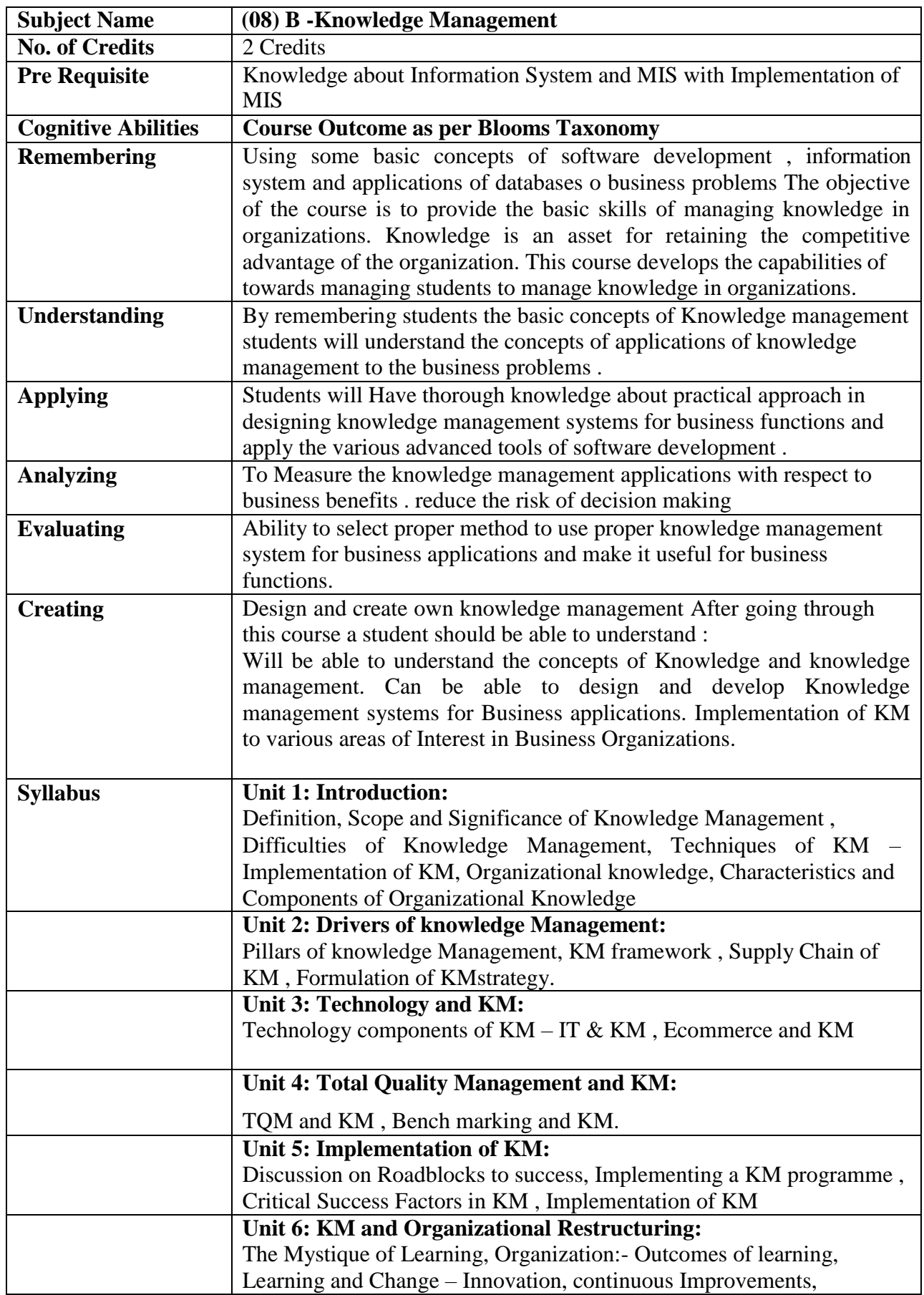

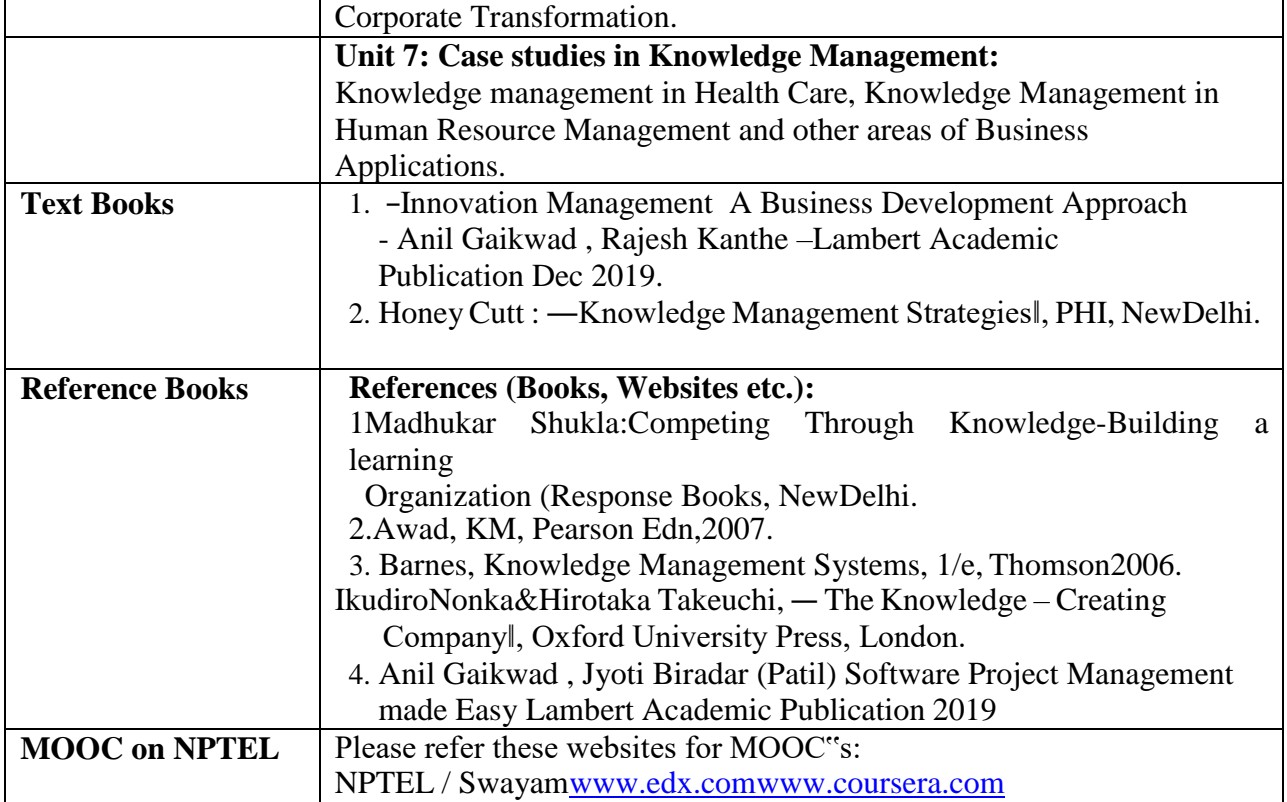

# **ELECTIVE GROUP (09): IOT**

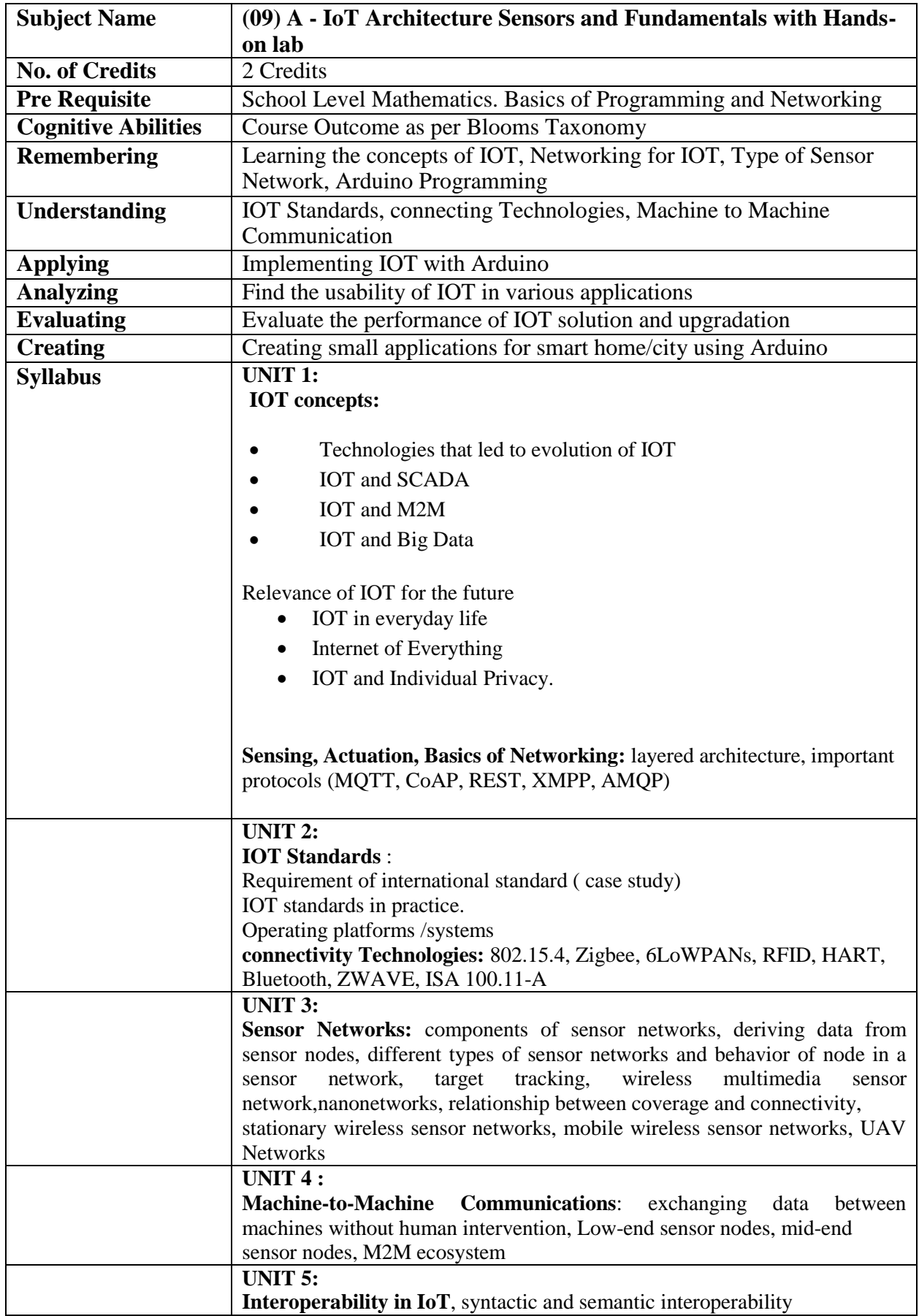

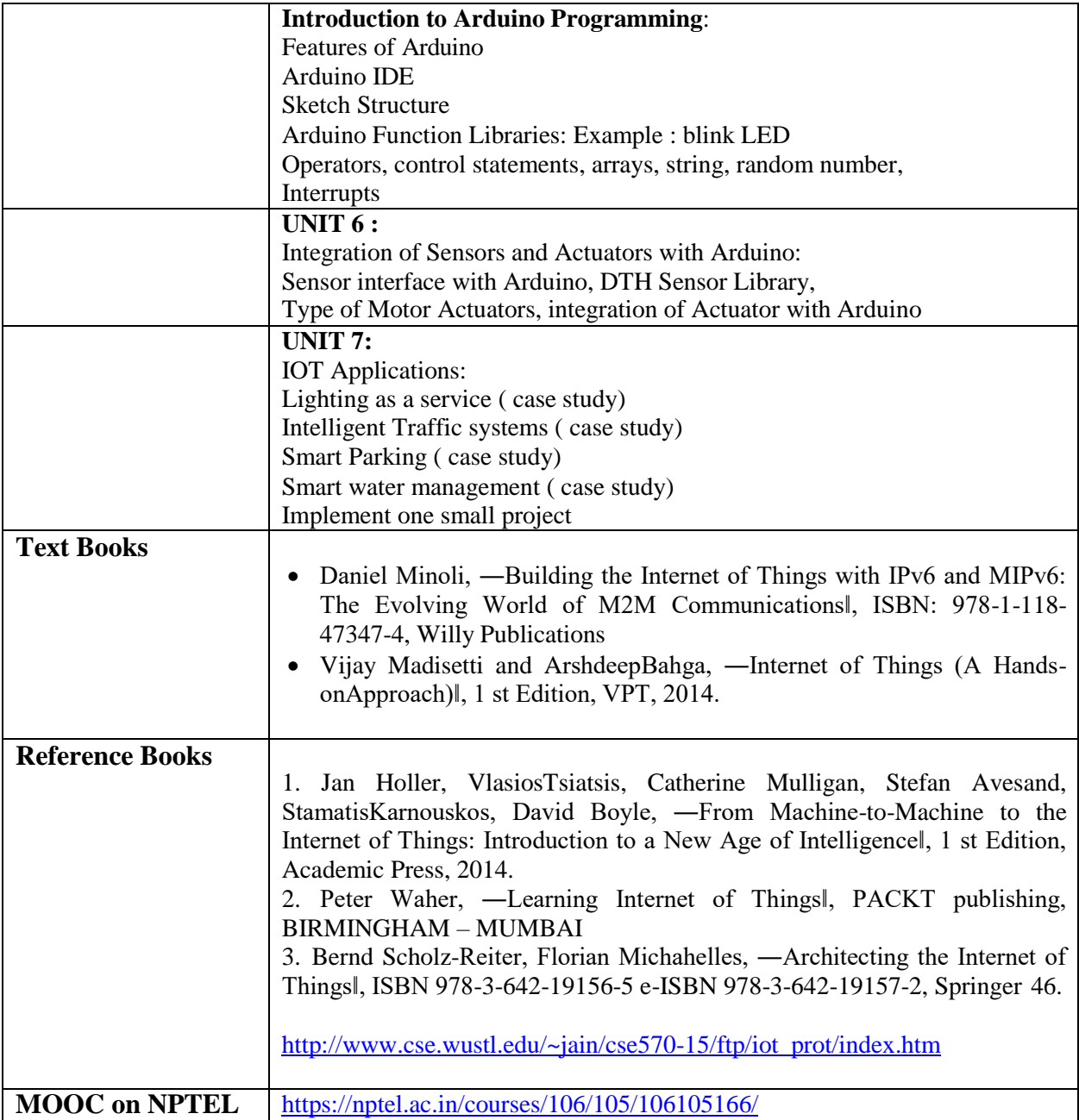

# **ELECTIVE GROUP (09): IOT**

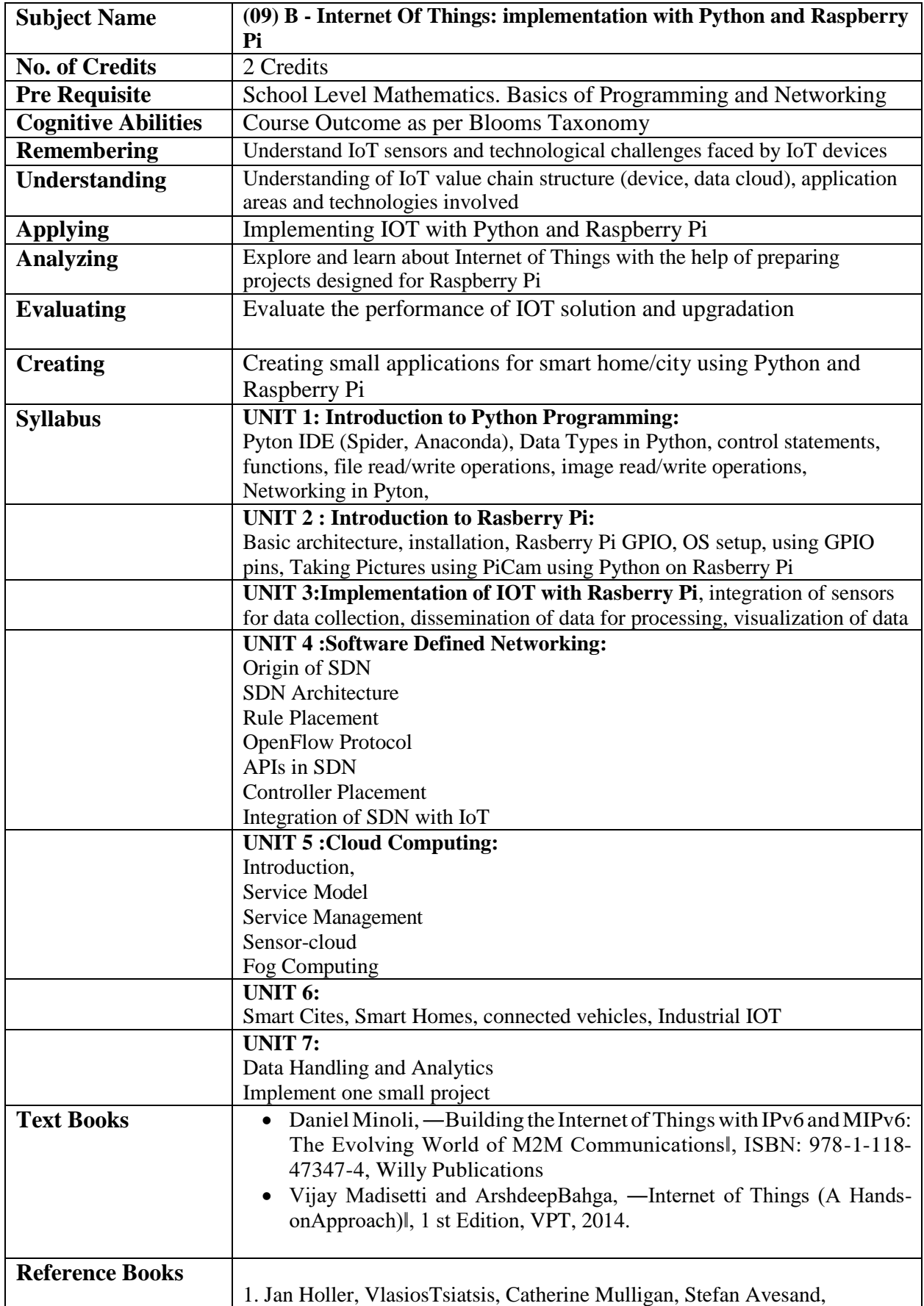

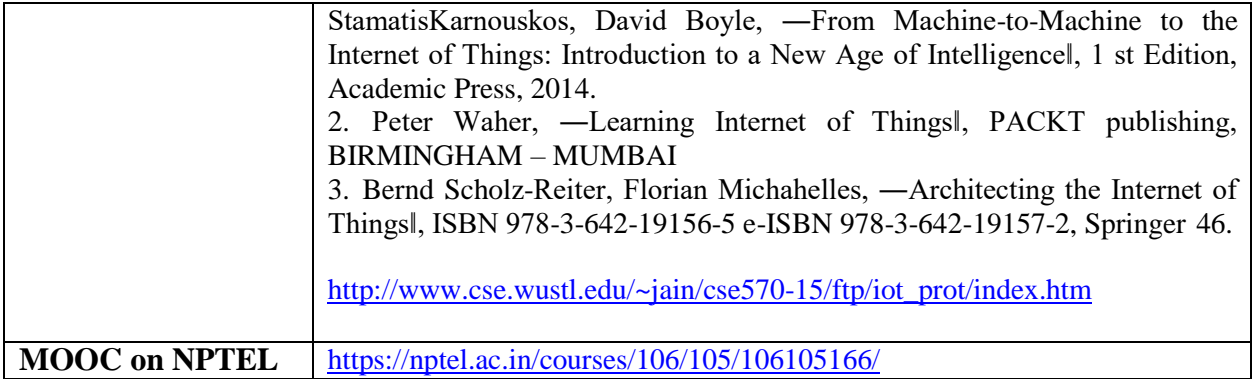

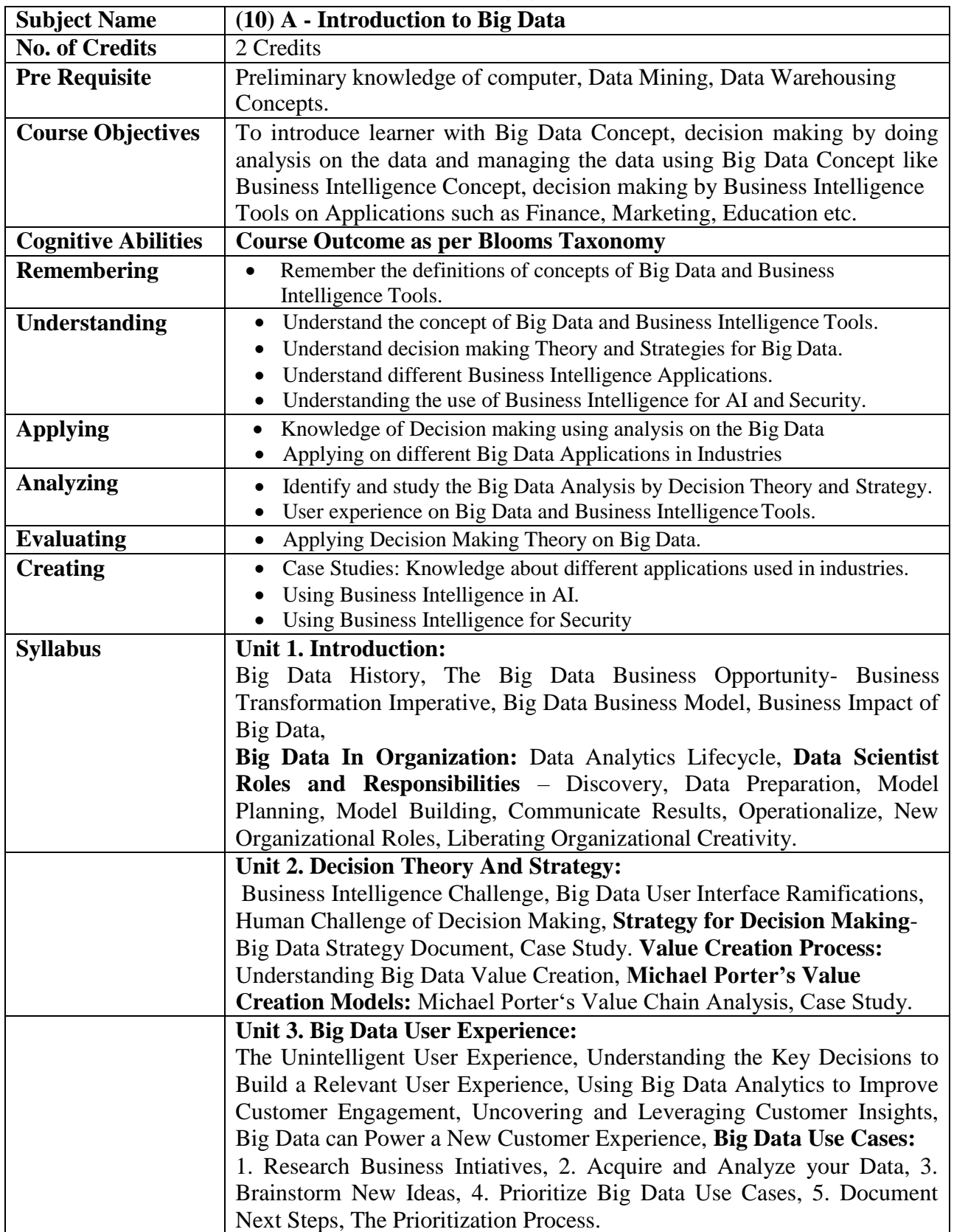

#### **ELECTIVE GROUP (10): BIG DATA**

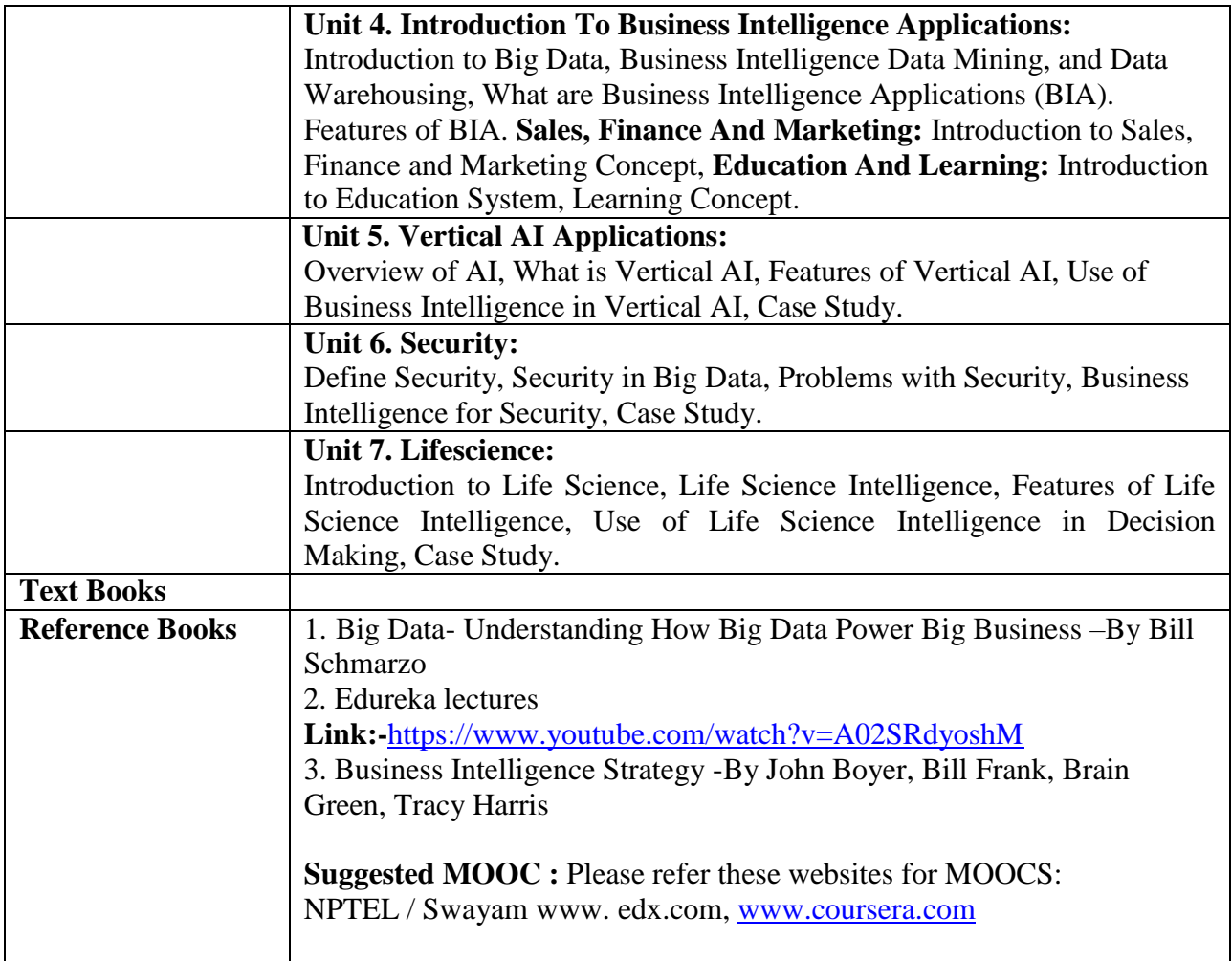

## **ELECTIVE GROUP (10): BIG DATA**

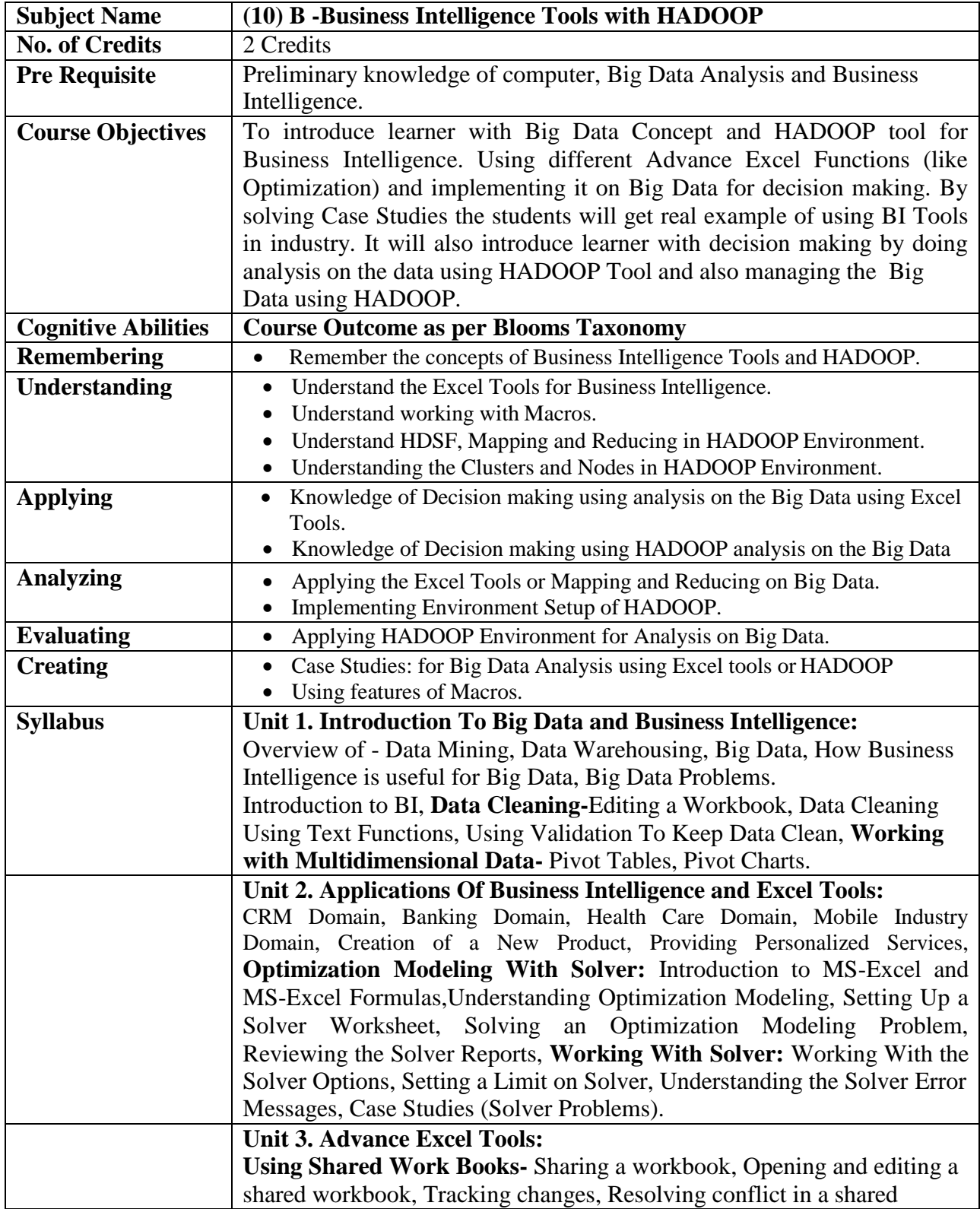

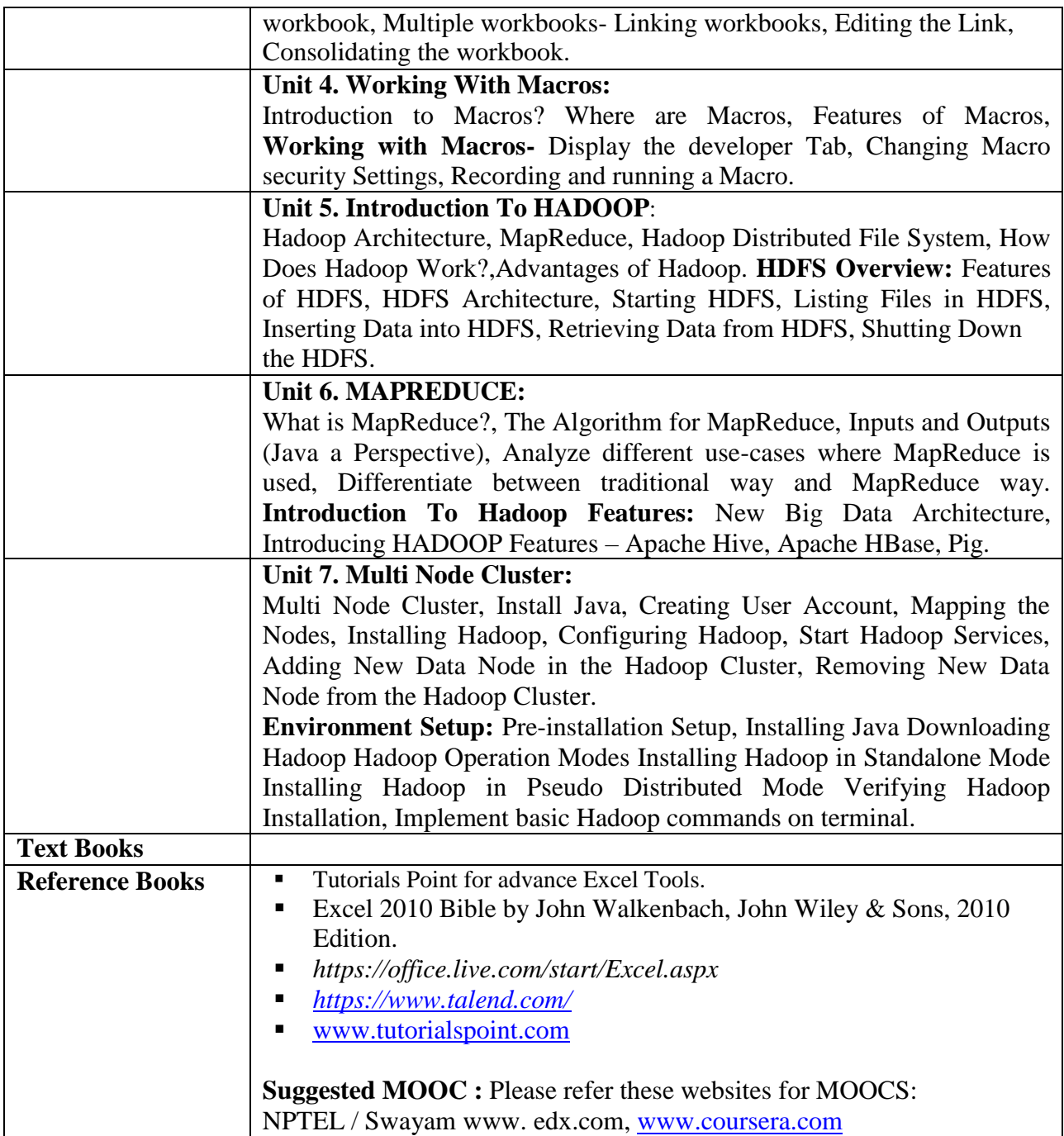

#### **ELECTIVE GROUP (11): CYBER SECURITY**

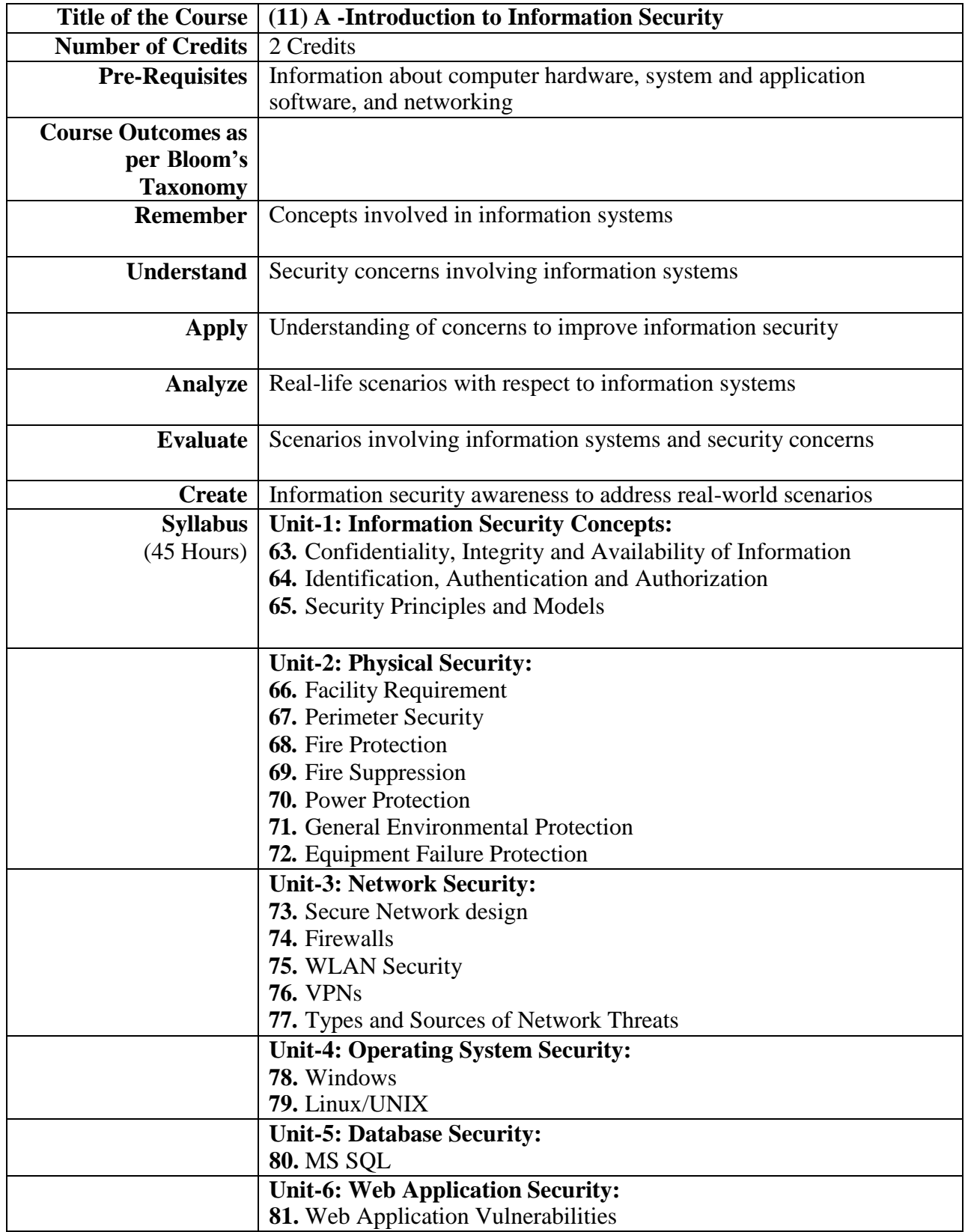

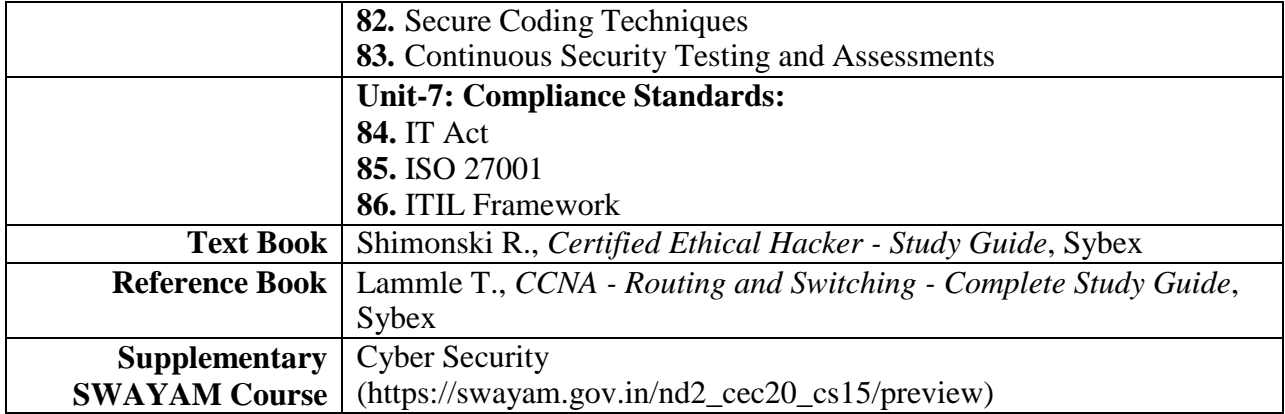

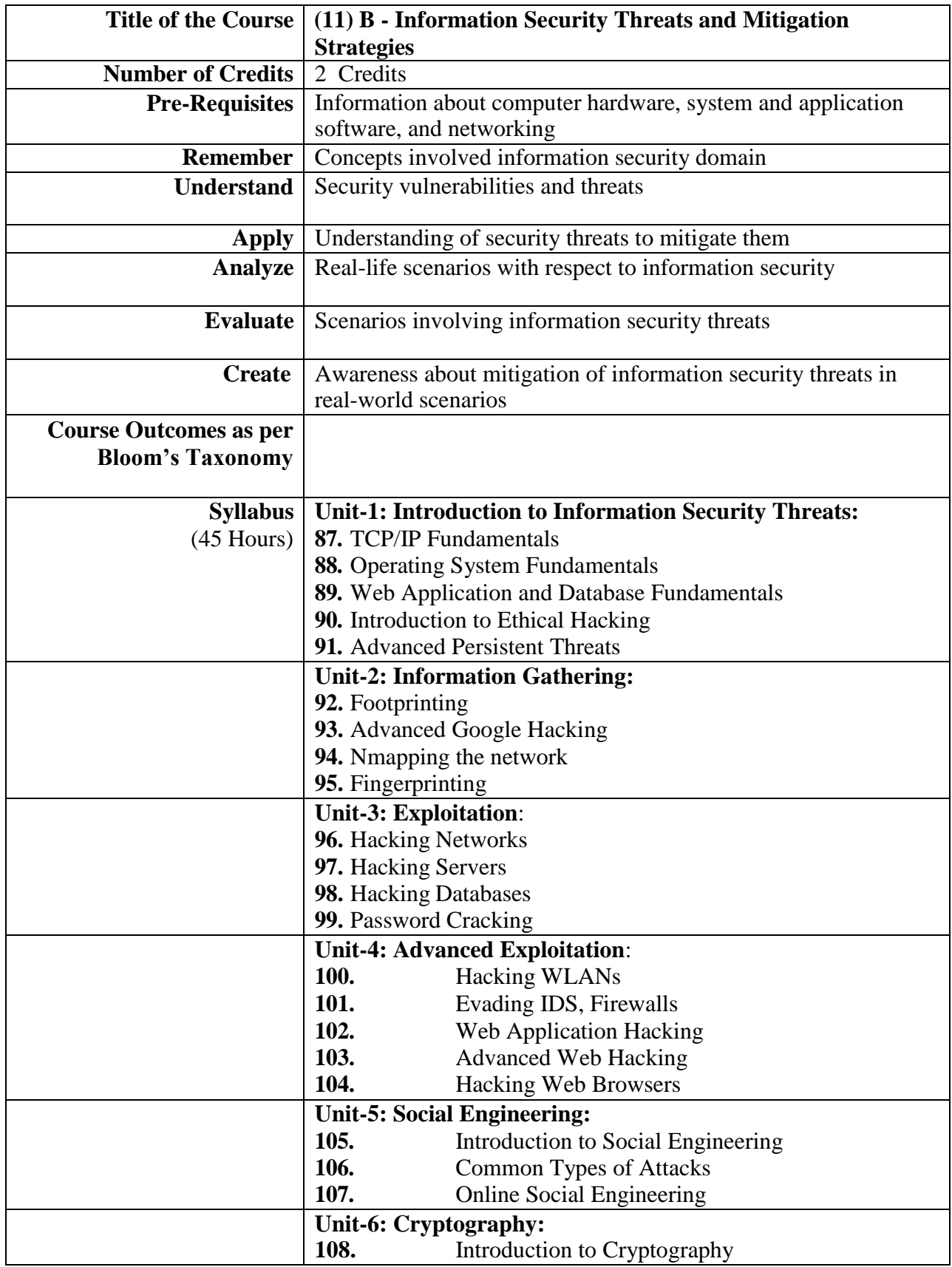

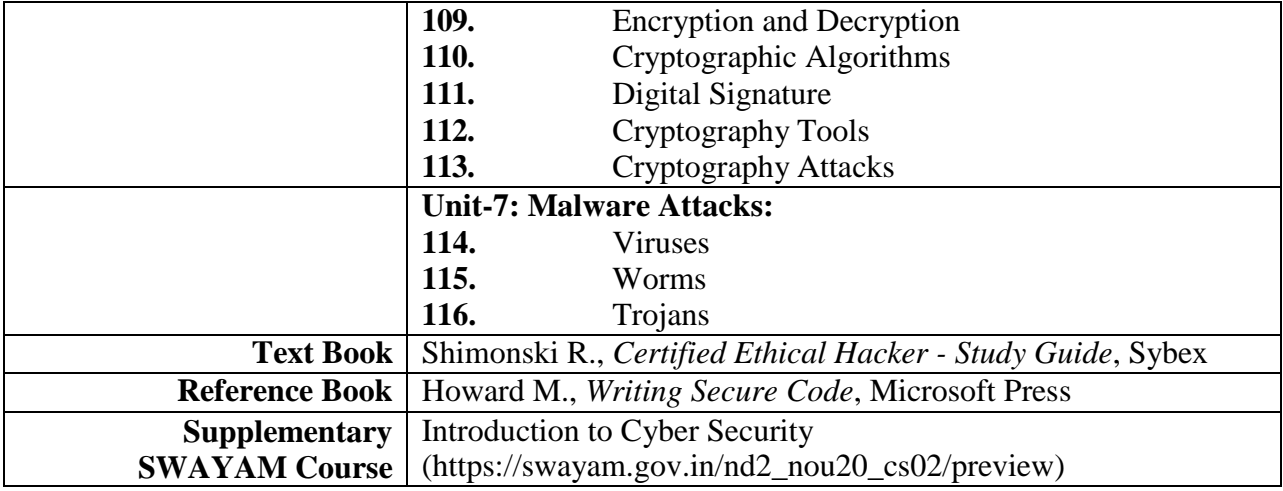